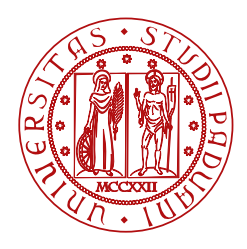

**UNIVERSITÀ DEGLI STUDI** DI PADOVA

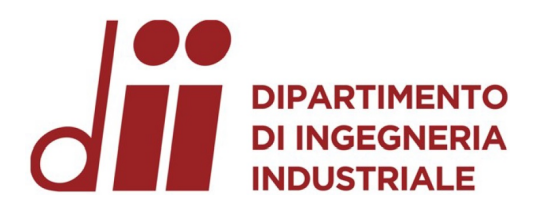

### DIPARTIMENTO DI INGEGNERIA INDUSTRIALE CORSO DI LAUREA MAGIASTRALE IN INGEGNERIA AEROSPAZIALE

# **Ottimizzazione strutturale di un aeromobile a pilotaggio remoto in configurazione VTOL**

**Relatore Laureando** Prof. Mirco Zaccariotto Christian Scudellaro

**Correlatore** Prof. Ugo Galvanetto

ANNO ACCADEMICO 2023-2024

*Alla mia famiglia. A Byron.*

"To build a wall, I am gonna lay every single brick, as perfectly as a brick can be laid. You do this every day, as soon you have a wall." Willard Carroll Smith Jr. (Will Smith)

## **Sommario**

Questa tesi si pone come obbiettivo principale: l'*ottimizzazione strutturale* di un drone ad ala fissa a decollo verticale.

L'elaborato sarà diviso in diversi capitoli, alcuni dei quali sono di supporto per la comprensione completa degli obbiettivi posti.

Principalmente questi Capitoli saranno divisi in:

- *Capitolo primo*: si pone l'obbiettivo di fornire al lettore una classificazione generale, in termine di normativa, sul mondo dei *droni*;
- *Capitolo secondo*: si entra nello specifico del drone *MB-22*, sviluppato dal progetto *Learn to Fly*, sostenuto dall'Università degli Studi di Padova. Sono quindi riportati tutti i sistemi principali del velivolo e come questi sono stati progettati in fase preliminare ed avanzata;
- *Capitolo terzo*: in questo Capitolo si pongono le basi teoriche sull' *ottimizzazione strutturale*, sia dal punto di vista analitico, che dal punto di vista del software utilizzato per svolgere le varie analisi;
- *Capitolo quarto*: in questo Capitolo viene descritta la procedura di ottimizzazione delle *centine* che compongono il velivolo. Esse appartengono a diverse parti interne della struttura, tra cui: le ali, la fusoliera ed i piani di coda;
- *Capitolo quinto*: si pone l'obbiettivo di esporre i risultati ottenuti durante l'ottimizzazione dei *laminati* che compongono la struttura, tra cui: il laminato che compone le ali ed il laminato che compone la fusoliera;
- *Capitolo sesto*: una volta completato il processo di ottimizzazione, sono quindi verificati i risultati precedentemente calcolati, constatandone la correttezza;

• *Capitolo settimo*: chiusura dell'elaborato in cui sono esposte diverse criticità legate al processo di costruzione utilizzato che non è di tipo *industriale*. Si avranno quindi delle differenze, tra le previsioni teoriche ed i risultati ottenuti nella realtà. Infine sono esposti possibili sviluppi futuri che possono portare il progetto a evolversi ulteriormente.

# **Indice**

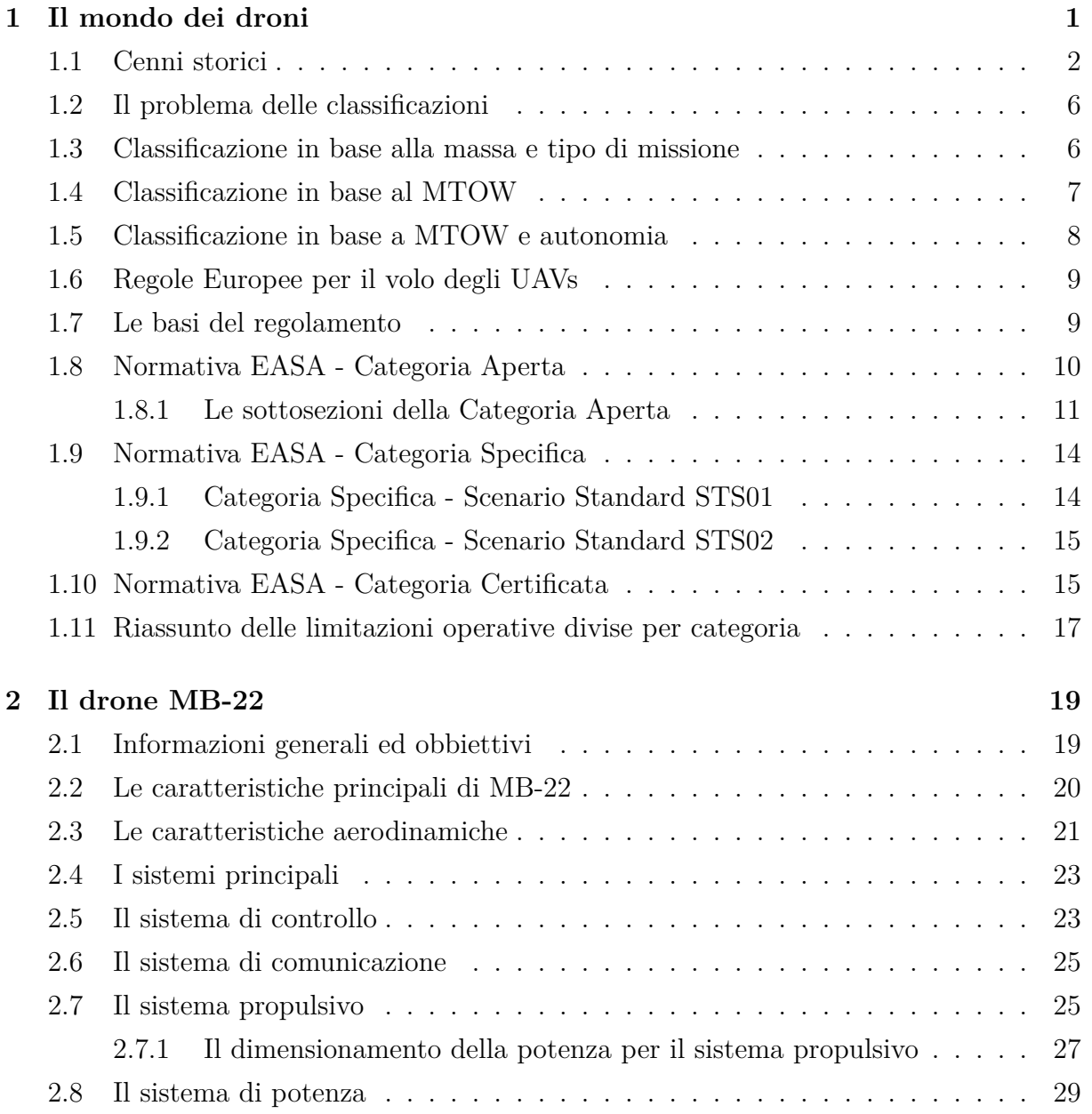

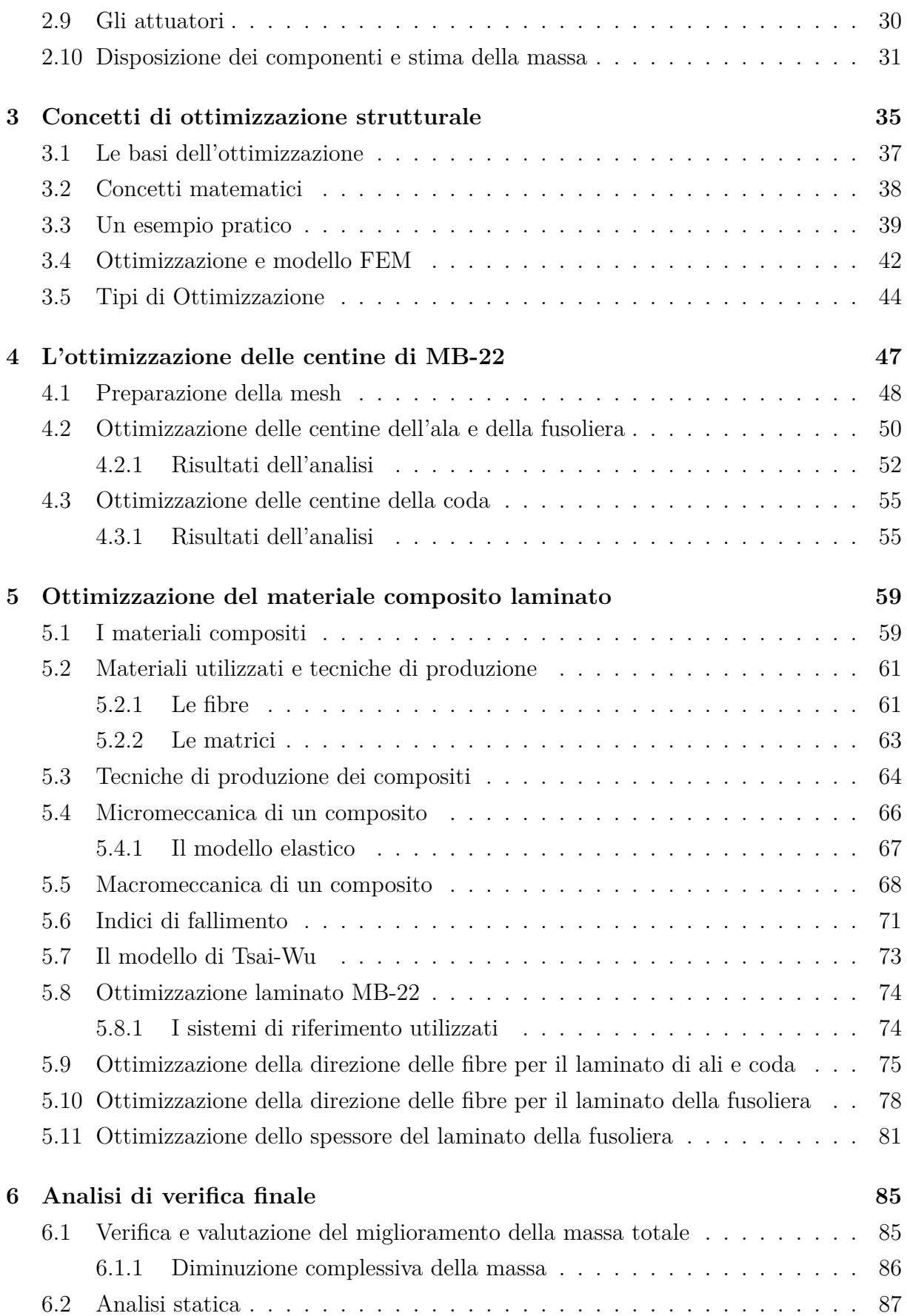

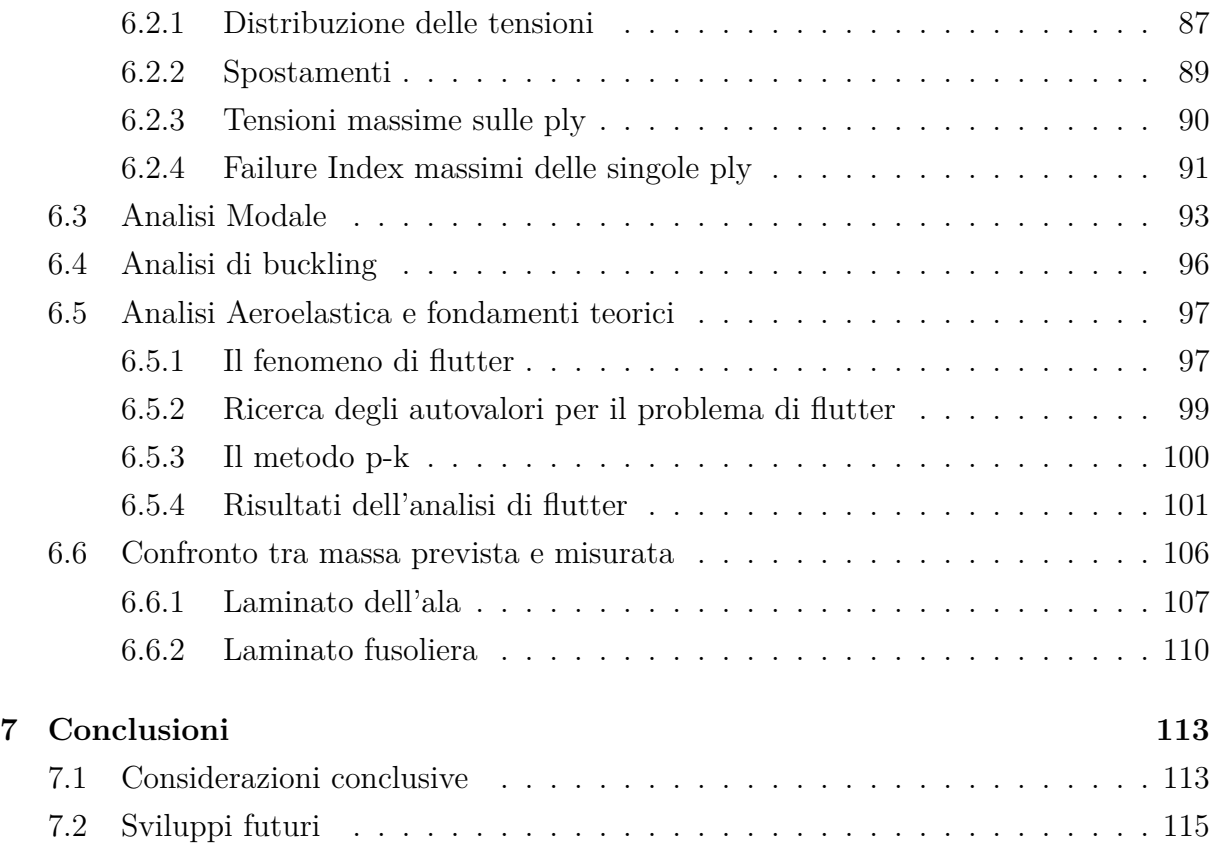

# **Elenco delle figure**

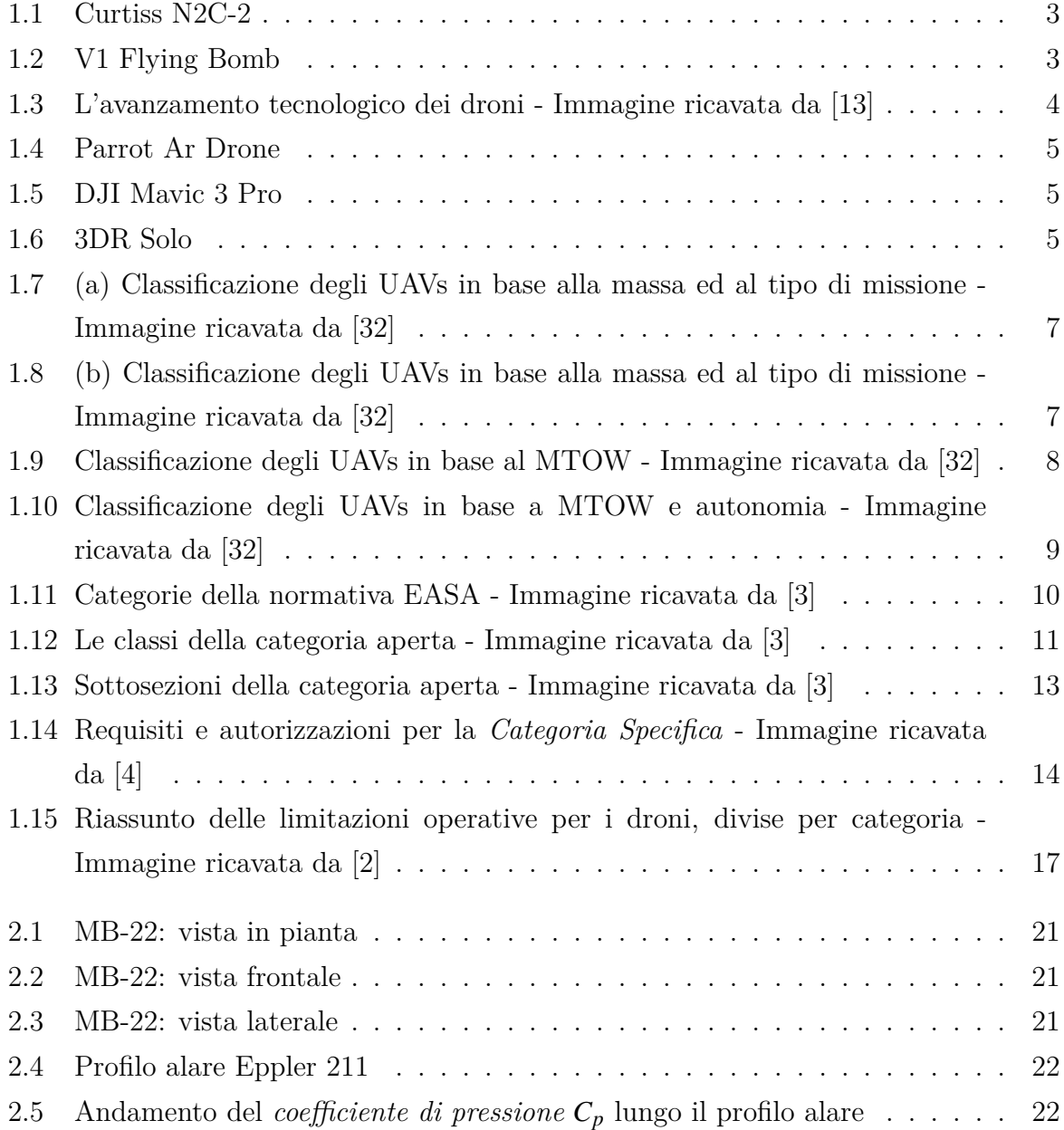

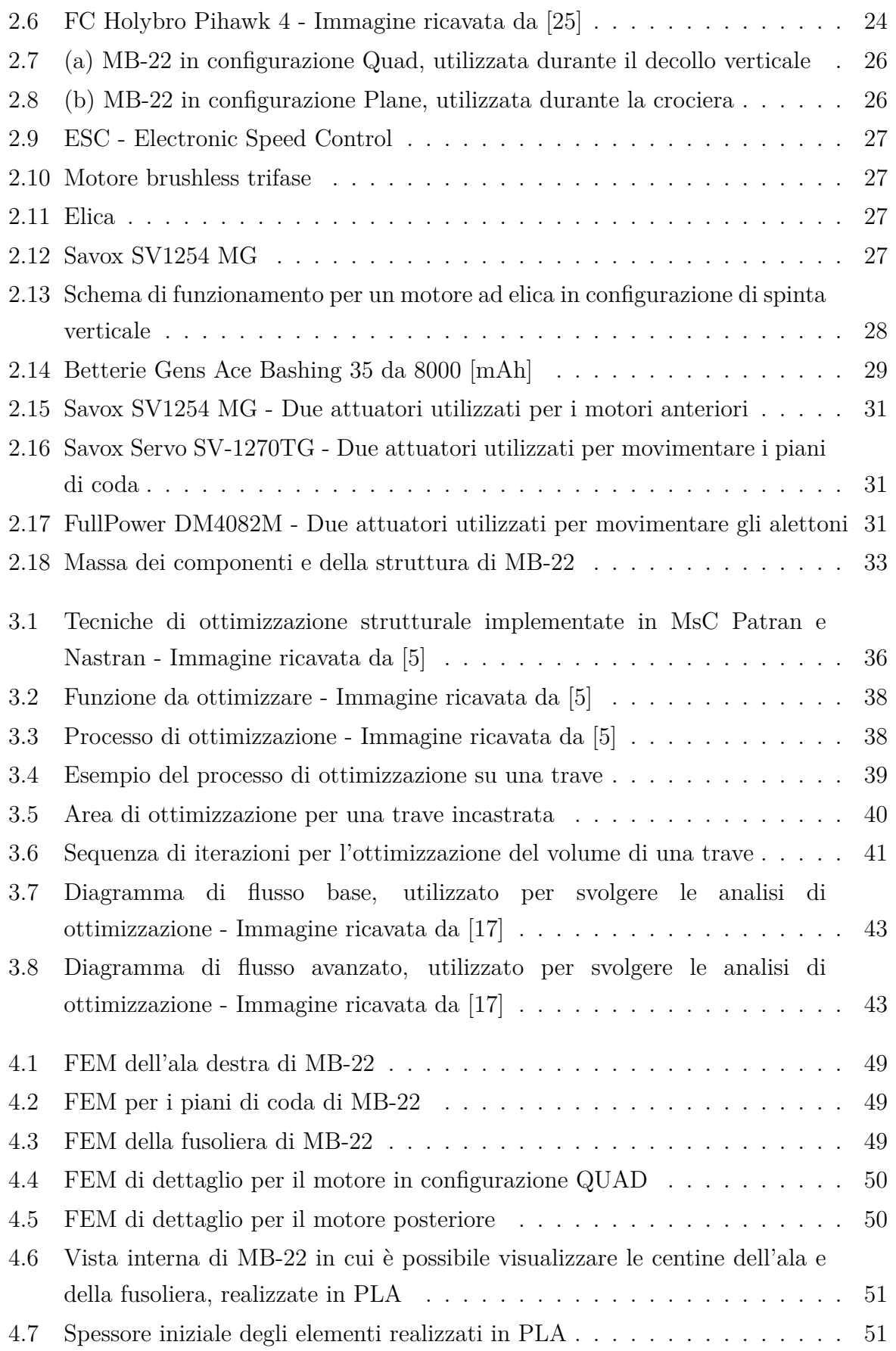

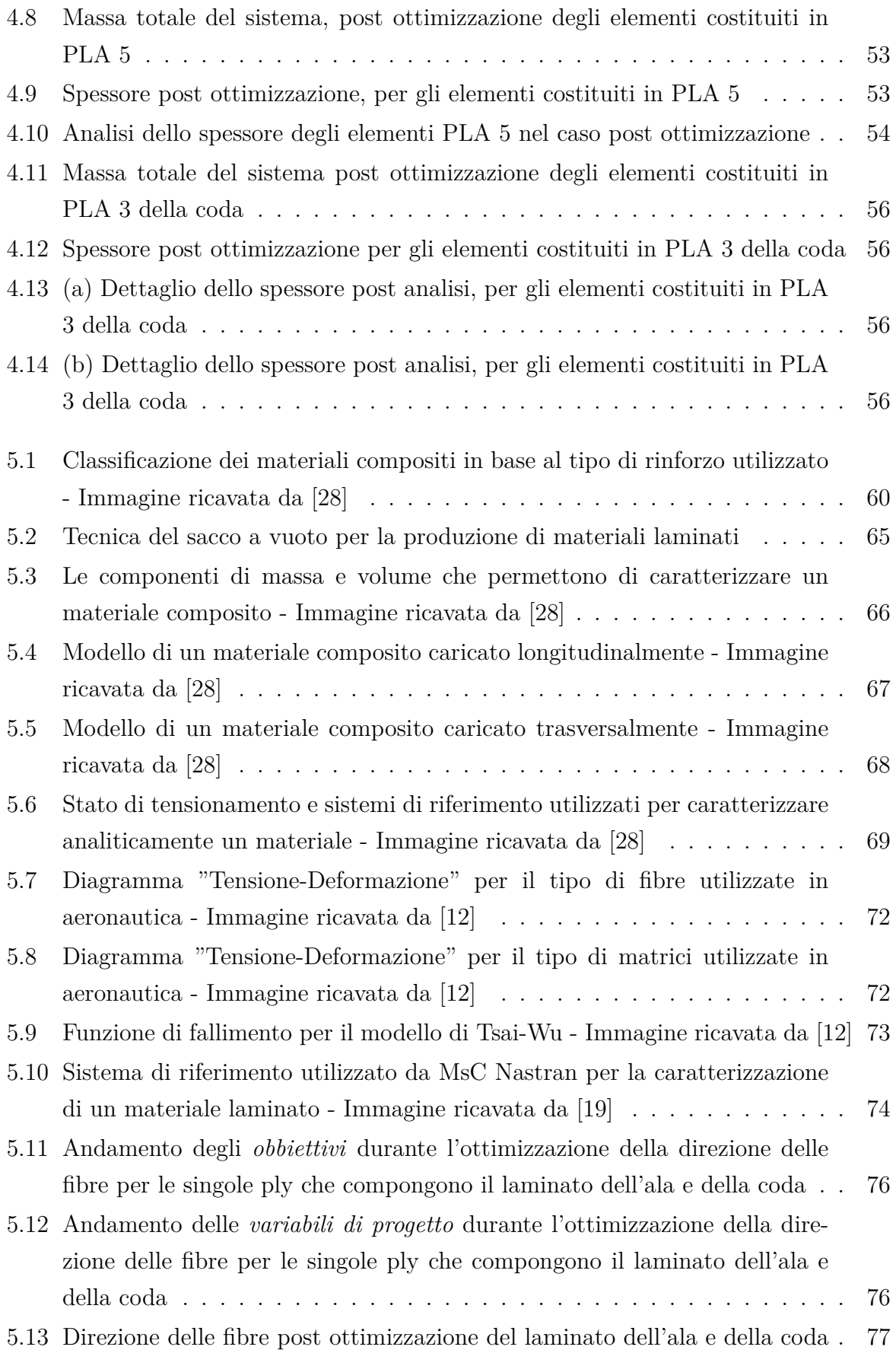

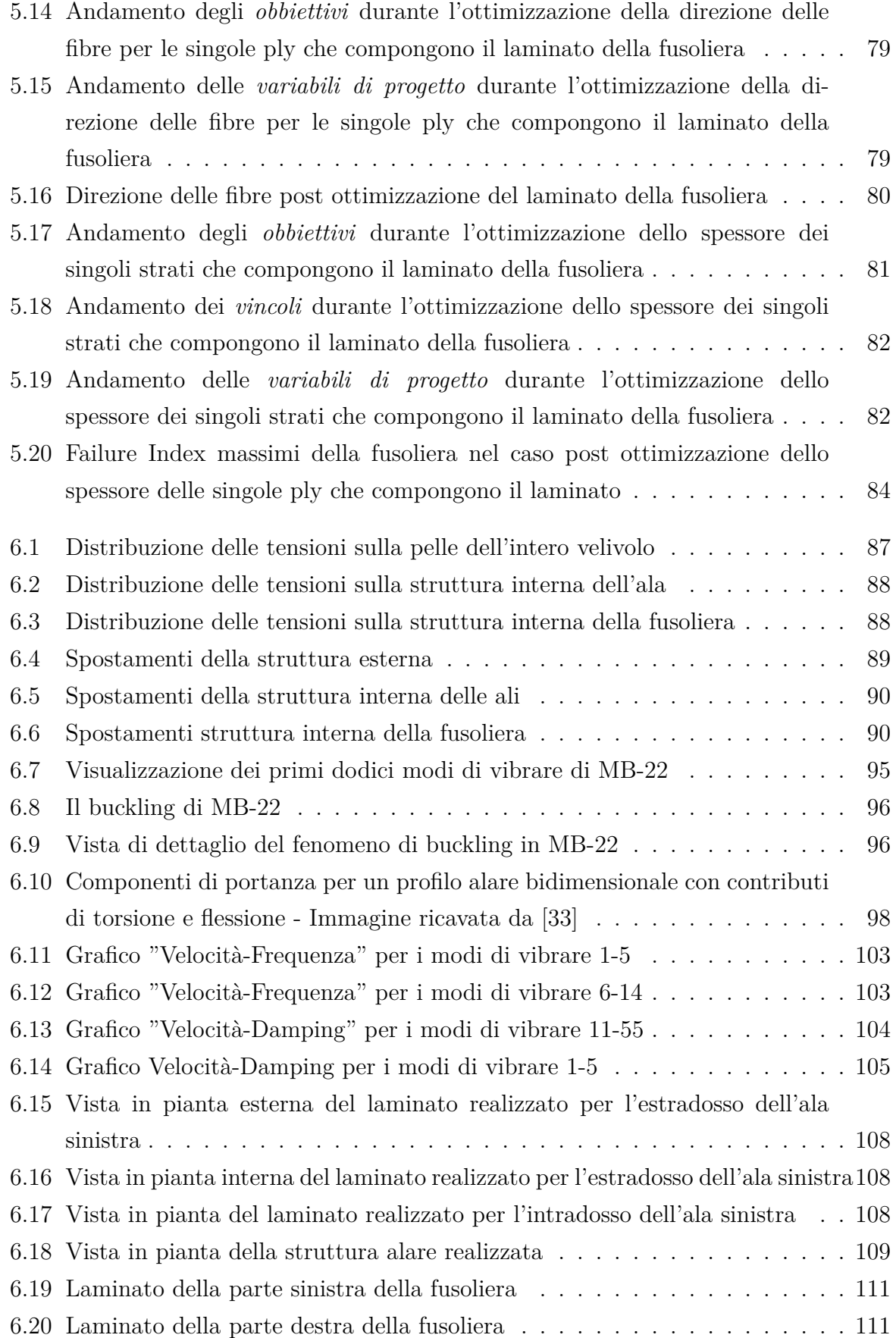

# **Elenco delle tabelle**

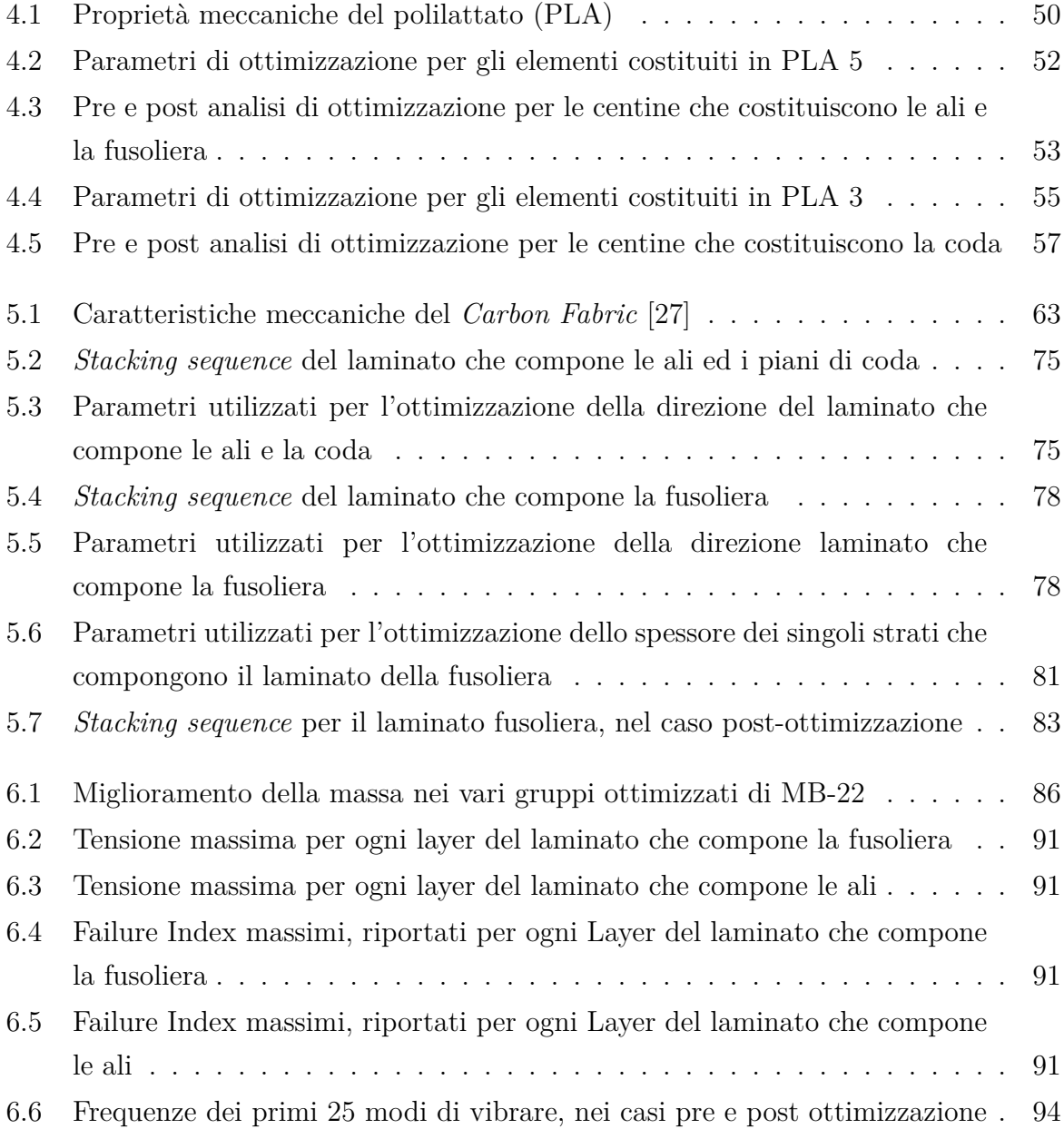

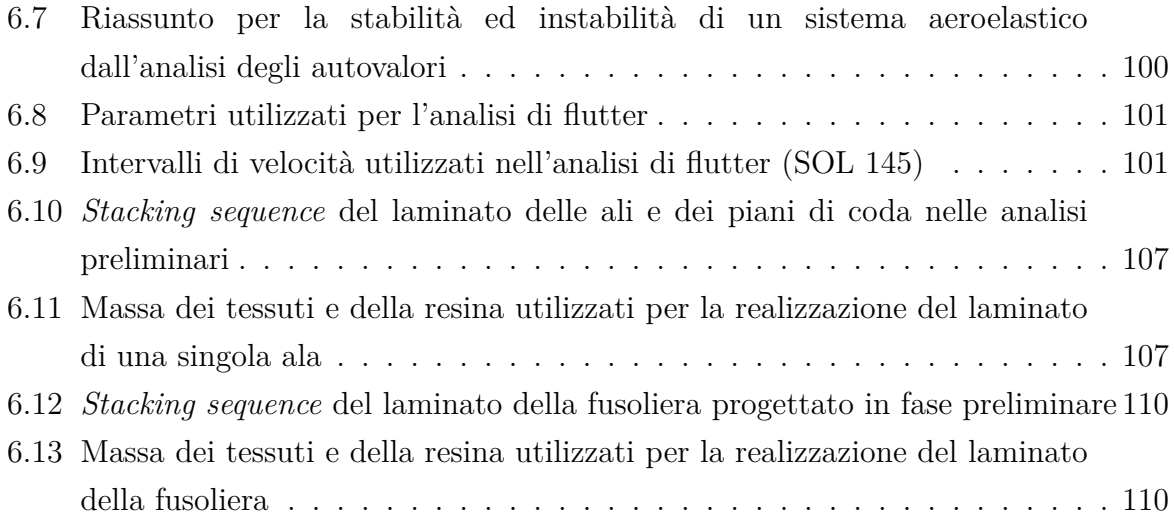

# **CAPITOLO 1**

## <span id="page-16-0"></span>**Il mondo dei droni**

Nella prima parte di questo elaborato, si darà una definizione per "velivolo ultraleggero a pilotaggio remoto" andandone poi a discuterne le varie classificazioni in base alle norme vigenti.

In seguito si entrerà nel dettaglio del velivolo MB-22, il quale rientra nella categoria suddetta ed è stato sviluppato, nel corso degli anni, da un team di studenti dell'Università di Padova.

Inizialmente il progetto puntava a sviluppare un velivolo con motore a combustione interna, il quale necessitava dell'ausilio di pilota al suo interno, chiamato "Merlo".

Grazie all'aiuto e alla ricerca di molti ragazzi, è stato possibile portate questo progetto alla fase successiva, dando nascita alla progettazione e sviluppo di MB-22. Questo drone, rispetto al "Merlo", presenta delle dimensioni ridotte ed è stato pensato per essere comandato e pilotato totalmente da remoto, senza l'ausilio di una persona al suo interno.

In questi ultimi anni, il mondo aeronautico si sta concentrando molto sullo sviluppo di queste tecnologie.

Con l'aumento dell'utilizzo di questi dispositivi, e con il conseguente aumento delle produzioni, è stato necessario creare delle norme in modo tale da poterli classificare e gestire in modo opportuno.

In commercio si possono trovare droni di tutti i tipi tra cui: *droni ad ala fissa*, *quadricotteri* (i più famosi),*microdroni*, ecc... e la challenge degli ultimi anni, si pone come obbiettivo lo sviluppo di dispositivi che abbiano la minor massa possibile, e che permet<span id="page-17-0"></span>tano di trasportare paylod (carichi utili) sempre più pesanti, non trascurando però la loro sicurezza in termini strutturali, aerodinamici e di controllo della stabilità.

#### **1.1 Cenni storici**

I droni non sono altro che dei velivoli telecomandati a distanza (UAV - Unmanned Air Vehicles) [\[13\]](#page-135-0). Il pilota quindi, per poterlo pilotare, deve essere munito di un apposito *radiocomando*.

Questi dispositivi possono essere di grandi dimensioni, per cui percorrere anche migliaia di chilometri senza problemi di autonomia, oppure di piccole dimensioni, i quali possono essere utilizzati in luoghi all'aperto (anche circoscritti) e addirittura all'interno di edifici. Il settore aeronautico riguardante i droni, ha avuto uno sviluppo tecnologico molto importante negli anni e sta ricevendo una grande espansione nell'ultimo periodo.

La ricerca sui droni parte da circa duecento anni fa, in corrispondenza dei primi anni del 1800. Inizialmente furono sviluppati come dei dispositivi da utilizzare principalmente in ambito militare. È molto importante ricordare infatti, che la maggior parte degli sviluppi tecnologici che si sono visti nel mondo aeronautico, nacquero in primo luogo per scopi bellici per poi venir ripensati ed adattati per il settore civile.

La costruzione vera e propria dei primi droni, viene inizializzata nei primi anni del ventesimo secolo a cavallo con la Prima Guerra Mondiale. In questo periodo, venne creato il famoso *Kettering Bug*, ovvero il primo velivolo in grado di volare senza l'ausilio di un pilota a bordo. In questi anni comunque, il loro utilizzo rimase molto di nicchia, per poi diventare molto più importante nel periodo della Seconda Guerra Mondiale. Infatti, in questo periodo, gli UAVs vennero utilizzati per le prime volte in ambito di spionaggio e per la ricerca di persone disperse in ambienti pericolosi.

Nei primi decenni del ventesimo secolo infatti, vennero raggiunti i seguenti traguardi:

- 1917: il primo volo di un velivolo telecomandato a distanza chiamato "*British Aerial Target*", utilizzato per abbattere aerei militari;
- 1935: la "US Navy" sviluppò il "*Curtiss N2C-2*", primo drone utilizzato per il riconoscimento delle persone (rappresentato in Figura [1.1\)](#page-18-0);
- 1939: sviluppo del primo razzo teleguidato chiamato *V1 Flying Bomb* (rappresentato in Figura [1.2\)](#page-18-0), il quale aprì la strada allo sviluppo di droni sempre più sofisticati.

Nonostante a cavallo tra le due guerre lo sviluppo in questo ambito fù molto rapido, ci volle molto più tempo poiché queste tecnologie trovassero spazio nella società moderna.

<span id="page-18-0"></span>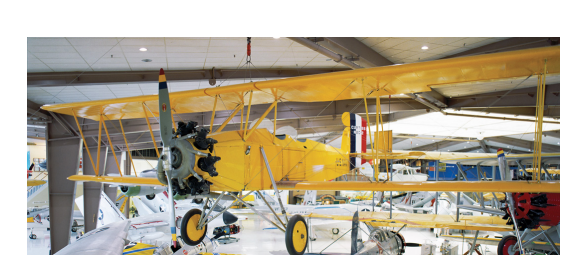

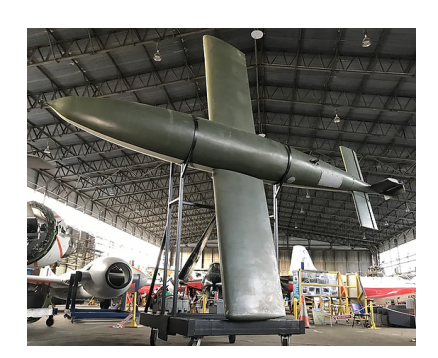

Figura 1.1: Curtiss N2C-2 Figura 1.2: V1 Flying Bomb

Risulta difficile infatti affermare il preciso momento in cui i droni divennero "famosi", ma è possibile ricordare alcune *milestones*:

- Tra gli anni 1980 e 1990, l'utilizzo dei droni, di dimensioni sempre più contenute, divenne molto importante soprattutto in ambito militare. Essi divennero dei dispositivi utilizzati per delle vere e proprie missioni d'attacco;
- 2013: nascita della nota azienda *DJI* la quale, per prima, iniziò a produrre questi dispositivi su richiesta di clienti per lo più civili;
- 2015: nascita della *Drone Racing League*, una vera e propria competizione di pilotaggio droni.

Fino ad oggi, lo sviluppo tecnologico nel mondo aeronautico ha fatto passi da gigante e, anno dopo anno, sono stati progettati dei droni sempre più avanzati e via via più affidabili e sicuri, così da poter diminuire l'impiego di piloti a bordo dei velivoli.

In Figura [1.3](#page-19-0) sono riportati i droni che hanno segnato dei tratti indelebili nella storia, per via del livello di sofisticatezza che erano in grado di offrire nei loro anni di impiego.

Nel 2006 i droni vennero finalmente liberalizzati dall'uso esclusivamente militare, in modo tale da essere prodotti anche per altri scopi. Nella colonna di destra infatti si possono osservare le loro principali funzionalità.

Si può inoltre notare come, nel primo decennio del ventunesimo secolo, venne creato il primo drone commercialmente aperto al pubblico. Questo segnò un'indelebile "*milestone*" per questo settore. I droni di questa tipologia, infatti, sono stati sviluppati principalmente per scopi ludici e di passatempo, e talvolta, anche per essere utilizzati in ambiti lavorativi. O per esempio, per produrre delle riprese cinematografiche che in passato non era possibile fare. Questi dispositivi si fecero spazio nel mercato moderno rapidamente. Di conseguenza questo settore cercò il più possibile di sviluppare dei droni sempre più sofisticati e compatti, che fossero in grado di:

<span id="page-19-0"></span>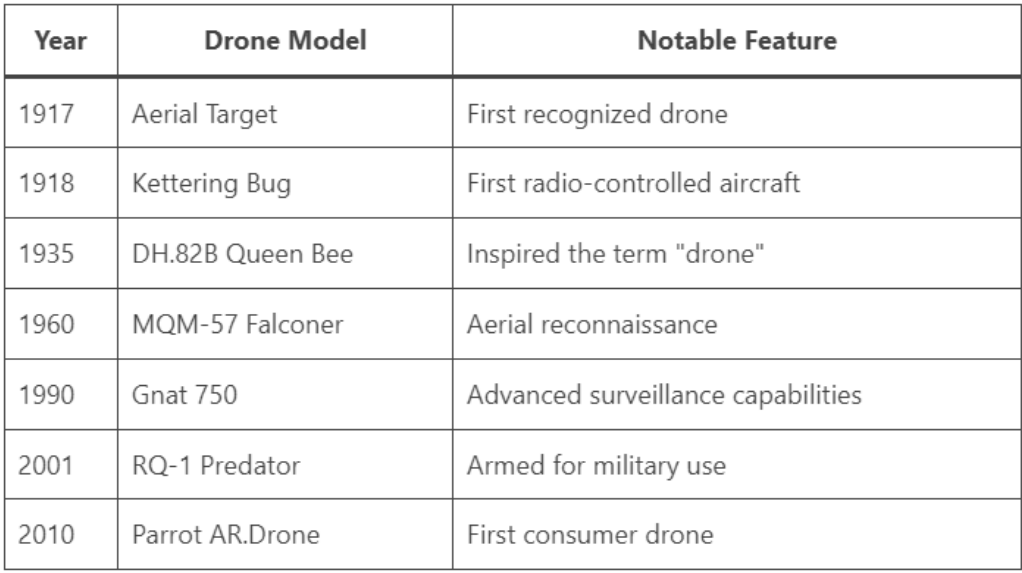

Figura 1.3: L'avanzamento tecnologico dei droni - Immagine ricavata da [\[13\]](#page-135-0)

- Compiere riprese cinematografiche panoramiche;
- Partecipare a competizioni dedicate;
- Compiere operazioni in ambienti naturali difficilmente ispezionabili dall'uomo;
- Controllare e monitorare ambienti agricoli;
- Operare in condizioni di emergenza.

Con l'aumento esponenziale della domanda fù chiaro come questi strumenti fossero destinati a rimaner saldamente presenti nel mercato moderno.

Al giorno d'oggi, i *multicotteri* rappresentano un'importante fetta di questo business. Essi sono dei droni, solitamente dalle dimensioni contenute, aventi un certo numero di eliche in grado di far decollare ed atterrare il drone verticalmente e di farlo avanzare e virare come un elicottero. Questi dispositivi sono molto utilizzati e venduti poiché presentano delle caratteristiche peculiari: alta stabilità di volo, eccellente manovrabilità, buona capienza del payload, versatilità.

Nei prossimi anni, assisteremo sicuramente ad un ulteriore aumento dell'utilizzo dei droni, i quali saranno progettati in modo tale da: restare al passo con gli avanzamenti tecnologici in ambito informatico, ridurre i costi di produzione e progettare sistemi sempre più piccoli ed efficaci, senza rinunciare, però, alla sicurezza.

In Figura [1.4, 1.5](#page-20-0) e [1.6](#page-20-0) sono riportati dei droni acquistabili (nel periodo corrente) sul mercato.

<span id="page-20-0"></span>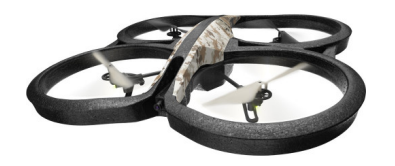

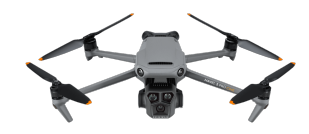

Figura 1.4: Parrot Ar Drone Figura 1.5: DJI Mavic 3 Pro

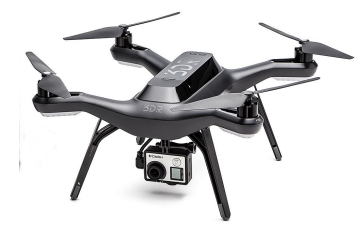

Figura 1.6: 3DR Solo

Per quanto detto fino ad ora infatti, è chiaro come questo settore necessiti di essere caratterizzato e normalizzato da degli *enti certificatori*, in modo tale da poter creare delle linee guida per limitare eventuali problemi.

#### <span id="page-21-0"></span>**1.2 Il problema delle classificazioni**

I droni si possono classificare in base al loro utilizzo, le loro dimensioni e addirittura in base alle missioni a cui dovranno adempiere [\[16\]](#page-135-5).

Esistono droni ad utilizzo militare, industriale, di salvataggio ma anche per scopi ricreativi. Tutt'oggi, purtroppo, non esiste una vera e propria classificazione riconosciuta a livello mondiale, ma ne esistono di diversi tipi, basate su quanto detto in precedenza.

Per la loro classificazione, quindi, possono essere utilizzate differenti metriche [\[32\]](#page-136-0), tra cui:

- la massa al decollo (MTOW: maximum takeoff weight);
- la dimensione;
- le condizioni operative;
- le capacità del velivolo;
- varie combinazioni delle precedenti.

<span id="page-21-1"></span>In seguito si illustreranno più nel dettaglio alcune di esse.

### **1.3 Classificazione in base alla massa e tipo di missione**

In Figura [1.7](#page-22-1) ed in Figura [1.8](#page-22-2) possiamo notare la classificazione dei droni in base alla loro massa e al tipo di missione a cui partecipano.

Si può notare come questa classificazione tenga comunque in conto di altri parametri operativi e progettuali, tra cui: il range (distanza di volo percorribile), l'altitudine di crociera e la durata della batteria (espressa in [h]).

Si possono distinguere quattro categorie principali, in base alla missione operativa del velivolo:

- *Droni di piccole dimensioni*: massa e durata delle batterie estremamente limitate;
- *Droni tattici*: principalmente utilizzati per operazioni a corto/medio range. Sono velivoli più complessi rispetto alla categoria precedente e hanno durate di volo abbastanza elevate;
- *Droni strategici*: sistemi utilizzati principalmente in ambito militare. La loro complessità è molto elevata, così come la loro massa e durata di volo;

<span id="page-22-1"></span>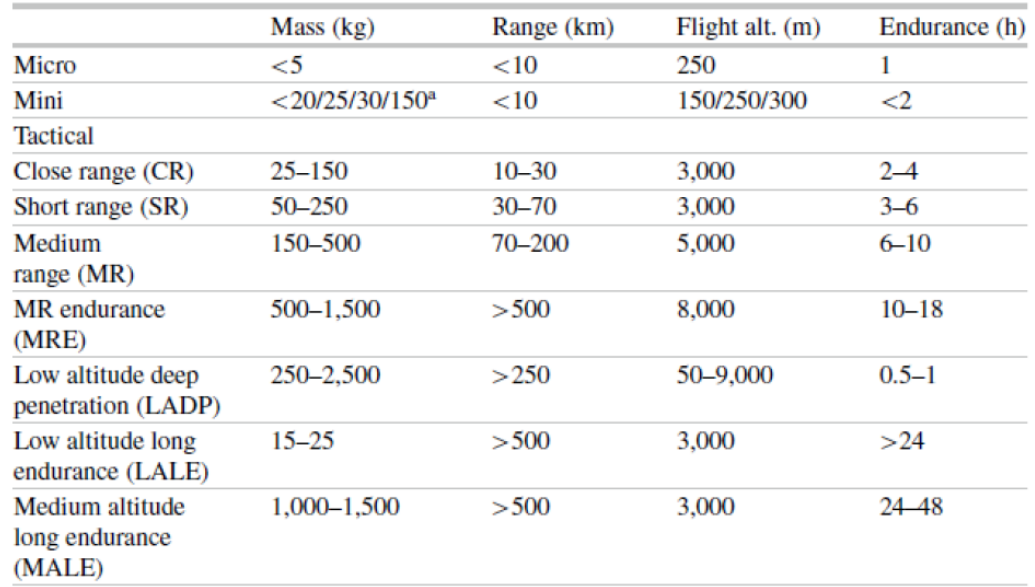

<span id="page-22-2"></span>Figura 1.7: (a) Classificazione degli UAVs in base alla massa ed al tipo di missione - Immagine ricavata da [\[32\]](#page-136-0)

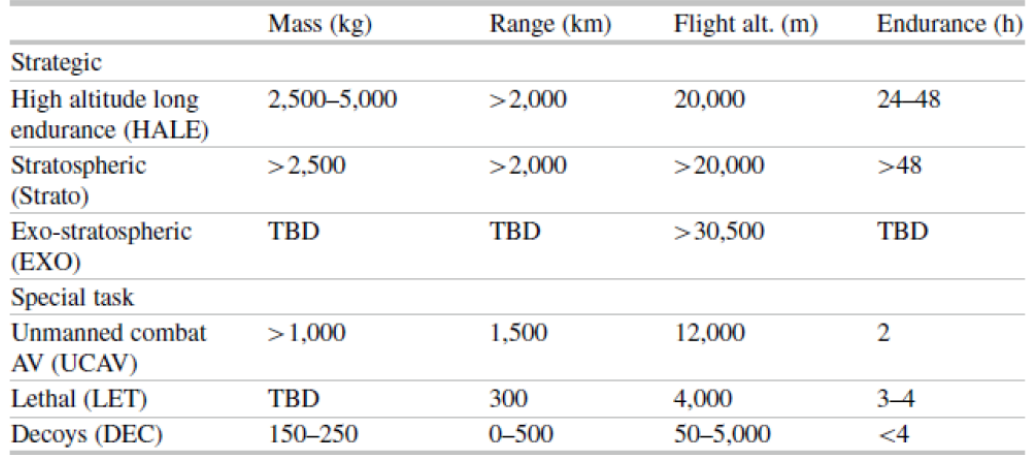

Figura 1.8: (b) Classificazione degli UAVs in base alla massa ed al tipo di missione - Immagine ricavata da [\[32\]](#page-136-0)

• *Droni per utilizzi speciali*: droni utilizzati in ambito militare per il compimento di operazioni peculiari. Si nota come le loro masse possano essere molto importanti, ma con durate di volo comunque limitate.

#### <span id="page-22-0"></span>**1.4 Classificazione in base al MTOW**

In Figura [1.9](#page-23-2) viene riportata una classificazione dei droni in base alla loro *massa massima consentita al decollo*.

<span id="page-23-2"></span>

| Category |                 |                          |                  |                                                                                                    |
|----------|-----------------|--------------------------|------------------|----------------------------------------------------------------------------------------------------|
| Number   | $T_{GI}$        | <b>MTOW</b>              | Name             | <b>Notes</b>                                                                                                    |
| $\bf{0}$ | $10^{2}$        | Less than $1 \text{ kg}$ | Micro            | Most countries donot regulate this<br>category since these vehicles pose<br>minimal threat to human life or<br>property                                              |
| 1        | $10^{3}$        | Up to $1 \text{ kg}$     | Mini             | These two categories roughly<br>correspond to R/C model aircraft                                                                                                    |
| 2        | 10 <sup>4</sup> | Up to $13.5 \text{ kg}$  | <b>Small</b>     |                                                                                                    |
| 3        | $10^{5}$        | Up to $242$ kg           | Light/ultralight | Airworthiness certification for this<br>category may be based either on<br>ultralights (FAR Part 103), LSA<br>(Order 8130), or even normal<br>aircraft (FAR Part 23) |
| 4        | 10 <sup>6</sup> | Up to $4,332$ kg         | Normal           | Based on MTOW these vehicles<br>correspond to normal aircraft (FAR<br>Part 23)                                                                                       |
| 5        | 10 <sup>7</sup> | Over $4,332$ kg          | Large            | These vehicles best correspond to<br>the transport category (FAR<br>Part 25)                                                                                         |

 $T_{GI}$  minimum time between ground impact accidents

Figura 1.9: Classificazione degli UAVs in base al MTOW - Immagine ricavata da [\[32\]](#page-136-0)

Si nota come, a partire dalla "*Categoria 2*", si ha un sostanzioso incremento del MTOW. Per queste tipologie di droni, iniziano ad essere necessari protocolli di riconoscimento e certificazione da parte degli enti certificatori. Il loro utilizzo deve essere normato da delle leggi, che possono essere a livello europeo ma anche nazionale.

#### <span id="page-23-0"></span>**1.5 Classificazione in base a MTOW e autonomia**

In Figura [1.10](#page-24-1) viene riportata una classificazione dei droni in base al loro MTOW e alla loro *autonomia*, ovvero la loro capacità di portare a termine una missione con, o senza l'aiuto dell'uomo.

Si può notare come in questo caso, si abbiano dei range, per la massima massa al decollo, molto più ampi rispetto al caso precedente. Questi valori sono poi accompagnati da delle indicazioni di *lunghezza di volo* e di *altitudine tipica di crociera*.

<span id="page-23-1"></span>Nella parte destra della Figura, invece, si possono osservare dei livelli denominati *ACL*, ordinati in ordine crescente, che permettono di descrivere quanto un drone sia autonomo dall'aiuto di un operatore esterno.

<span id="page-24-1"></span>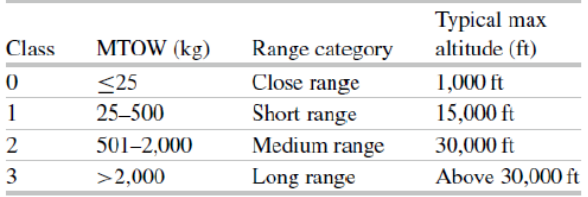

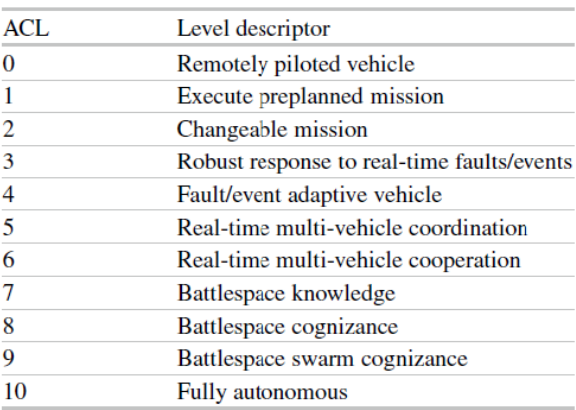

Figura 1.10: Classificazione degli UAVs in base a MTOW e autonomia - Immagine ricavata da [\[32\]](#page-136-0)

#### **1.6 Regole Europee per il volo degli UAVs**

Come detto in precedenza, il mondo dei droni è estremamente vario ed il loro utilizzo è andato ad aumentare in modo esponenziale negli ultimi anni. Questo ha portato alla necessità di avere delle regole ben precise per poter acquistare e pilotare questi dispositivi, in modo tale da limitare, il più possibile, situazioni di pericolo per gli ambienti di volo, ma soprattutto per le persone.

L'Unione Europea ha introdotto una normativa per la classificazione e regolamentazione dei droni tramite il *Regolamento d'Esecuzione (UE) 2019/974* del *30/12/2020* noto anche come *Regolamento EASA* (European Union Aviation Safety Agency) [\[3\]](#page-134-0). Prima di questa norma europea, in Italia la regolamentazione per il volo di questi dispositivi era stata fatta da *ENAC* (Ente Nazionale Aviazione Civile), attraverso il *Regolamento Mezzi aerei a Pilotaggio Remoto*.

#### <span id="page-24-0"></span>**1.7 Le basi del regolamento**

Le basi su cui poggia la normativa europea EASA sui droni, sono le categorie in cui sono state suddivise le diverse operazioni e missioni a cui adempiono questi dispositivi. Le categorie introdotte sono tre, ed illustrate in Figura [1.11](#page-25-1)

• *Aperta* (Open): è una categoria a *basso rischio* in cui operano la maggior parte dei droni (inclusi quelli commerciali). Il loro utilizzo non implica l'obbligo di un'autorizzazione;

- *Specifica* (Specific): è caratterizzata da operazioni a *medio rischio* per le quali è richiesta l'autorizzazione da parte degli enti preposti;
- <span id="page-25-1"></span>• *Certificata* (Certified): è caratterizzata da operazioni ad *alto rischio*, per la cui esecuzione devono essere applicate le regole valide per l'aeronautica generale.

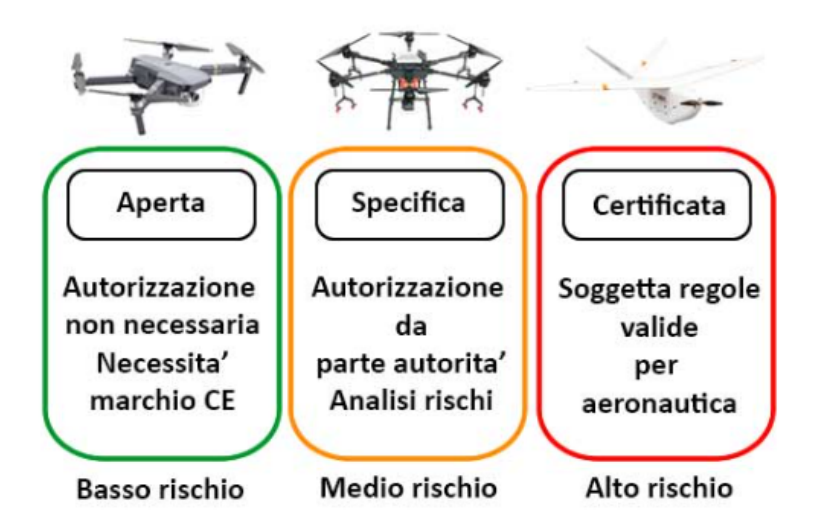

Figura 1.11: Categorie della normativa EASA - Immagine ricavata da [\[3\]](#page-134-0)

#### <span id="page-25-0"></span>**1.8 Normativa EASA - Categoria Aperta**

La categoria aperta riguarda tutti quei droni che rientrano nelle seguenti caratteristiche:

- include tutti i droni fino a 25 [kg] di MTOW;
- consente di volare fino a 120 [m] dal suolo e non oltre;
- consente solo il volo in VLOS (Visual Line of Sight);
- il pilota deve avere almeno 16 anni;
- il volo deve avvenire a debita distanza da persone ed assembramenti;
- è impedito il volo nelle *"no fly zones"*;
- l'operatività *non implica la richiesta di autorizzazioni*;
- il drone deve avere il marchio CE;
- è consentito il volo in FVP (First Person of View), con osservatore di ausilio esterno.

| <b>CLASSI</b>  |                                      |  |           |    |  |  |  |  |
|----------------|--------------------------------------|--|-----------|----|--|--|--|--|
| C <sub>0</sub> | C1                                   |  | C3        | C4 |  |  |  |  |
|                | $ $ < 250 gr $ $ < 900 gr $ $ < 4 kg |  | $<$ 25 kg |    |  |  |  |  |

<span id="page-26-1"></span>Figura 1.12: Le classi della categoria aperta - Immagine ricavata da [\[3\]](#page-134-0)

In riferimento al marchio CE, i droni devono avere anche un marchio aggiuntivo, che permetta di riconoscerne il peso come in Figura [1.12.](#page-26-1)

Inoltre, i droni appartenenti alla Categoria Aperta, devono soddisfare anche i seguenti requisiti aggiuntivi:

- essere provvisti di una strumentazione in grado di produrre segnalazione di allarme in relazione a situazioni di prossimità ad ostacoli;
- essere provvisti di un sistema per la trasmissione remota dell'ID, per l'identificazione a distanza del drone.

#### <span id="page-26-0"></span>**1.8.1 Le sottosezioni della Categoria Aperta**

Nella Categoria Aperta, ricadono tutte le operazioni a basso rischio (quindi relative a droni fino ad un certo MTOW) [\[2\]](#page-134-2).

La Categoria Aperta, però, presenta altre 3 sottocategorie con condizioni operative ben definite. Non si entrerà nel dettaglio di queste classi, ma, in Figura [1.13](#page-28-0) è possibile osservare la loro suddivisione.

È molto interessante notare come le classi *A1*, *A2* e *A3* siano suddivise in base alla distanza che devono mantenere i droni dalle persone a terra.

Conseguentemente, viene fatta un'ulteriore suddivisione sempre in base al MTOW (= MTOM) ed anche in base ad una serie di parametri chiave tra cui:

- Classe CE;
- Tipo di operazioni;
- Formazione richiesta;
- Requisiti tecnici da rispettare;
- Dispositivi di geo consapevolezza;
- ID per l'identificazione remota;
- Età minima richiesta;
- Immatricolazione dell'operatore.

Si può osservare che, per i droni di classe C1 e superiori, è necessario che il pilota sia in possesso di un patentino.

Un pilota con attestato UAS Open A1-A3 deve attenersi alle seguenti regolamentazioni:

- Volare sempre in contatto visivo con l'UAS;
- Essere in possesso di assicurazione contro terzi, in corso di validità;
- Essere registrato su d-flight (portale di identificazione piloti) come operatore specializzato. Inoltre, all'interno del portale, deve indicare l'eventuale QR Code del velivolo, in modo tale da caratterizzare il drone.

Il pilota invece, *non* può:

- Superare la quota di volo di 120 [m] A.G.L. (Above Ground Level);
- Volare su persone o assembramenti di persone;
- Volare in uno spazio aereo controllato;
- Volare su infrastrutture o nelle loro immediate vicinanze.

Da tenere sempre a mente che, in caso di situazioni di emergenza, come ad esempio calamità naturali o di guerra, il drone in qualsiasi caso, non può volare nelle suddette aree.

<span id="page-28-0"></span>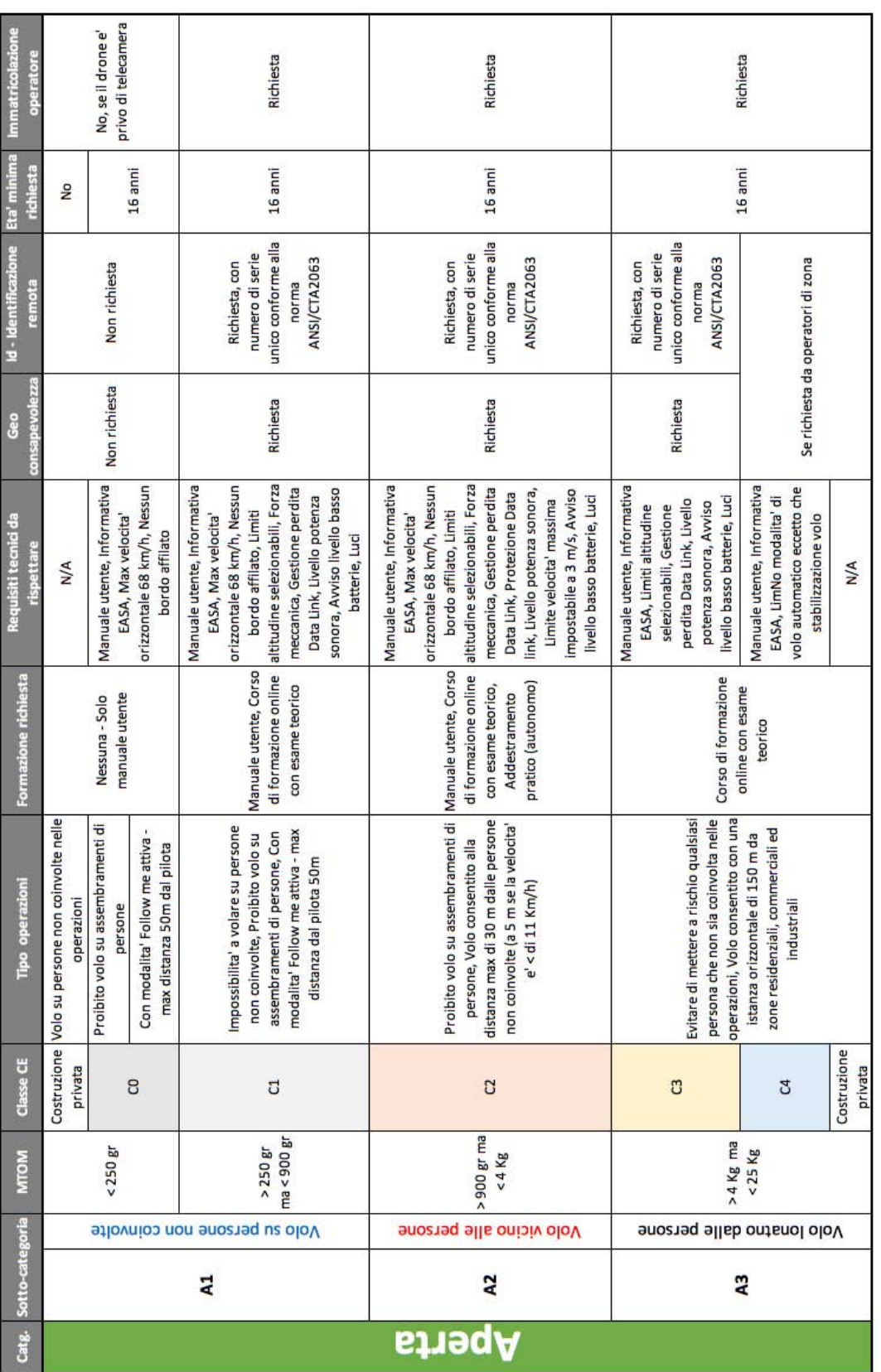

Figura 1.13: Sottosezioni della categoria aperta - Immagine ricavata da [\[3\]](#page-134-0)

#### <span id="page-29-0"></span>**1.9 Normativa EASA - Categoria Specifica**

La categoria Specifica interessa le *operazioni di volo più specializzate*, e include tutti quei casi che non fanno parte della categoria "Aperta" [\[4\]](#page-134-1).

I voli nella categoria Specifica (autorizzati), come puntualizzato dal regolamento di attuazione, consentono anche il volo sopra i 120 metri di altitudine, la possibilità di volo fuori del campo visivo del pilota (BVLOS - Beyond Visual Line Of Sight), il volo sopra assembramenti di persone e in aree aeroportuali controllate e non controllate.

La tabella in Figura [1.14](#page-29-2) pone quindi in evidenza i requisiti operativi, il tipo di autorizzazione e le limitazioni imposte in questa Categoria.

<span id="page-29-2"></span>

| Catg.                      | Autorizzazione richiesta                                          | <b>UAS (Drone) - Requisiti</b>                                                                                                    | Requisiti operativi richiesti                                                                                                    | Formazione richiesta                                                                                                    | Eta' minima<br>richiesta                                    | Immatricolazione<br>operatore |
|----------------------------|-------------------------------------------------------------------|----------------------------------------------------------------------------------------------------|----------------------------------------------------------------------------------------------------|----------------------------------------------------------------------------------------------------|-------------------------------------------------------------|-------------------------------|
|                            | Autorizzazione operativa da<br>parte dell'autorita'<br>competente |                                                                                                    | Domanda di autorizzazione ad<br>ente preposto con analisi dei<br>rischi (SORA) e misure di<br>attenuazione. Proibito volo su<br>assembramenti di persone                                                                                                    | Adeguata competenza del<br>pilota, come definita<br>nell'autorizzazione operativa,<br>con documento comprovante<br>l'esperienza durante l'uso del<br>UAS (drone). Addestraemnto<br>del pilota deve essere stato<br>svolto da una entita'<br>riconosciuta dall'ente<br>autorizzativo |                                                             |                               |
| <b>e</b><br><b>Specifi</b> | Scenario standard                                                 | Dimensione massima fino a<br>1 mt volo VLOS (escluso<br>sorvolo persone) e BLOS<br>(aree scarsamente)<br>popolate). Dimensione<br>massima fino a 3 mt volo<br>VLOS e BLOS (aree<br>scarsamente popolate e<br>controllate) | Dichiarazione di operazione<br>conforme allo scenario standard.<br>Possibilita' volo sotto I 120 mt. in<br>spazio aereo non controllato<br>(catg. G e F), o in spazio aereo<br>controllato dopo coordinamento<br>con ente preposto ed<br>ottenimento autorizzazione al<br>volo. Proibito volo su<br>assembramenti di persone | Adeguata competenza del<br>pilota, come definita nello<br>scenario standard, con<br>documento comprovante<br>l'esperienza durante l'uso del<br>UAS (drone)                                                                                                    | 16 anni (stati<br>membri possono<br>abbassare di 2<br>anni) | Richiesta                     |
|                            | Certificato di operatore UAS<br>leggero (LUC)                     | Dimensione massima fino a<br>3 <sub>mt</sub>                                                                                                    | Dichiarazione conformita' ai<br>requisiti previsti dal LUC.<br>Proibito volo su assembramenti<br>di persone                                                                                                    | Adeguata competenza del<br>pilota, come definita dal LUC,<br>con documento comprovante<br>l'esperienza durante l'uso del<br>UAS (drone)                                                                                                    |                                                             |                               |

Figura 1.14: Requisiti e autorizzazioni per la *Categoria Specifica* - Immagine ricavata da [\[4\]](#page-134-1)

Al fine di snellire gli aspetti burocratici e consentire lo svolgimento di alcune operazioni che presentano un certo tasso di rischio, per la categoria Specific sono stati definiti *due scenari standard*: *STS01* ed *STS02*.

#### <span id="page-29-1"></span>**1.9.1 Categoria Specifica - Scenario Standard STS01**

Lo scenario STS01 prevede le seguenti limitazioni:

- Le operazioni devono essere svolte esclusivamente in VLOS;
- La massima altezza di volo deve essere pari a 120 [m];
- La massima massa al decollo consentita è MTOW < 25 [kg];
- La velocità massima che questi dispositivi possono raggiungere è di 5 [m/s];
- È vietato il volo su assembramenti di persone;
- L'area delle operazioni di volo deve essere controllata (aree urbane);
- L'area controllata dovrà essere definita dall'operatore al fine di garantire il *non* volo su assembramenti di persone.

#### <span id="page-30-0"></span>**1.9.2 Categoria Specifica - Scenario Standard STS02**

Lo scenario STS02, che include maggiori rischi rispetto allo scenario STS01, prevede le seguenti limitazioni:

- Le operazioni devono essere svolte in VLOS (1 [km] esteso fino a 2 [km] con osservatore), oppure in BVLOS.
- La massima altezza di volo deve essere pari a 120 [m];
- La massima massa al decollo consentita è MTOW < 25 [kg];
- La velocità massima che questi dispositivi possono raggiungere è di 50 [m/s];
- Non è consentito il volo su assembramenti di persone;
- L'area delle operazioni deve essere controllata (e scarsamente popolata).

#### <span id="page-30-1"></span>**1.10 Normativa EASA - Categoria Certificata**

Per poter effettuare operazioni nella categoria Certificata, come indica il nome stesso, è necessario essere in possesso di competenze certificate a livello di aviazione generale. [\[2\]](#page-134-2) Le operazioni in questa categoria prevedono:

- Il sorvolo di assembramenti di persone;
- Il trasporto di beni e persone;
- Il trasporto di merci pericolose.

L'operatività in tale categoria, con il rispetto delle limitazioni del caso, è riservata ai piloti con competenze specifiche, per missioni ad alto rischio e con l'impiego di spazi aerei ampi ed eventualmente trafficati.

Per questa categoria inoltre, è importante introdurre l'*analisi S.O.R.A.* (Specific Operation Risk Assesment) sviluppata da *JARUS* (Joint Authorities for Rulemarking on Unmanned Systems), ovvero la valutazione del rischio per le operazioni in categoria Specific. Questo tipo di analisi è necessaria quando l'operatività con l'UAS, non rientra nei limiti imposti dagli scenari standard STS01 ed STS02, come per esempio voli sopra la quota di 120 [m] e voli aventi MTOW superiore a 25 [kg]. Il metodo S.O.R.A. consiste in un processo iterativo, volto ad individuare sistematicamente il rischio di operazioni di volo complesse. Il risultato dell'analisi sarà una descrizione dettagliata dell'operazione pianificata dei rischi che ne derivano e le misure necessarie alla loro mitigazione.

## <span id="page-32-0"></span>**1.11 Riassunto delle limitazioni operative divise per categoria**

In Figura [1.15](#page-32-1) viene riportato un riassunto sulle limitazioni operative per un drone, diviso per le categorie precedentemente riportate.

<span id="page-32-1"></span>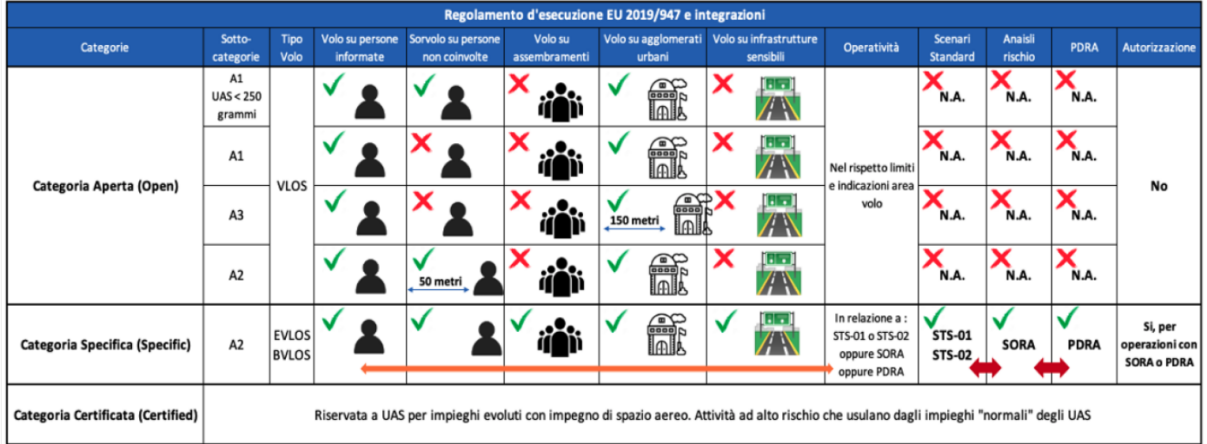

Figura 1.15: Riassunto delle limitazioni operative per i droni, divise per categoria - Immagine ricavata da [\[2\]](#page-134-2)

# **CAPITOLO 2**

## <span id="page-34-0"></span>**Il drone MB-22**

In questo Capitolo si entrerà nello specifico del drone MB-22, nato da un gruppo di studenti dell'Università di Padova, afferenti al progetto "*Learn to Fly*". MB-22 è nato dopo una serie di migliorie applicate al primo progetto, chiamato "*Merlo*", il quale era un velivolo monoposto a motore con combustione di propellente, che necessitava l'ausilio di un operatore al suo interno per essere pilotato. Con l'aiuto di diversi studenti partecipanti a questo progetto, si è arrivati allo sviluppo ed alla costruzione di un drone ad *ala fissa*, comandabile totalmente da remoto e fornito di motori elettrici. Il drone è stato inoltre progettato, per decollare ed atterrare in *verticale* e di conseguenza esso apparterrà alla categoria di velivoli denominati *VTOL - Vertical Take-Off and Landing*.

<span id="page-34-1"></span>Entreremo nel dettaglio della sua analisi preliminare, le componenti di cui è composto e molto altro.

#### **2.1 Informazioni generali ed obbiettivi**

La prima parte del progetto si è focalizzata principalmente nella *definizione concettuale* del velivolo. In questa fase, sono state definite le caratteristiche principali del velivolo, sia della parte strutturale, che della parte elettronica. In questo modo si è stati in grado di definire gli obbiettivi che questo drone si pone, così da poterlo classificare e caratterizzare, anche per quanto detto nel Capitolo precedente.

Questo progetto, si è posto come obbiettivo principale, lo sviluppo di un drone che fosse innovativo rispetto alle soluzioni già presenti nel mercato, utilizzando delle tecnologie modernizzate dal punto di vista operativo e costruttivo.

MB-22, come ribadito in precedenza, è un drone ad ala fissa in grado di decollare ed atterrare verticalmente. Non è stato progettato per adempiere ad una specifica missione, ma piuttosto, per riuscire a portare a termine tutte quelle missioni destinate a questa categoria di droni, tra cui:

- Missioni di sorveglianza di ampie zone;
- Missioni per la ricerca di dispersi tramite l'utilizzo di camere ottiche o termiche;
- Missioni di fotogrammetria: ovvero tutto ciò che riguarda il rilievo e l'acquisizione di dati metrici di un oggetto tramite un'analisi di fotogrammi;
- Missioni di trasporto carichi di dimensioni contenute, solitamente inferiori a 5 [kg].

Nella fase concettuale è stato necessario, definire la categoria alla quale MB-22 sarebbe appartenuto. Sono state immediatamente scartate le categorie *Specifica* e *Certificata* a causa della complessità e del costo che caratterizza i velivoli in queste classi. Di conseguenza il drone MB-22 è stato definito per appartenere alla categoria *Aperta*. In seguito entreremo meglio nel dettaglio del progetto, così da poterlo inserire anche nella Sottocategoria corretta.

#### <span id="page-35-0"></span>**2.2 Le caratteristiche principali di MB-22**

Come annunciato, MB-22 è un drone progettato per rientrare nella categoria *Open*. Nella fase di progettazione, è stata stabilita una *MTOM* (Maximum Take Off Mass) di 7 [kg]. Una volta progettata per intero la struttura, sarà ben nota la sua massa e di conseguenza, la restante massa fino al raggiungimento dei 7 [kg] potrà essere utilizzata per trasportare varie tipologie di payload.

La *velocità di crociera* si è prevista intorno ai 25 [m/s] ad una quota di circa  $h_{\text{cढiera}} \approx 100$  $[m]$ .

MB-22 è considerato un drone costruito privatamente, di conseguenza non richiede la categorizzazione in una delle sottoclassi della Categoria Open, come illustrato nella Sottosezione 1.8.1. Tuttavia, è stato scelto di seguire comunque le norme previste da questa classificazione. La classe che più si addice al velivolo è la *C3*, le cui principali limitazioni sono il peso al decollo, che deve essere minore di 25 [kg] e la grandezza caratteristica
<span id="page-36-0"></span>massima, che deve essere minore di 3 [m]. Inoltre, i droni di classe C3 possono volare solo nella categoria Open-A3.

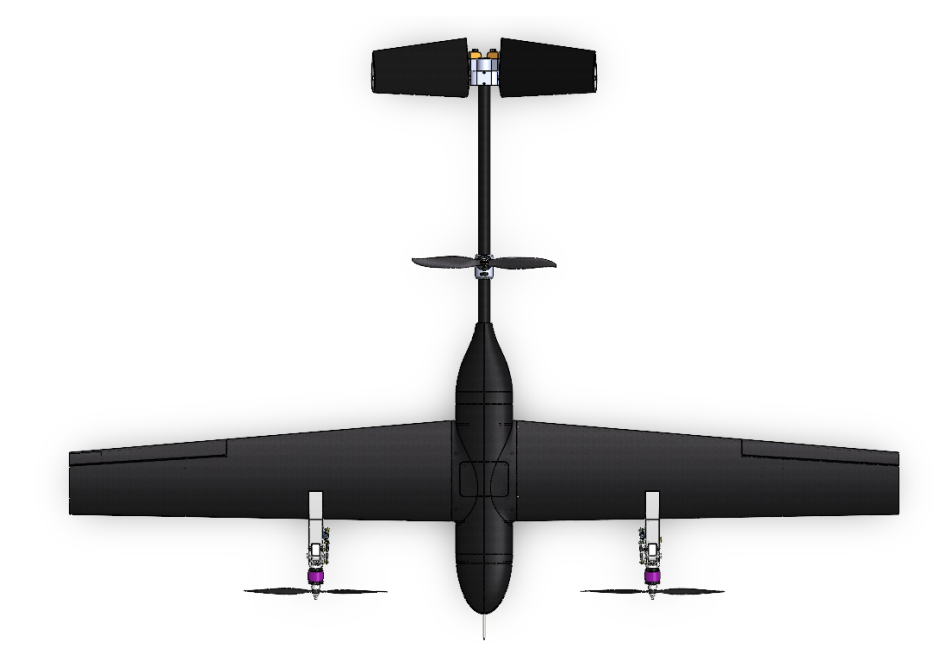

Figura 2.1: MB-22: vista in pianta

<span id="page-36-1"></span>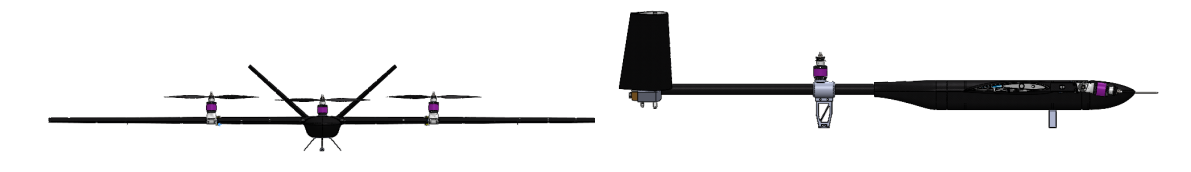

Figura 2.2: MB-22: vista frontale Figura 2.3: MB-22: vista laterale

Le ali hanno un'apertura alare  $b = 2.045$  [m] con una *corda media aerodinamica*  $\bar{c} =$ 0.205 [m]. La sua *superficie alare*, è di conseguenza  $S = b \cdot \bar{c} = 0.419 \text{ [m}^2$ ]. Il suo *Aspect Ratio* (ovvero la snellezza della superficie alare) invece è pari a  $AR = \frac{b^2}{S} = 10$ .

In Figura [2.1,](#page-36-0) [2.2](#page-36-1) e [2.3](#page-36-1) possiamo vedere il progetto 3D dettagliato del drone in varie proiezioni.

#### **2.3 Le caratteristiche aerodinamiche**

Per quanto verificato in [\[6\]](#page-134-0), il profilo aerodinamico utilizzato per lo sviluppo di questo velivolo è l'*Eppler 211*. Possiamo visualizzare la sua forma in Figura [2.4.](#page-37-0) Mentre, possibile osservare l'andamento del *C*<sup>p</sup> in Figura [2.5.](#page-37-1)

In Figura [2.5](#page-37-1) inoltre, si può osservare come, lo strato limite nell'intradosso rimane laminare, poiché, il gradiente di pressione avverso è concentrato al bordo d'attacco e

<span id="page-37-0"></span>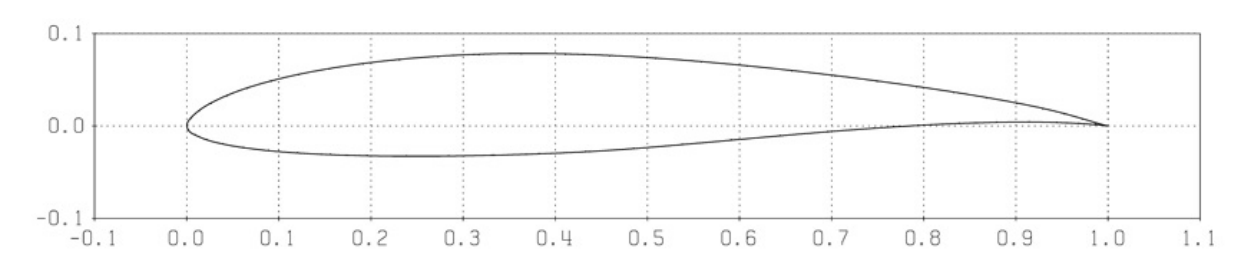

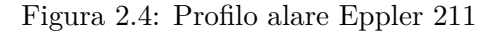

<span id="page-37-1"></span>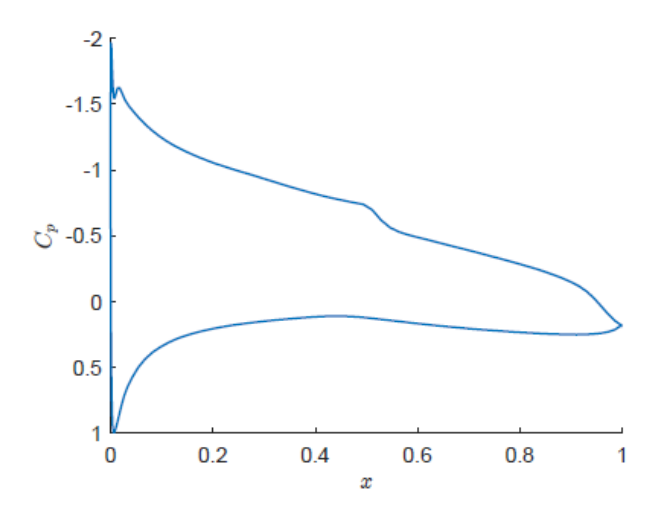

Figura 2.5: Andamento del *coefficiente di pressione C<sup>p</sup>* lungo il profilo alare

successivamente si ha un andamento di pressione pressoché costante che non induce la transizione al flusso turbolento. Sull'estradosso invece, si ha un recupero di pressione considerevole, tuttavia la geometria del profilo permette di *limitare il gradiente di pressione avverso* e *ritardare la transizione*.

L'intradosso di *Eppler 211* è *concavo-convesso* ed il bordo di uscita è a cuspide. La sua forma particolare, permette la generazione di portanza nella zona intermedia del profilo stesso. Profili invece, con intradosso *esclusivamente convesso*, riescono a sviluppare maggiormente la portanza nella zona più vicina al bordo d'attacco.

Questo profilo alare presenta, inoltre, i seguenti parametri fondamentali calcolati con delle simulazioni a basso *numero di Reynolds Re* = 3.5 · 10<sup>5</sup> , corrispondente alla condizione di flusso laminare viscoso:

- Efficienza massima pari a:  $E_{\text{max}} = \frac{C_{\text{L},\alpha_{\text{Emax}}}}{C_{\text{L},\alpha_{\text{Emax}}}}$  $\frac{C_{\rm L}, \alpha_{\rm Emax}}{C_{\rm d}, \alpha_{\rm Emax}}$  = 99.5;
- Angolo d'attacco al quale avviene la condizione di efficienza massima:  $\alpha_{\text{Emax}} = 4.8^{\circ}$ ;
- Coefficiente di portanza al quale avviene la condizione di efficienza massima:  $C_{L,Emax} = 0.91;$

• Coefficiente di momento al quale avviene la condizione di efficienza massima:  $C_{\text{m,Emax}} = -0.092$ .

#### **2.4 I sistemi principali**

MB-22 deve essere in grado di portare a termine diverse tipologie di missioni, rispettando però le sue configurazioni e metodi costruttivi. Di conseguenza esso necessita di essere equipaggiato con diversi sistemi tra cui:

- 1. Il sistema di controllo;
- 2. Il sistema di comunicazione;
- 3. Il sistema propulsivo;
- 4. Il sistema di potenza;
- 5. Gli attuatori.

#### **2.5 Il sistema di controllo**

In [\[23\]](#page-135-0) possiamo apprendere l'utilità del sistema di controllo per un mezzo UAV. Esso è infatti, quel sistema responsabile della stabilità del drone mentre questo decolla, atterra o effettua manovre durante il volo.

I sistemi di controllo implementati su MB-22 sono:

- *FC Flight Controller*: permette di controllare tutti i dispositivi elettrici di bordo (compresi i motori), in modo tale da soddisfare i requisiti richiesti dal pilota e garantire la stabilità dell'assetto;
- *ESC Electronic Speed Controller*: alimenta in motori, convertendo la corrente continua in input, in corrente trifase alternata in output. Inoltre, controlla la correttezza del numero di giri del motore [rpm], sulla base dei comandi dell'*FC*.

Il sistema più importante è quello dei controlli di volo, il quale necessita nella maggior parte dei casi, l'utilizzo di un sistema ridondante per ovviare al problema di eventuali malfunzionamenti. MB-22 utilizza un *FC* chiamato *Holybro Pixhawk 4*, il quale è molto utilizzato in questo settore, poiché presenta dei *sensori ridondanti* e supporta diversi *software open source*. Al suo interno, inoltre, è implementata una *IMU - Inertial Measurement Unit* che permette di estrapolare una serie di parametri inerziali del mezzo. Questa scheda è stata rappresentata in Figura [2.6.](#page-39-0)

Essa è costituita da:

<span id="page-39-0"></span>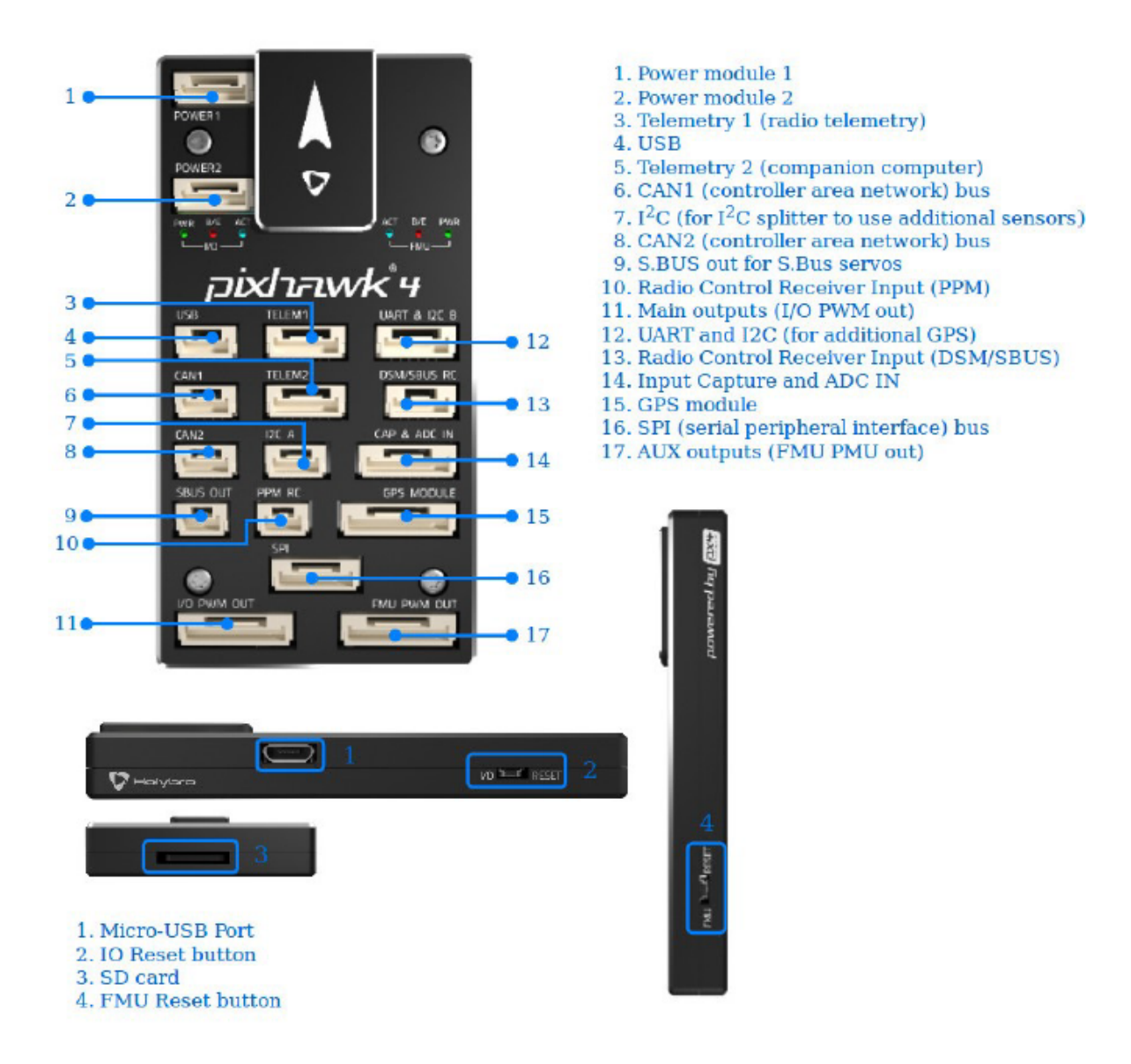

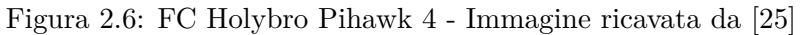

- 2 processori di segnale;
- 2 accelerometri a tre assi;
- 2 giroscopi a tre assi;
- 1 barometro;
- 1 magnetometro.

È possibile collegare vari dispositivi al *FC*, poiché esso possiede molteplici porte di interfaccia per la comunicazione in Input ed Output. I sensori collegati in MB-22 sono: un *GPS* ed un *Digital Airspeed Sensor*, in grado di misurare la velocità del flusso d'aria indisturbato, fino a  $100 \left[\frac{m}{s}\right]$  $\frac{m}{s}$ ].

#### **2.6 Il sistema di comunicazione**

Il sistema di comunicazione è formato da tutti quei dispositivi che permettono al velivolo di comunicare le proprie condizioni di volo ad una stazione di terra. È inoltre il sistema dedicato al pilotaggio del velivolo, tramite l'utilizzo di un apposito *dispositivo a comando remoto*.

In MB-22, il sistema di comunicazione è formato principalmente dai seguenti dispositivi:

- Radio ricevente: *FrSky R9 900 MHz* le cui caratteristiche sono consultabili in [\[9\]](#page-134-1). Questo dispositivo è in grado di ricevere gli input dettati dal pilota, il quale utilizza un radiocomando *FrSky Horus X10S*, le cui caratteristiche sono consultabili in [\[8\]](#page-134-2). I segnali trasmessi contengono gli input dei pulsanti, degli interruttori e degli stick del radiocomando che permettono di governare il velivolo in termini di: manetta, movimentazione superfici mobili, stabilizzazione di volo, cambio di assetto, ecc... Questi dispositivi mantengono una connessione con il velivolo fino a 10 [km] di distanza dall'operatore in condizioni ideali;
- Radio secondaria: *Holybro SiK Telemetry Radio V3 433 MHz* le cui caratteristiche sono consultabili in: [\[21\]](#page-135-2). Essa permette uno scambio di dati bidirezionale con la stazione a terra. Si utilizza per l'invio della telemetria, dal drone a terra, e per l'invio di diversi dati di missione, dalla stazione a terra al drone. Questo tipo di collegamento è garantito fino a 100 [m] di distanza tra pilota e drone;
- Collegamento video: effettuato tramite una camera analogica installata sul drone stesso che trasmette ad uno schermo da 7". Anche questo tipo di interazione è disponibile solo fino ad una distanza massima di 100 [m] tra drone e pilota.

#### **2.7 Il sistema propulsivo**

Per un velivolo in configurazione VTOL è necessario che il sistema propulsivo sia in grado di fornire spinta verticale nelle condizioni di decollo ed atterraggio. Mentre in condizioni di crociera, i motori devono potersi adattare alle condizioni di volo, in modo da erogare la spinta in direzione orizzontale.

In Figura [2.7](#page-41-0) ed in Figura [2.8](#page-41-0) possiamo visualizzare il progetto 3D di dettaglio di MB-22 in due configurazioni di volo:

- (a) Configurazione Quad: in cui le eliche anteriori sono posizionate in modo tale da fornire spinta verticale;
- (b) Configurazione Plane: in cui le eliche anteriori sono posizionate in modo tale da fornire spinta orizzontale;

<span id="page-41-0"></span>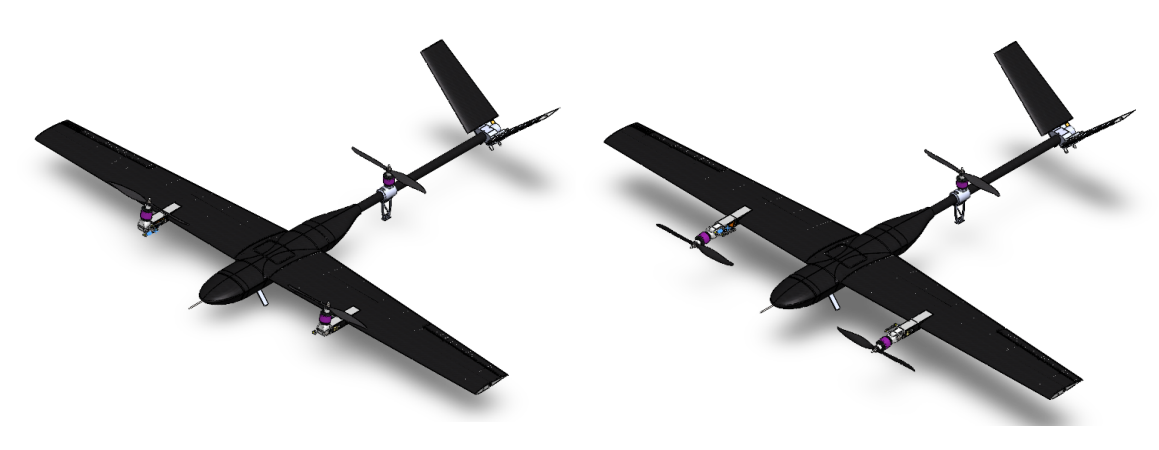

Figura 2.7: (a) MB-22 in configurazione Quad, utilizzata durante il decollo verticale

Figura 2.8: (b) MB-22 in configurazione Plane, utilizzata durante la crociera

L'impianto propulsivo è formato principalmente da:

- Tre motori elettrici di tipo *brushless*: presentano un alta efficienza, ottime prestazioni dinamiche e bassa usura (poichè non sono presenti contatti striscianti al loro interno);
- Tre *ESC*: dispositivi che trasformano la corrente continua, proveniente dalle batterie, in corrente trifase che alimenta i poli del motore;
- Tre eliche ad utilizzo aeronautico, realizzate in fibra di carbonio;
- Due attuatori *Savox SV1254 MG* (uno per ogni motore anteriore), i quali permettono la rotazione dei motori dalla configurazione Quad alla configurazione Plane e viceversa.

In Figura [2.9, 2.10, 2.11](#page-42-0) e [2.12](#page-42-0) sono osservabili i componenti effettivamente utilizzati per la realizzazione dell'impianto propulsivo di MB-22.

È importante ricordare che i motori installati anteriormente, sono dei dispositivi *DC Hacker A30-10XL V4* (specifiche tecniche consultabili in [\[14\]](#page-135-3)) mentre, il motore installato nel gruppo propulsivo posteriore, è un dispositivo *DC Hacker A30-12L V4* (specifiche tecniche consultabili in [\[15\]](#page-135-4)). Essi differiscono tra loro, in base alla massima potenza

<span id="page-42-0"></span>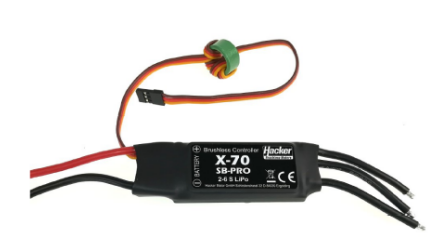

Figura 2.9: ESC - Electronic Speed Control

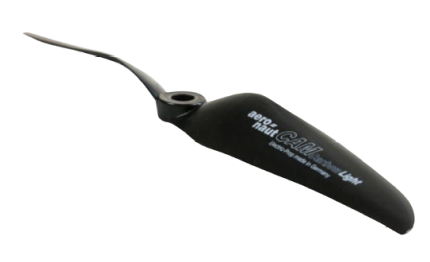

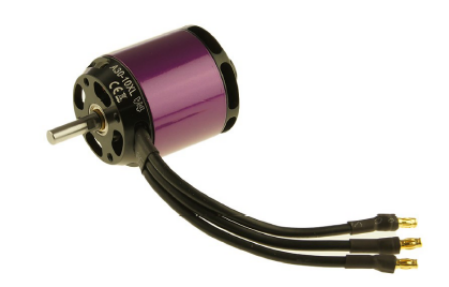

Figura 2.10: Motore brushless trifase

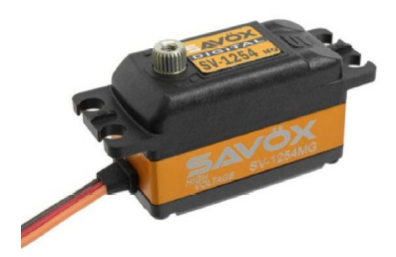

Figura 2.11: Elica Figura 2.12: Savox SV1254 MG

erogabile, in quanto i motori installati anteriormente sono in grado di erogare una potenza massima pari a  $P_{\text{Max},front} = 700$  [W], mentre, quello installato in coda, arriva ad una potenza massima erogabile di  $P_{\text{Max}, \text{back}} = 500 \text{ [W]}$ . In seguito vedremo le motivazioni per le quali si è scelto di utilizzare questi due modelli di motore.

#### **2.7.1 Il dimensionamento della potenza per il sistema propulsivo**

Per quanto spiegato nella prima pagina del Capitolo 3 del libro [\[7\]](#page-134-3), è possibile affermare che, per valutare la *potenza disponibile al volo* di un velivolo, è possibile scrivere la relazione:

<span id="page-42-1"></span>
$$
P_{\rm d} = T \cdot V \tag{2.1}
$$

Ove *T* indica la trazione e *V* indica la velocità di volo.

Allo stesso modo, per un velivolo propulso ad elica, bisogna tener conto del *rendimento* dell'elica  $\eta_p$  in modo tale che valga la relazione:  $\eta_p = \frac{P_d}{P_a}$ *P*g in cui *P*<sup>g</sup> indica la *potenza dell'albero motore* calettato all'elica. In Figura [2.13](#page-43-0) è possibile osservare lo schema di funzionamento di un motore ad elica, in configurazione di spinta verticale.

Sostituendo la relazione precedente per l'efficienza dell'elica, nell'Equazione [2.1](#page-42-1) otteniamo:

$$
\frac{T}{W} = \frac{P_{\rm g}}{W} \frac{\eta_{\rm p}}{V} \tag{2.2}
$$

<span id="page-43-0"></span>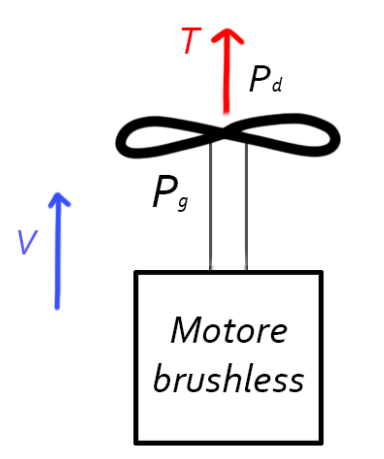

Figura 2.13: Schema di funzionamento per un motore ad elica in configurazione di spinta verticale

Ottenuta dividendo ambo i membri per *W* = *m*velivolo · *g*, ovvero la *forza peso* del velivolo. Il rapporto  $\frac{T}{W}$  per un mezzo in configurazione VTOL deve essere maggiore di 1 in caso di *salita*, mentre è esattamente 1 in fase di *hovering*. Di conseguenza i motori devono essere progettati in modo tale da fornire potenza in tutte le condizioni operative alle quali il velivolo sarà sottoposto, compreso il volo orizzontale. La *condizione più gravosa* è quella di *volo verticale in salita* (decollo), di conseguenza i motori saranno dimensionati in base ai vincoli dettati da questa manovra.

In *hovering* si ha, come detto in precedenza,  $\frac{T}{W} = 1$  di conseguenza si può calcolare la spinta necessaria per stazionare in volo, per il singolo motore:

$$
T_{\text{hovering}} = W = \frac{m_{\text{velivolo}} \cdot g}{3} = 22.8[N] \tag{2.3}
$$

In cui, si divide equamente la spinta nei 3 motori installati.

Per quanto riportato al Capitolo 3 di [\[22\]](#page-135-5), è possibile ricavare la potenza necessaria all'*hovering*, tramite la *teoria del disco attuatore*:

<span id="page-43-1"></span>
$$
P_{\text{hovering}} = T_{\text{hovering}} \cdot v_{\text{indotta}} = T_{\text{hovering}} \cdot \sqrt{\frac{T_{\text{hovering}}}{2\rho A}} = 236.28[W] \tag{2.4}
$$

Per la densità dell'aria è stato assunto un valore di  $\rho = 1.2 \left[ \frac{kg}{m^3} \right]$ *m*3 ] alla quota *hcrociera*= 100  $[m].<sup>1</sup>$  $[m].<sup>1</sup>$  $[m].<sup>1</sup>$ 

<sup>1</sup> Il calcolo della potenza di hovering è stato fatto per la condizione di volo più gravosa, utilizzando una densità dell'aria calcolata alla quota di crociera. Al livello del mare la densità sarà  $\rho = 1.225[\frac{kg}{m^3}]$ , la quale, se sostituita all'Equazione [2.4,](#page-43-1) restituisce un valore di potenza chiaramente inferiore.

Il termine A indica l'area circolare descritta dal moto della pala, la quale possiede un diametro  $d = 355.6$  [mm].

Allo stesso modo, dalla Sottosezione 3.1.2 di [\[22\]](#page-135-5) è possibile ricavare la potenza necessaria alla salita come:

$$
P_{\text{climb}} = T_{hovering} \left( \frac{V}{2} + \sqrt{\left(\frac{V}{2}\right)^2 + \frac{T_{hovering}}{2\rho A}} \right) = 287.16[W] \tag{2.5}
$$

Utilizzando una  $V = V_{\text{climb}} = 5\left[\frac{m}{s}\right]$  $\frac{n}{s}$ ].

Stimando poi, l'efficienza dell'elica ad un valore conservativo di  $\eta_p = 0.6$ , possiamo calcolare la potenza effettiva per l'hovering e per la salita:

$$
P_{\text{real,hover}} = \frac{P_{\text{hovering}}}{\eta_{\text{p}}} = 393.80[W] \tag{2.6}
$$

$$
P_{\text{real,climb}} = \frac{P_{\text{climb}}}{\eta_{\text{p}}} = 478.60[W] \tag{2.7}
$$

Ecco che, ogni singolo motore deve essere in grado di erogare una potenza minima di almeno 500 [W], per rimanere in condizioni di sicurezza.

#### **2.8 Il sistema di potenza**

<span id="page-44-0"></span>Appartengono a questo sistema, tutti quei dispositivi in grado di *immagazzinare* e *distribuire* la potenza, solitamente sotto forma di energia elettrica. Per adempiere a questa richiesta, MB-22 è fornito di due batterie *Gens Ace Bashing 3S* da 8000 [mAh], le cui caratteristiche sono consultabili in [\[11\]](#page-134-4), e visibili in Figura [2.14.](#page-44-0)

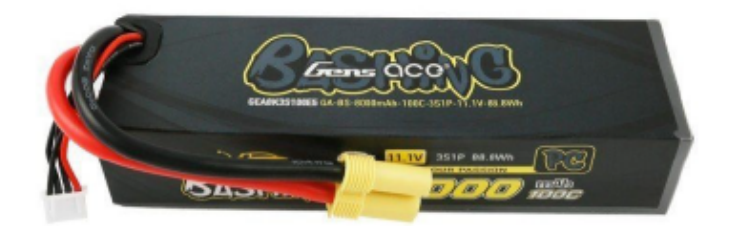

Figura 2.14: Betterie Gens Ace Bashing 35 da 8000 [mAh]

Sono delle batterie agli *ioni di litio* che permettono di erogare, in modo efficiente, le correnti di picco richieste durante le operazioni di volo del drone. Questo modello, in particolare, presenta una *capacità di scarica* di 100 [C] ed una *tensione nominale* di 11.1 [V]. La singola batteria ha una massa di 0.524 [kg], la quale sarà una porzione di massa del velivolo molto importante da tenere in considerazione. Considerando infatti che, a pieno carico, il velivolo avrà una massa di circa 7 [kg], le batterie corrispondono a circa il 7.5% del carico totale.

Il sistema di potenza è costituito inoltre da tutti quei dispositivi in grado di trasportare la potenza alle utenze del drone. Per farlo, vengono utilizzati dei cavi siliconici, i quali vengono collegati, oltre che alle batterie, ad una *PDB - Power Distribution Board* che permette di trasferire la potenza erogata dalle batterie, secondo i voltaggi/amperaggi richiesti dalle varie utenze. In MB-22 è stata utilizzata una scheda di distribuzione *Holybro Power Module 07* le cui specifiche tecniche sono consultabili in [\[20\]](#page-135-6). Questo dispositivo è dotato di doppio canale di alimentazione al flight controller, in modo tale da garantire la ridondanza in caso di malfunzionamenti. Permette inoltre il collegamento di quattro motori e otto servocomandi.

#### **2.9 Gli attuatori**

Gli attuatori sono tutti quei dispositivi utilizzati per movimentare alcuni sistemi del velivolo. Sono in grado di fornire una certa forza o generare un momento attorno un certo polo, così da ottenere il posizionamento corretto della superficie o del dispositivo che si vuole movimentare.

In MB-22 vengono utilizzati tre tipi di attuatori:

- *Attuatori dei motori*: in grado di cambiare la posizione dei motori dalla configurazione Quad alla configurazione Plane e viceversa. Sono utilizzati due attuatori *Savox SV1254 MG* le cui specifiche tecniche sono consultabili in [\[29\]](#page-136-1). Possiedono una massa di 46 [g] ciascuno ed una coppia erogabile di 1.177 [Nm];
- *Attuatori del piano di coda*: in grado di cambiare l'angolo d'attacco delle superfici di coda, in modo tale da raggiungere le volute configurazioni aerodinamiche. Sono utilizzati due attuatori *Savox Servo SV-1270TG* le cui specifiche sono consultabili in [\[30\]](#page-136-2).

Possiedono un massa di 56 [g] ciascuno ed una coppia erogabile di 3.453 [Nm];

• *Attuatori degli alettoni*: in grado di movimentare le superfici di controllo presenti sulle ali, così da incrementare o diminure la portanza (tramite la manipolazione del coefficiente *Cl*) in base alla condizione desiderata.

Sono utilizzati due attuatori *FullPower DM4082M* le cui specifiche sono consultabili

#### in [\[10\]](#page-134-5).

Possiedono una massa di 29 [g] ciascuno ed una coppia erogabile di 0.804 [Nm]. Gli attuatori appena descritti sono visualizzabili in Figura [2.15, 2.16](#page-46-0) e [2.17.](#page-46-0)

<span id="page-46-0"></span>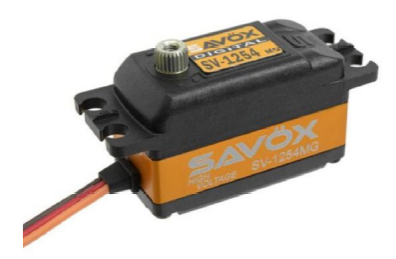

Figura 2.15: Savox SV1254 MG - Due attuatori utilizzati per i motori anteriori

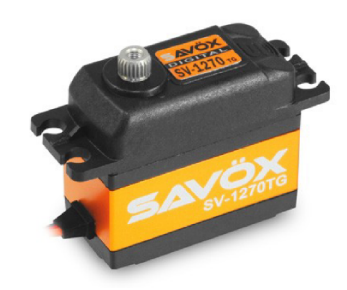

Figura 2.16: Savox Servo SV-1270TG - Due attuatori utilizzati per movimentare i piani di coda

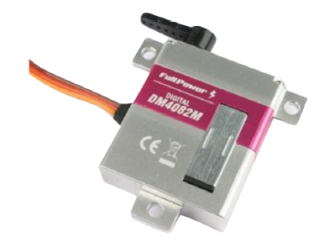

Figura 2.17: FullPower DM4082M - Due attuatori utilizzati per movimentare gli alettoni

### **2.10 Disposizione dei componenti e stima della massa**

Al fine di rendere più comprensibile le analisi fatte in seguito, è necessario introdurre il concetto con cui è stata scelta la distribuzione della massa del drone e di come sono stati posizionati i vari componenti.

La disposizione dei componenti interni è stata attuata valutando diversi fattori, tra cui:

- *Funzionalità*: i componenti necessitano un posizionamento sul velivolo, dettato dalla loro funzionalità. Per esempio, le batterie dovranno essere posizionate il più vicino possibile alla maggior parte di dispositivi da alimentare, così da ridurre la complessità costruttiva e ridurre sensibilmente la massa e la lunghezza dei cavi;
- *Ingombro*: bisogna tener conto delle dimensioni del singolo componente, ponendo inoltre attenzione, alle loro temperature di esercizio. Di conseguenza possono essere necessari dei condotti di aerazione per permettere il raffreddamento, tramite aria esterna, dei dispositivi elettronici;
- *Bilanciamento*: la posizione del centro di massa è fondamentale per ottenere la stabilità longitudinale, come spiegato nel libro scritto da Carlo Casarosa [\[7\]](#page-134-3).Il posizionamento delle batterie quindi, risulta di particolare importanza visto il loro alto contributo percentuale alla massa del velivolo. Inoltre, i motori devono essere posizionati in modo tale da garantire che la spinta, da loro generata, sia passante per il centro di massa. Per evitare sbilanciamenti, è necessario disporre i componenti più pesanti in modo simmetrico;
- *Requisiti dei componenti*: alcuni dispositivi presentano dei requisiti ben specifici. Per esempio, il tubo di Pitot, utilizzato per la misurazione della velocità del velivolo, deve essere posizionato in modo tale da poter essere investito dal flusso indisturbato d'aria. Oppure gli attuatori devono essere posizionati vicino ai dispositivi su cui operano.

Nella fase di progettazione sono stati posizionati prima i componenti piu pesanti quali: batterie, motori e servomotori. Successivamente, sono stati disposti gli elementi più leggeri. [\[6\]](#page-134-0)

È stata poi fatta una *stima* sulla massa dei singoli componenti della struttura di MB-22, osservabile in Figura [2.18.](#page-48-0) È importante ricordare che queste masse, per i componenti non ancora fabbricati, sono state ricavate con dei modelli matematici, per esempio la massa dei laminati che compongono le parti principali della struttura, ovvero i piani alari e la fusoliera. Invece, le masse dei componenti quali: ESC, motori, eliche, ecc... sono state ricavate tramite una misurazione in bilancia, oppure tramite i corrispettivi documenti tecnici. Di conseguenza, una volta implementato il modello agli elementi finiti, si troveranno delle leggere discrepanze in termini di massa per alcuni componenti strutturali. Il tutto sarà poi verificato tramite l'analisi FEM, trattata nei Capitoli successivi.

<span id="page-48-0"></span>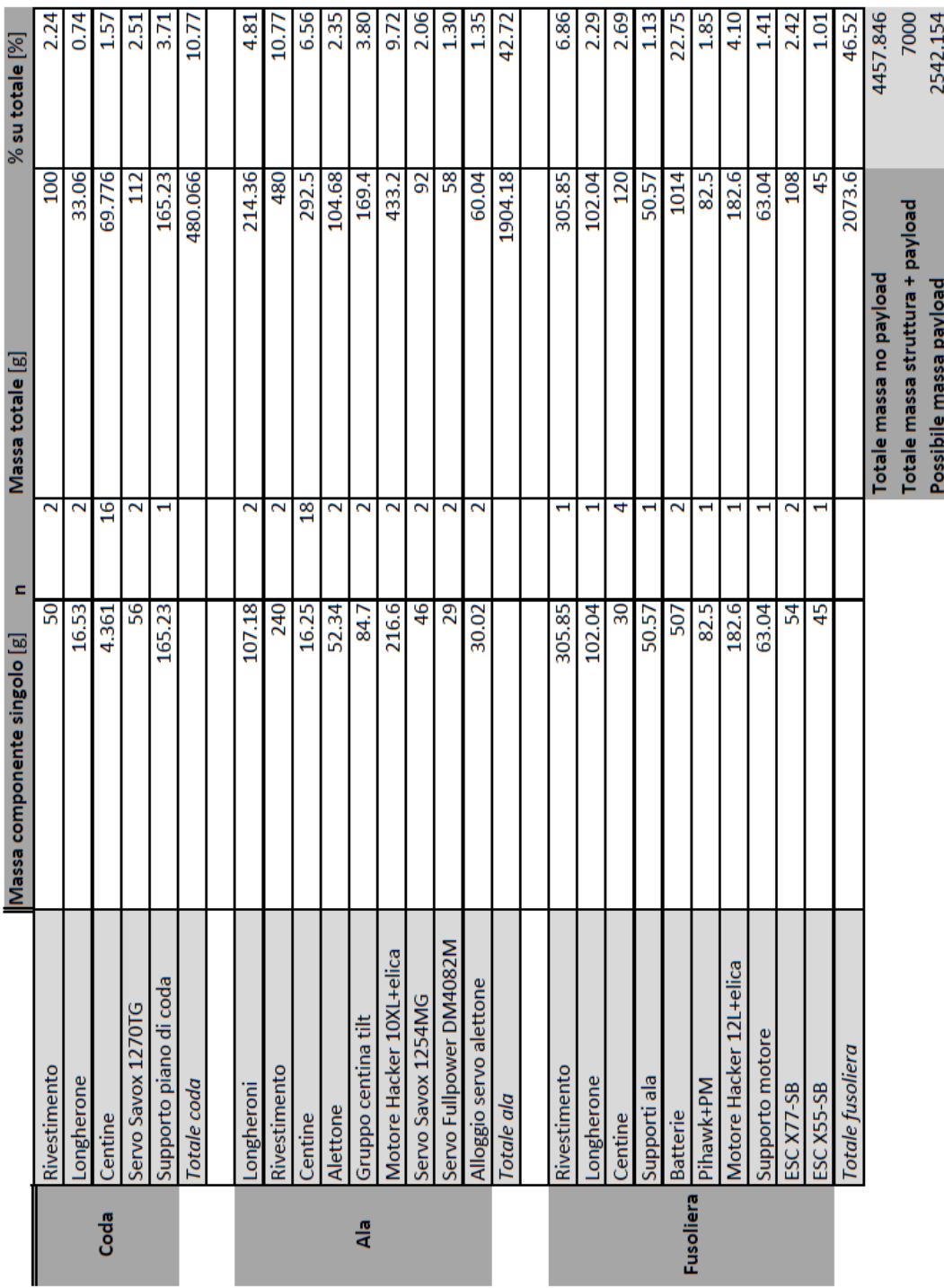

Figura 2.18: Massa dei componenti e della struttura di MB-22

# **CAPITOLO 3**

# **Concetti di ottimizzazione strutturale**

Questo elaborato si pone come obbiettivo principale, l'ottimizzazione strutturale del drone MB-22. Con questa tecnica si potrà ridurre il più possibile la massa, compatibilmente con l'analisi di stabilità e con le necessità costruttive dei singoli componenti ottimizzati. L'analisi sarà fatta tramite i software ad elementi finiti MsC Patran e Nastran. Si partirà dal modello ad elementi finiti del drone precedentemente creato, per poi andare ad impostare una serie di *parametri* in modo tale che il solutore sia in grado di ottenere il risultato voluto.

Il problema dell'ottimizzazione può essere suddiviso in 5 diverse tipologie [\[17\]](#page-135-7):

- *Size Optimization*;
- *Shape Optimization*;
- *Topology Optimization*;
- *Topometry Optimization*;
- *Topography Optimization*.

Ognuna di queste tecniche è caratteristica per i diversi parametri che utilizza nell'operazione di ottimizzazione struttura. In Figura [3.1](#page-51-0) è possibile osservare, come queste diverse tipologie di analisi siano dissimili tra loro, in base ai risultati ottenuti post-analisi.

<span id="page-51-0"></span>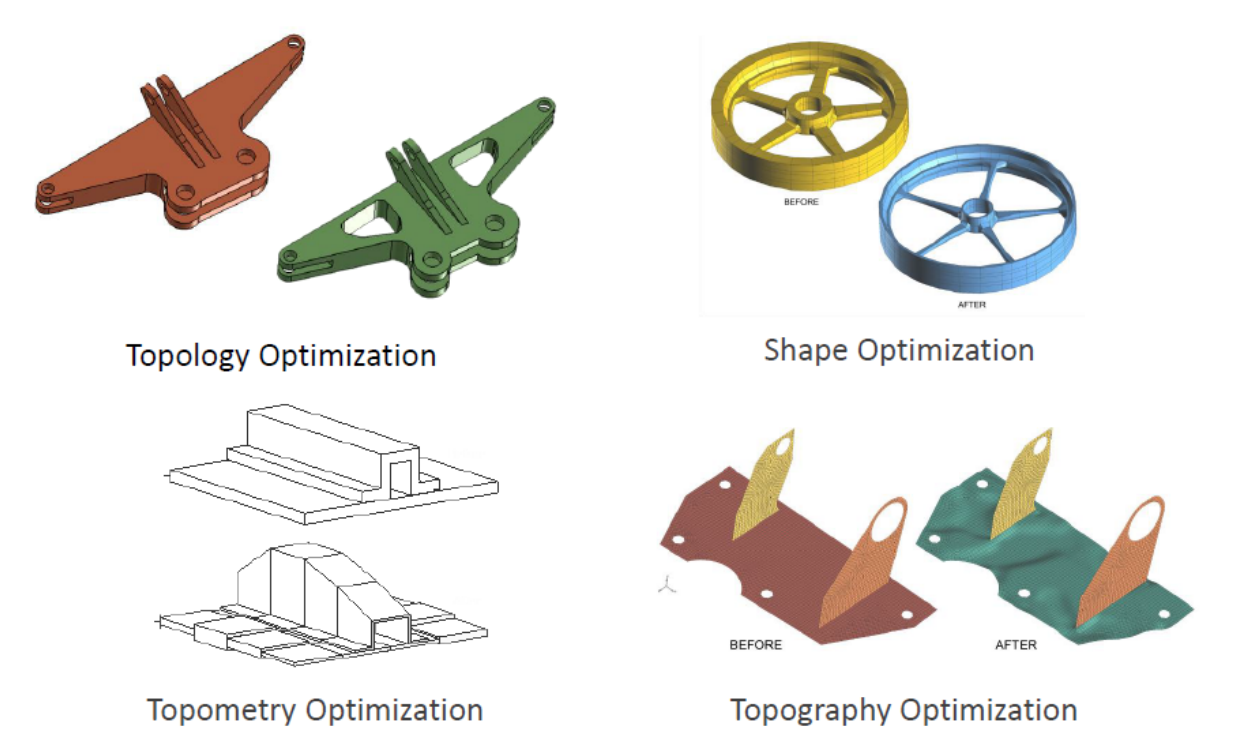

Figura 3.1: Tecniche di ottimizzazione strutturale implementate in MsC Patran e Nastran - Immagine ricavata da [\[5\]](#page-134-6)

Ciascuna delle tecniche elencate, infatti, permette di lavorare su proprietà ed elementi della mesh ben distinti.

Per esempio si può notare come, per la *Topology Optimization*, il solutore non fà altro che eliminare quelle parti della struttura non necessarie al corretto funzionamento della stessa, andandone di conseguenza a diminuire la massa.

Oppure, si può notare come per la *Topometry Optimization*, il solutore è in grado di modificare lo spessore del singolo elemento della mesh, andando a creare così, un modello ottimizzato formato da elementi di spessore variabile in base allo stato di tensionamento della struttura originale.

La *Topography Optimization*, invece, permette di creare delle *nervature* sulla struttura ottimizzata, in modo tale da renderla più rigida in alcune zone, così da permettere alla struttura stessa di supportare il carico esterno applicato inizialmente.

La *Shape Optimization* e la *Size Optimization*, infine, sono le più complesse dal punto di vista del solutore. Nella *Shape Optimization*, si sposta la locazione di determinati nodi, che devono essere definiti dall'utente con una certa esperienza e precisione, in modo tale da ottenere una struttura che sia in grado di supportare i carichi esterni, andandone anche a migliorare alcune caratteristiche, tra cui per esempio, la massa.

Nella *Size Optimization*, infine, si possono ottimizzare vari parametri del modello, tra cui le dimensioni caratteristiche della struttura, ma anche parametri caratteristici del materiale, come il modulo di Young, ecc..

Nei prossimi Sottocapitoli entreremo nel merito delle strategie interessate.[1](#page-136-0)

#### **3.1 Le basi dell'ottimizzazione**

La tecnica di ottimizzazione risulta di fondamentale importanza quando il problema da analizzare è molto complesso in termini strutturali, a livelli tali per cui, non siamo in grado di agire manualmente nella modifica di alcuni parametri.

In ambito strutturale, l'*ottimizzazione* non è altro che la *ricerca del minimo di una funzione*, in modo tale da trovare, il suo punto "di ottimo" [\[17\]](#page-135-7). Attuando questa ricerca, il processo viene *guidato* in modo tale da soddisfare i limiti imposti dalla risposta della struttura (in termini di tensioni, spostamenti, ecc...) e i limiti imposti ai parametri strutturali che non vogliamo vengano oltrepassati. Sono molto importanti, per quanto detto in precedenza, i concetti di *obbiettivo*, *variabili di progetto* e *vincoli di progetto*. Quanto appena descritto, è il processo con cui si inizializza un'analisi di ottimizzazione (anche conosciuta come *SOL200*) tramite l'utilizzo di MsC Nastran.

Un altro concetto molto importante da conoscere quando si parla di ottimizzazione strutturale è quello di *sensibilità*. Infatti, la SOL200 è in grado di valutare la risposta della struttura step dopo step, tenendo però conto anche della variazione contemporanea delle variabili di progetto, le quali possono essere per esempio: lo spessore, le dimensioni della sezione di una trave, il diametro di un foro, parametri connessi al materiale e così via. Per esempio, in ingegneria civile, un modello di interesse potrebbe essere quello di valutare come cambia la flessione di un ponte al variare della sezione delle travi di cui esso è composto.

Quanto detto, è un concetto molto importante, poiché il solutore durante la risoluzione del problema, non solo conosce lo stato attuale della struttura, ma ha anche un idea di come dovrà risultare la struttura ottimizzata.

In altre parole, questa funzionalità è molto importante poiché permette a MsC Nastran di essere indirizzato verso la soluzione ottimale, quando si è in presenza di un grande numero di variabili di progetto.

Le funzionalità principali fornite dalla SOL200 sono:

<sup>1</sup>Vedasi la Sezione 3.5 per entrare nel dettaglio delle tipologie di ottimizzazione.

- 1. Produrre dei design più efficienti con caratteristiche di sicurezza maggiori;
- 2. Svolgere degli studi di *trade-off* e di fattibilità;
- 3. Assistere il progettista nello studio della sensibilità;
- 4. Fornire dei possibili risultati di *model matching*. Questo permette di confrontare i valori forniti dagli studi preliminari con quelli ottenuti dall'analisi di ottimizzazione.

#### **3.2 Concetti matematici**

Come detto in precedenza, l'ottimizzazione non è altro che la ricerca del minimo di una funzione. Immaginiamo di avere una semplice funzione del tipo  $f(x_1, x_2) = x_1^2 + x_2^2$ , come quella riportata in Figura [3.2](#page-53-0) [\[5\]](#page-134-6).

<span id="page-53-0"></span>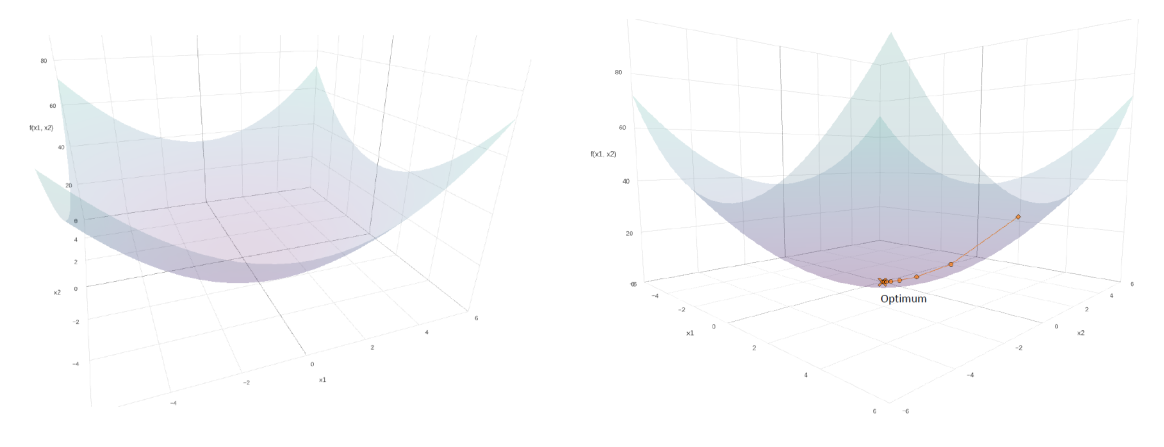

Figura 3.2: Funzione da ottimizzare - Immagine ricavata da [\[5\]](#page-134-6)

Figura 3.3: Processo di ottimizzazione - Immagine ricavata da [\[5\]](#page-134-6)

L'idea è quella di trasformare il modello ad elementi finiti, in una funzione che dipenda dalle due *variabili di progetto*, *x*<sup>1</sup> e *x*2. Nastran andrà a risolvere questo problema modificando quest'ultime (che decide il progettista), cambiando quindi il modello in modo *iterativo*. La risposta che verrà fornita alla variazione di questi parametri sarà descritta comunque dalla funzione in Figura [3.2.](#page-53-0) L'analisi terminerà quando verrà raggiunto il suo minimo (o massimo, in base alla richiesta del progettista) osservabile in Figura [3.3.](#page-53-0) Deve comunque essere definito il *punto di partenza*, facendo assumere alle variabili di progetto un valore ben definito. Per esempio, in un problema pratico, questi *punti di partenza* potrebbero far riferimento al valore di spessore di una lamina ed al modulo di Young del materiale che la compone. Il solutore quindi partirà dai due valori imposti alle variabili di progetto, e traccerà una curva per punti, seguendo però l'andamento della superficie

descritta dalla funzione  $f(x_1, x_2) = x_1^2 + x_2^2$ . Ogni punto che compone la curva, se appartenente alla superficie, indica che il solutore sta risolvendo il problema in modo opportuno. In caso contrario, se il punto appartenente alla curva, non appartiene anche alla superficie, allora il solutore non arriva a convergenza e verrà restituito un errore.

È anche possibile definire, per la funzione descritta dalle variabili di progetto *x*<sup>1</sup> e *x*2, delle *zone di sicurezza* imposte dai vincoli strutturali. In altre parole, si definisce un'area che circoscrive il minimo della funzione stessa. Il solutore, quindi, risolvendo il problema come detto in precedenza, arriverà a convergenza quando la curva delle soluzioni "entra in contatto" con la "*safety zone*", definita precedentemente dal progettista, e non quando verrà identificato il minimo. Un esempio di *zona di sicurezza* potrebbe essere la disuguaglianza:  $g(x_1, x_2) = x_1^2 + \frac{x_2}{2}$  $\frac{x_2}{2}^2 \geq 1$ .

#### **3.3 Un esempio pratico**

In questa Sezione è riportato un esempio, per poter capire meglio il problema dell'ottimizzazione da un punto di vista analitico.[2](#page-136-0)

<span id="page-54-0"></span>Supponiamo di voler minimizzare il volume  $V = B \cdot H \cdot L$  della trave in Figura [3.4.](#page-54-0)

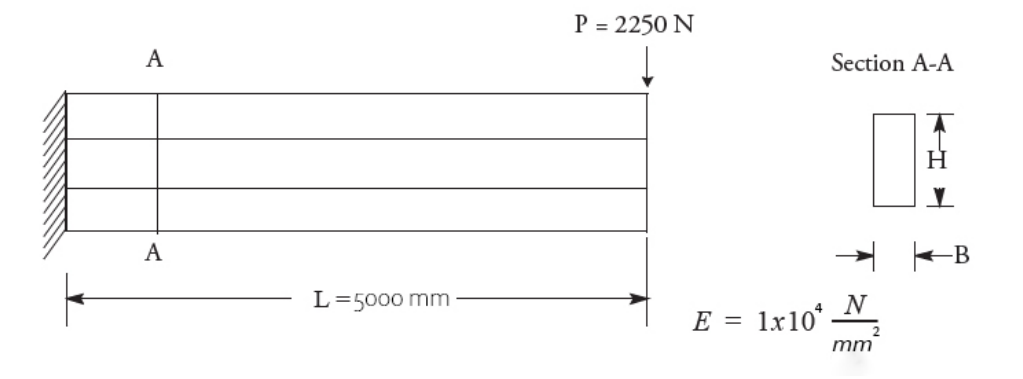

Figura 3.4: Esempio del processo di ottimizzazione su una trave

Sia essa soggetta a tensioni interne normali, dovute al momento flettente causato dalla presenza del carico di taglio P pari a:

<span id="page-54-1"></span>
$$
\sigma = \frac{Mc}{I} = \frac{6PL}{BH^2} \le 7\left[\frac{N}{mm^2}\right] \tag{3.1}
$$

In cui, *M* è il momento flettente causato dalla forza di taglio, *c* il braccio di applicazione del carico di taglio e *I* il momento flettente della sezione della trave.

<sup>2</sup>Le formule utilizzate in questa Sezione sono riportate in [\[24\]](#page-135-8)

Il carico di taglio P, genera quindi uno spostamento della trave sul piano verticale pari a:

$$
\delta = \frac{PL^3}{3EI} = \frac{4PL^3}{BH^3E} \le 25.4 \text{[mm]}
$$
\n(3.2)

La trave debba inoltre rispettare i seguenti requisiti:

<span id="page-55-1"></span>
$$
\frac{H}{B} \le 12;\tag{3.3}
$$

$$
10[mm] \le B \le 200[mm];\tag{3.4}
$$

$$
200[mm] \le H \le 500[mm];\tag{3.5}
$$

<span id="page-55-0"></span>Poichè gli obbiettivi ed i vincoli sono stati ben definiti, possiamo riportare graficamente, come in Figura [3.5,](#page-55-0) gli andamenti del volume della trave (V) in un grafico in cui, nell'asse delle ascisse ci sia la larghezza della sezione (B) e nelle ordinate ci sia l'altezza della sezione (H).

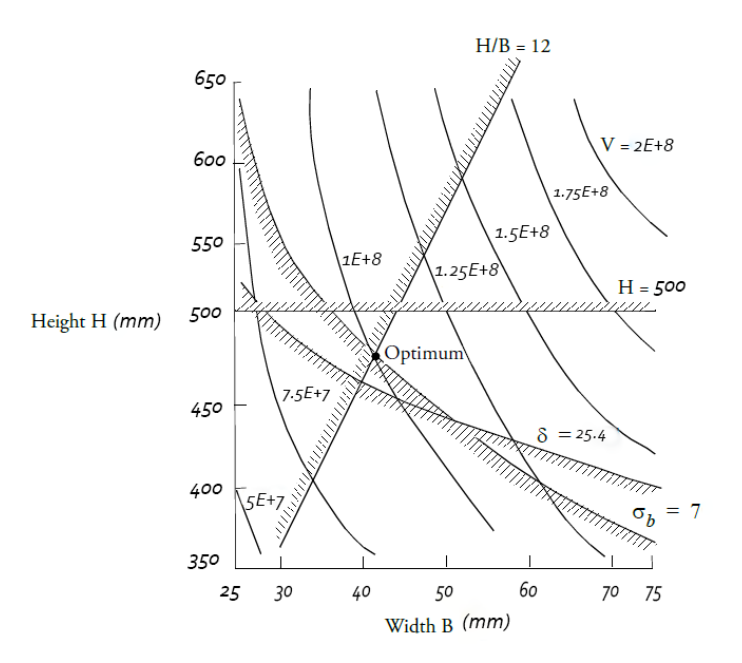

Figura 3.5: Area di ottimizzazione per una trave incastrata

Si può notare come la posizione di ottimo si trovi al vertice formato dall'intersezione tra la curva che indica la tensione normale  $\sigma$  (riportata in Equazione [3.1\)](#page-54-1) e la curva che riporta il vincolo dell'Equazione [3.3.](#page-55-1) Tracciando poi, un'ulteriore serie di curve, le quali rappresentano il valore del Volume  $V = B \cdot H \cdot L$  in modo decrescente, possiamo notare come il punto di ottimo intersechi perfettamente la curva che corrisponde al valore  $V = 1 \cdot 10^8 \text{ [mm}^3$ .

Andiamo ora a vedere come procede il solutore nella ricerca della soluzione ottimale.

Supponiamo di voler assumere dei valori per l'altezza e la larghezza della sezione pari a  $H = 440$  [mm] e  $B = 70$  [mm]. Poiché l'unico vincolo attivo è quello indicato dall'equazione [3.3,](#page-55-1) il solutore partirà da un punto generico X e seguirà la soluzione più *ripida* possibile fino ad incontrare un "*vincolo di confine*". Possiamo notare, in Figura [3.6,](#page-56-0) che dopo il primo step, il solutore non può più continuare a ridurre il volume della trave utilizzando la pendenza precedente, altrimenti si andrebbero a violare i vincoli.

<span id="page-56-0"></span>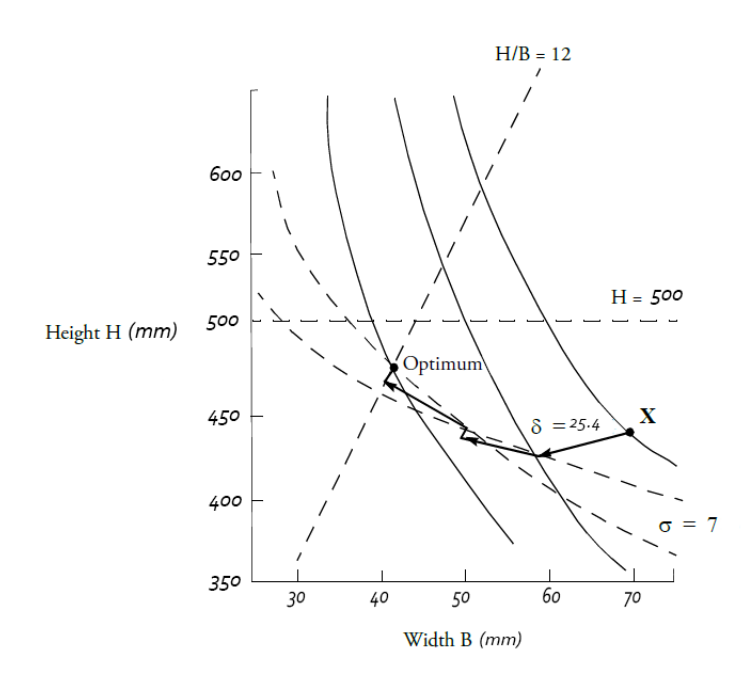

Figura 3.6: Sequenza di iterazioni per l'ottimizzazione del volume di una trave

L'ottimizzatore, deve ora decidere come proseguire. Il solutore di MsC Nastran risolve questa problematica scegliendo un vettore che effettivamente segue i vincoli esterni, ma che tiene anche conto della direzione verso la quale, la funzione da ottimizzare tende a decrescere. Si parte, quindi, dal punto precedente, si procede con una certa pendenza e per una certa lunghezza dettata dall'utente, che andrà a definire la dimensione del vettore. Una volta raggiunta la dimensione descritta, il solutore traccia una linea perpendicolare al vettore stesso fino ad interpolare la condizione di vincolo ad esso più vicina. È molto importante osservare che, durante questa risoluzione, uno o più vincoli vengono leggermente violati. Questo è necessario affinché il solutore riesca a convergere risparmiando molta potenza di calcolo. Infine, dopo questo ultimo passaggio, si riprende con un processo iterativo. Nel problema in esame, si nota come dopo 3 iterazioni si raggiunga il valore ottimo per il volume.

## **3.4 Ottimizzazione e modello FEM**

Come ripetuto spesso in precedenza, per attuare un'analisi di ottimizzazione è necessario porre dei vincoli e dei carichi esterni alla struttura che si vuole migliorare. Per fare ciò, è indispensabile l'utilizzo di un *modello agli elementi finiti* (FEM), così da poter valutare il comportamento del sistema in esame in termini di spostamenti e tensioni, ma anche in termini di frequenze proprie e *carichi critici di buckling*.

Il fattore principale che complica questo tipo di analisi è che la risposta delle quantità di interesse sono solitamente funzioni delle variabili che si vogliono ottimizzare. Per esempio, la variazione dello stress in una lastra metallica che vogliamo ottimizzare rendendola a spessore variabile, può essere determinata solamente se in precedenza è stata fatta un'analisi FEM alla struttura stessa, in modo tale da valutarne gli stress alla quale è sottoposta. Per ridurre questa complessità generale, MsC Nastran implementa delle semplificazioni, in modo tale da diminuire il carico computazionale.

I concetti di approssimazione che il software mette in atto non sono nient'altro che l'implementazione informatica di metodi pratici utilizzati da ingegneri molto esperti [\[17\]](#page-135-7). Infatti. questi tipi di problemi presentano una grandissima mole di variabili. Di conseguenza bisogna cercare, il più possibile, di limitarne il numero per poter generare un miglior processo di ottimizzazione. La prima tecnica è quella di snellire il problema in modo tale da ridursi ad un paio di variabili di design, le quali possono essere correlate ad altre variabili secondarie, tramite delle relazioni dirette. Il passo successivo corrisponde all'identificare dei vincoli che potrebbero essere violati con facilità. Una volta fatto tutto ciò, l'ingegnere può fare dei calcoli analitici determinando come cambino questi vincoli al variare delle condizioni di design della struttura. L'insieme di tutte queste azioni permette la creazione di un *modello di design approssimato* il quale può essere migliorato *step-by-step* fino ad arrivare ad una condizione ottimale. In Figura [3.7](#page-58-0) è possibile notare come è composto il diagramma di flusso per questo tipo di problemi semplificati.

Con l'avanzare della tecnologia però, è stato possibile sviluppare una serie di operazioni automatizzate, in grado di generare il *modello di design approssimato* totalmente in autonomia, così da ridurre notevolmente il carico di lavoro dell'ingegnere. In Figura [3.8,](#page-58-1) è possibile notare l'algoritmo avanzato per la risoluzione di problemi di ottimizzazione.

<span id="page-58-0"></span>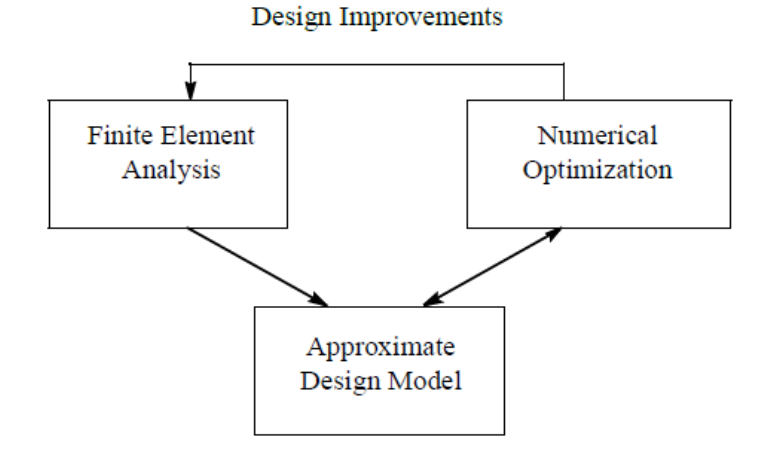

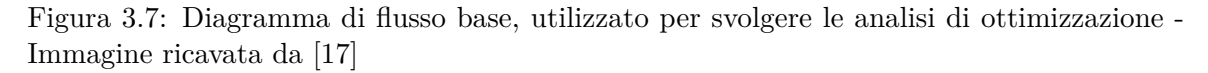

<span id="page-58-1"></span>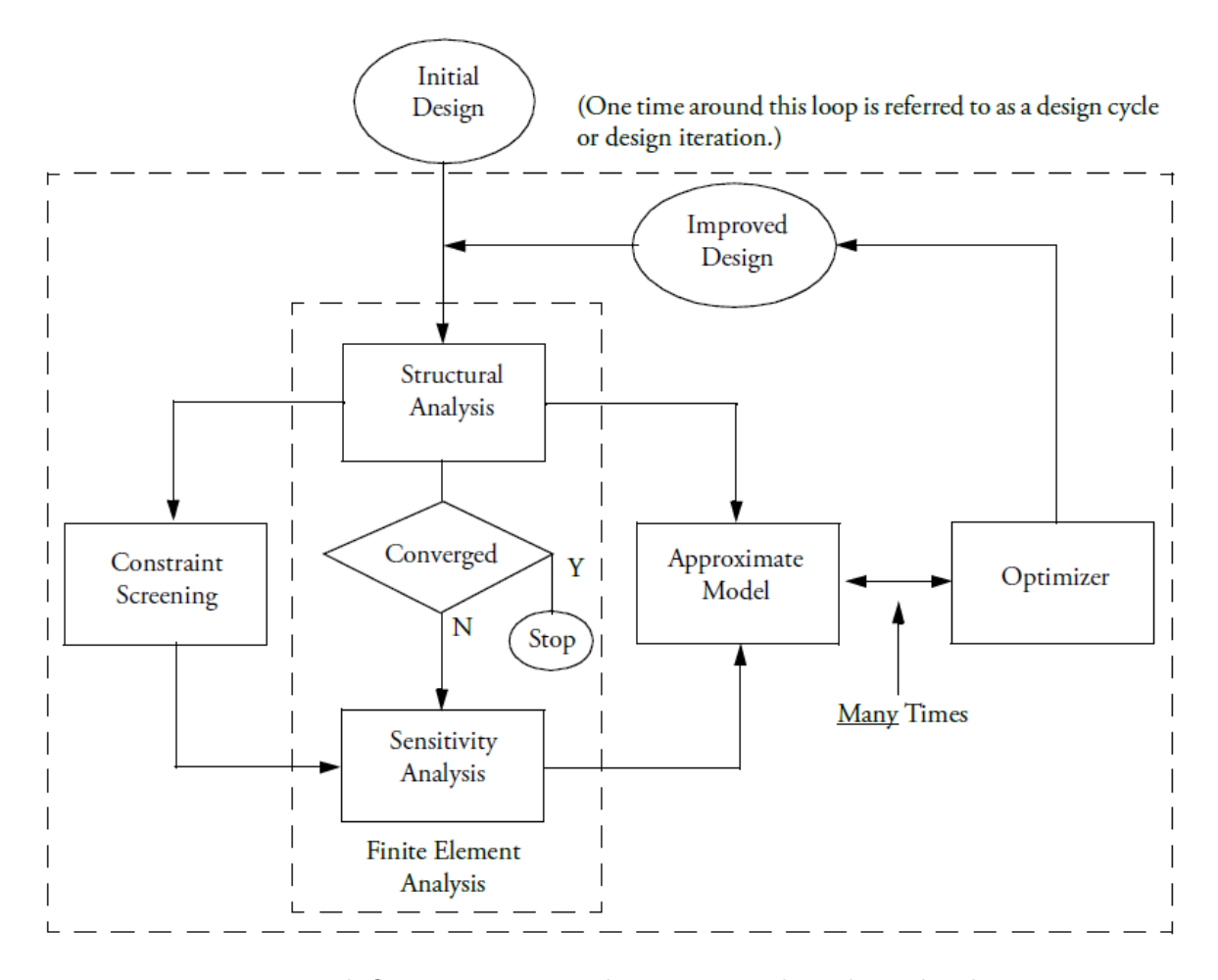

Figura 3.8: Diagramma di flusso avanzato, utilizzato per svolgere le analisi di ottimizzazione - Immagine ricavata da [\[17\]](#page-135-7)

Vediamo da cosa è composto quest'ultimo diagramma di flusso:

- *Initial Design*: ovvero il modello iniziale descritto dall'operatore;
- *Structural Analysis*: rappresenta il *tipo* di analisi che verrà effettuata nel modello. Entreremo più nel dettaglio in seguito;
- *Constrain Screening*: processo che permette di identificare i vincoli applicati alla struttura, guidando così lo sviluppo dell'ottimizzazione;
- *Sensitivity Analysis*: valutazione della risposta della struttura. Tiene conto della variazione delle variabili di progetto in modo iterativo;
- *Optimizer*: implementa l'algoritmo di ottimizzazione spiegato nella Sezione precedente. Nastran utilizza un algoritmo chiamato *IPOPT*;
- *Approximate Model*: modello approssimato che viene fornito al solutore per procedere con l'ottimizzazione;
- *Improved Design*: modello finale ottimizzato che può essere visualizzato tramite il software MsC Patran.

### **3.5 Tipi di Ottimizzazione**

Come anticipato all'inizio di questo Capitolo, il software MsC Nastran è in grato di attuare 5 diversi tipi di ottimizzazione che differiscono tra loro in base a come sono specificate le relazioni tra gli obbiettivi di ottimizzazione ed i parametri dell'analisi. Vediamo nel dettaglio questi tipi di ottimizzazione:

- *Size Optimization*: si riferisce a dei problemi nei quali le variabili che possono essere modellate sono tutti quei parametri caratteristici della struttura tra cui il *modulo di Young* del materiale o la sua *rigidezza*. Esse vengono richiamate tramite il comando *DVxRELy* all'interno del file *.bdf* ;
- *Shape Optimization*: le variabili di design in questo caso sono la posizione dei nodi che compongono la mesh. L'obbiettivo che si pone questo tipo di analisi, è quello di ottenere la miglior forma possibile della struttura, in grado di soddisfare gli obbiettivi e le condizioni di vincolo;
- *Topology Optimization*: questa tipologia di analisi permette di ottimizzare una struttura partendo da una serie molto basica di obbiettivi e vincoli. Il solutore non fa

altro che rimuovere dalla struttura, tutte quelle parti che non sono fondamentali al funzionamento della stessa, dopo averne valutato il comportamento sotto i carichi esterni;

- *Topometry Optimization*: tipologia molto particolare di ottimizzazione. Permette di modellare il singolo elemento che compone la mesh in modo completamente indipendente dagli altri. Di conseguenza, se il problema iniziale era composto da una singola piastra, alla quale era associata un'unica proprietà applicata a tutti gli elementi della stessa, post-analisi si otterranno una serie di proprietà differenti tra loro, le quali saranno applicate a diversi elementi della Mesh precedente.
- *Topography Optimization*: è una tipologia speciale di ottimizzazione che rientra nella classe della "Shape Optimization", in cui gli elementi che compongono la mesh possono muoversi in modo ortogonale alla superficie della Mesh stessa. In questo modo è possibile creare delle nervature di rinforzo sulla struttura che ne aumentano la rigidezza in determinate zone.

# **CAPITOLO 4**

# **L'ottimizzazione delle centine di MB-22**

È importante affermare che, le possibili migliorie che si andranno a verificare con questa tesi, potranno essere implementate in futuro su un'eventuale ricostruzione del prototipo fisico, poiché, allo stato attuale, si è voluto costruire il drone utilizzando i parametri strutturali ricavati nell'analisi preliminare. I risultati da me ottenuti di conseguenza, potranno tornare molto utili per degli eventuali sviluppi futuri e permetteranno di risparmiare del denaro durante una futura fabbricazione e di giovare al sistema stesso in termini di massa.

In questo capitolo sii entrerà nello specifico dell'ottimizzazione strutturale vera e propria attuata sul velivolo MB-22.

Inizialmente sono stati sviluppati dei modelli per ottimizzare le centine dell'ala e della fusoliera, le quali vengono fabbricate tramite un processo di stampa 3D. Verranno poi confrontati i risultati delle analisi, con quelli ricavati dalle analisi alla struttura *non ottimizzata* per verificare che dei parametri d'interesse (che vedremo in seguito), rimangano all'interno di un range di valori desiderati.

Successivamente verrà fatto lo stesso procedimento per le centine delle superfici del piano di coda.

### **4.1 Preparazione della mesh**

Il primo punto delle analisi di ottimizzazione si basa sulla preparazione della mesh sull'intero velivolo, tramite l'utilizzo del software MsC Patran.

Il modello 3D è stato realizzato grazie all'utilizzo del software SOLIDWORKS. È stato poi possibile, esportare tale modello ed implementarlo in MsC Patran. Di conseguenza, è stato necessario creare una *mesh* sui vari componenti della struttura, così da poter analizzare il problema tramite un approccio agli *elementi finiti*.

Nelle zone più regolari, per creare la mesh, è stato utilizzato il meshatore *Isomesh*, il quale è in grado di sviluppare una mesh molto regolare formata da elementi QUAD4. In particolare, questo metodo è stato utilizzato per i rivestimenti delle ali, per i rivestimenti della coda, per i tubolari che compongono i longheroni e per il tubo che collega la fusoliera con la coda.

Per le zone più complesse del drone, sono stati utilizzati i meshatori *Hybrid* e *Paver* i quali sono in grado di creare una mesh composta dalla combinazione di elementi TRIA e QUAD, in modo tale da rendere la mesh il più omogenea possibile nelle zone geometricamente più complesse. Ci si è poi assicurati che la mesh avesse un *andamento regolare*, ovvero che più nodi concorrenti, derivanti da superfici diverse, coincidessero nello stesso punto, così da dar vita ad una *discretizzazione omogenea* e *priva di discontinuità*.

Un altro punto importante, è stato la modellazione delle masse concentrate, quali: i gruppi propulsivi, gli attuatori e le batterie. Queste masse sono state poi collegate alla struttura tramite l'utilizzo di elementi MPC di tipo RBE2, le quali caratteristiche sono consultabili a Pagina 2976 di [\[18\]](#page-135-9). Per simulare le masse concentrate, sono stati creati dei *nodi indipendenti* nella posizione del centro di massa dell'elemento da modellare. A quel punto si è associata la proprietà massa concentrata al nodo, di dimensioni 0D e di tipo LUMPED, associandoci un determinato valore di massa (per esempio 216.6 [g] per i gruppi propulsivi). Questi nodi, sono stati poi collegati ad altri nodi della struttura, tramite un MPC, simulando una connessione rigida. Questa procedura ci permette di lavorare in sicurezza ma introduce delle *semplificazioni non trascurabili*. Per uno sviluppo futuro infatti, si potrebbe pensare di progettare nel dettaglio anche queste singole parti all'interno del software FEM.

In totale il modello è composto da 78614 elementi, mentre sono stati utilizzati 15 MPC. È molto importante ricordare che, per attuare la soluzione di ottimizzazione, il solutore deve, a monte, aver risolto un altro tipo di soluzione. Nel nostro caso, per l'ottimizzazione delle centine di ala e coda, il modello preliminare che andrà risolto sarà un *analisi statica* (SOL101) nelle *condizioni di carico peggiori* per il velivolo ovvero, come detto in prece-

denza, quelle che corrispondono al valore nominale di potenza massima che i motori sono in grado di fornire. Tramite la *teoria del disco attuatore*, è possibile ricavare la massima spinta erogabile dai motori, pari a 35 [N] per gli anteriori e 28 [N] per il posteriore. Nelle Figure successive, è possibile vedere il dettaglio di realizzazione della mesh per alcune parti del modello, sviluppato in MSC Patran.

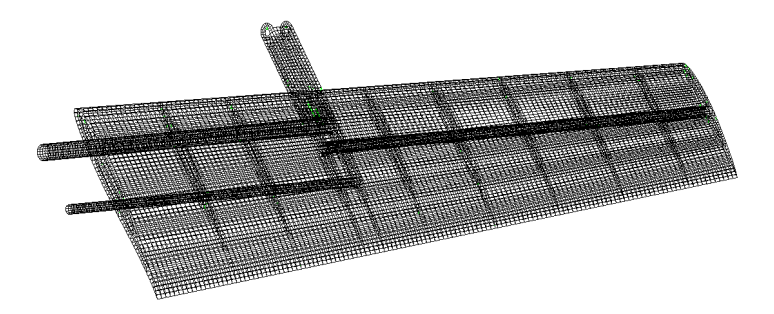

Figura 4.1: FEM dell'ala destra di MB-22

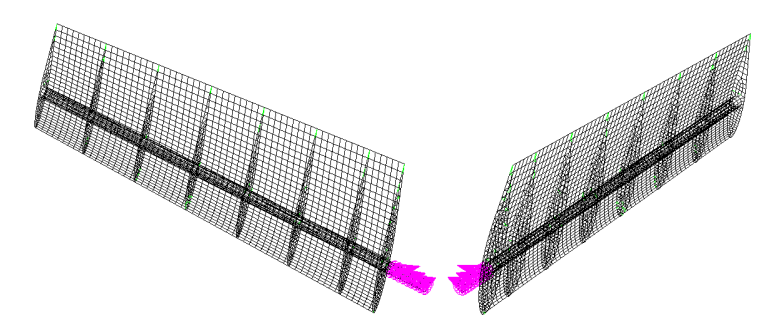

Figura 4.2: FEM per i piani di coda di MB-22

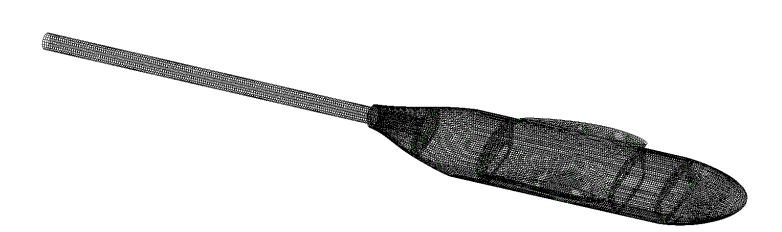

Figura 4.3: FEM della fusoliera di MB-22

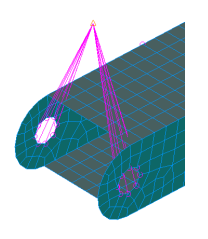

Figura 4.4: FEM di dettaglio per il motore in configurazione QUAD

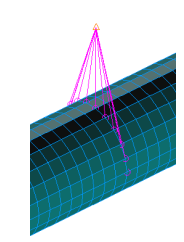

Figura 4.5: FEM di dettaglio per il motore posteriore

## **4.2 Ottimizzazione delle centine dell'ala e della fusoliera**

Come riportato in Figura [2.18,](#page-48-0) si nota che, la massa delle centine corrisponda a circa il 3.7% della massa totale del velivolo. Essa è un valore non trascurabile se si fa riferimento alla mera parte strutturale del drone. Andiamo quindi, a sviluppare delle analisi FEM, grazie ai software MsC Patran e MsC Nastran, per verificare se è possibile ridurre ulteriormente questa porzione di massa.

Le centine dell'ala sono state progettate per essere realizzate in *PLA* (acronimo di *acido polilattico*), ovvero, un materiale plastico con delle proprietà che lo rendono ottimo per la *stampa a fusione di filamento*. Le proprietà utilizzate nel software FEM, per simulare questo materiale sono consultabili in [\[31\]](#page-136-3).

<span id="page-65-0"></span>In Tabella [4.1](#page-65-0) vengono riportate le sue caratteristiche principali:

| PLA                     |              |
|-------------------------|--------------|
| Modulo di Elasticità    | $3120$ [MPa] |
| Tensione di Snervamento | $70$ [MPa]   |
| Coefficiente di Poisson | 0.3          |
| Densità                 | 1240         |

Tabella 4.1: Proprietà meccaniche del polilattato (PLA)

In MB-22, con questo materiale saranno realizzate, le centine dell'ala (a meno di quelle che compongono il supporto motore), le centine della fusoliera e le centine della coda. Per quanto riguarda l'obbiettivo di questa sezione, le centine che si andranno a migliorare sono quelle che compongono l'ala e la fusoliera, caratterizzate da uno *spessore iniziale* di 5 [mm].

Per produrre fisicamente le centine, verrà utilizzata una stampante 3D in grado di

stampare il singolo strato, con una risoluzione di 0.2 [mm]. Di conseguenza, sarà molto importante verificare che il risultato finale dell'ottimizzazione sia compatibile con questo parametro.

In Figura [4.6](#page-66-0) è stata riportata un'immagine in cui è possibile notare gli elementi del drone costituiti dal suddetto materiale e spessore.

<span id="page-66-0"></span>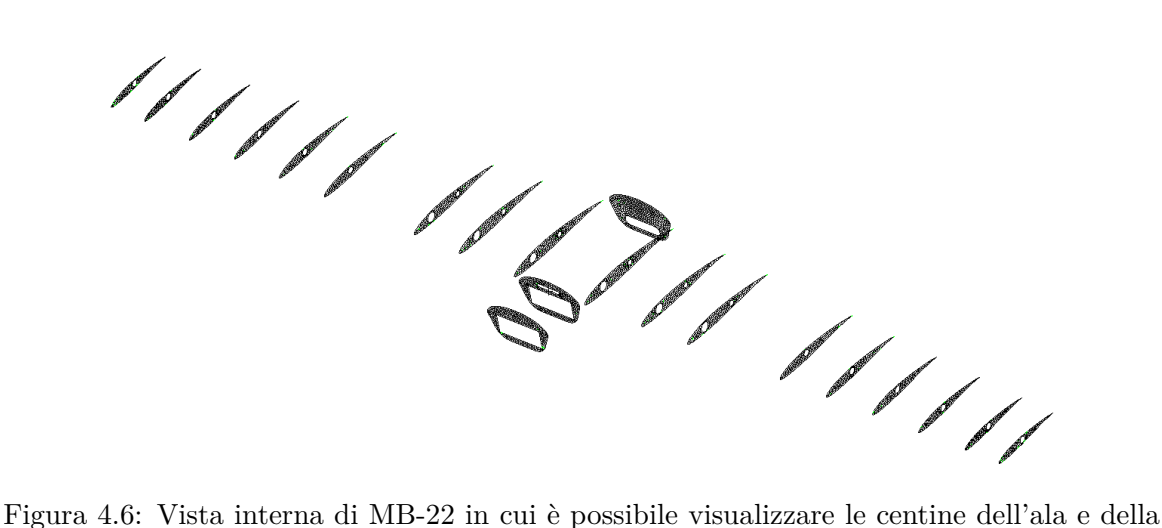

fusoliera, realizzate in PLA

In Figura [4.7](#page-66-1) si può osservare un'immagine di dettaglio per la visualizzazione dello spessore iniziale di questi elementi.

<span id="page-66-1"></span>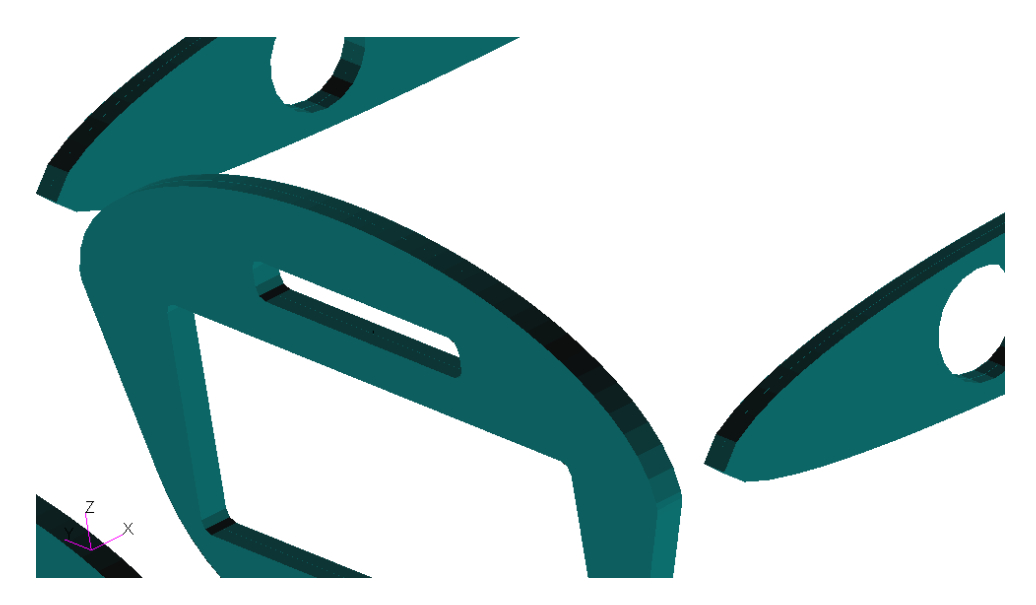

Figura 4.7: Spessore iniziale degli elementi realizzati in PLA

Per attuare l'ottimizzazione di questa struttura, è stato necessario definire diversi parametri tra cui:

- *Tipo di ottimizzazione*: la strategia utilizzata tra quelle visualizzabili in Figura [3.1;](#page-51-0)
- *Variabili di progetto*: ovvero le variabili strutturali che si vogliono manipolare per ottimizzare la struttura, ad esempio: spessori, valori delle masse concentrate, modulo di elasticità del materiale, ecc...;
- *Obbiettivi*: parametri che fungono da linee guida per il solutore, come per esempio, la minimizzazione della massa o la minimizzazione degli spostamenti;
- *Vincoli*: sono una serie di parametri che non devono superare una certa soglia. Per esempio, imponiamo alla struttura uno spostamento massimo di 2 [mm], oppure, un valore massimo di stress ammissibile di 70 [MPa].

Per questo tipo di analisi, i parametri appena descritti sono stati riportati in Tabella [4.2.](#page-67-0)

<span id="page-67-0"></span>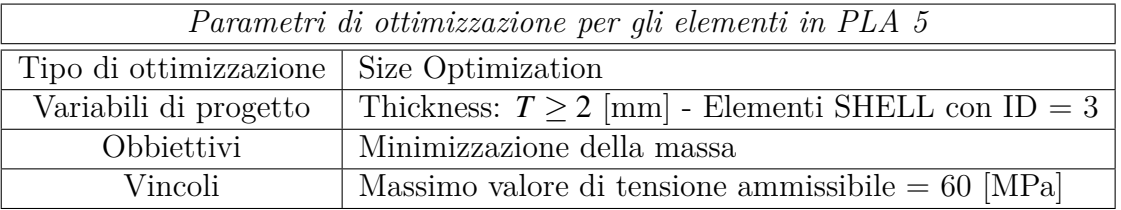

Tabella 4.2: Parametri di ottimizzazione per gli elementi costituiti in PLA 5

#### **4.2.1 Risultati dell'analisi**

Una volta che MsC Nastran è stato in grado di analizzare il file *.bdf* creato, è stato possibile raccogliere diverse informazioni sui risultati ottenuti.

Inizialmente è stato verificato che il software sia arrivato a convergenza correttamente. Una volta fatto, è stato possibile analizzare due grafici:

- Il diagramma della massa totale del sistema(riportato in Figura [4.8\)](#page-68-0);
- Il diagramma della variabile di progetto (riportato in Figura [4.9\)](#page-68-1).

Da questi due grafici si evince come, la massa totale del modello sia stata diminuita da un valore iniziale di circa 4.11 [kg] (abbastanza in linea con quelli stimati in Figura [2.18\)](#page-48-0), ad un valore finale di 3.868 [kg]. Di conseguenza la massa è stata ridotta di 242 [g]. È possibile inoltre verificare come, lo spessore delle centine, abbia raggiunto un valore di ottimo pari a 2 [mm] (corrispondente al vincolo imposto). Nella tabella [4.3](#page-68-2) sottostante, è

<span id="page-68-0"></span>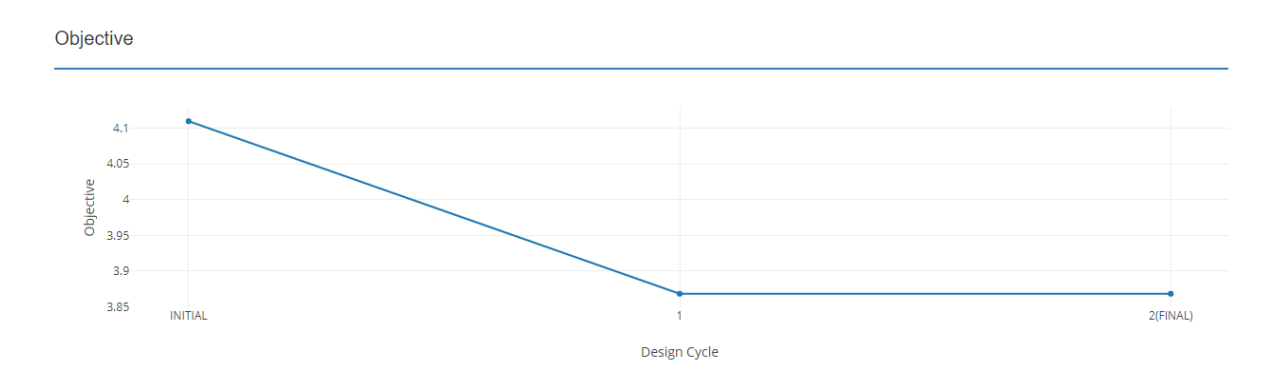

<span id="page-68-1"></span>Figura 4.8: Massa totale del sistema, post ottimizzazione degli elementi costituiti in PLA 5

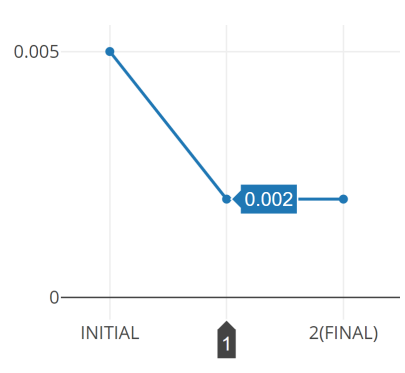

Figura 4.9: Spessore post ottimizzazione, per gli elementi costituiti in PLA 5

<span id="page-68-2"></span>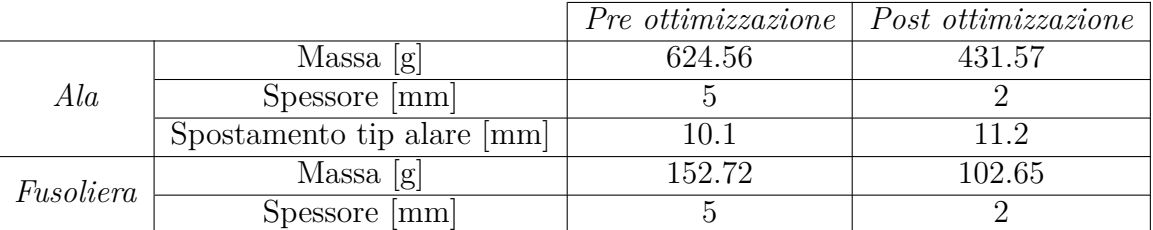

Tabella 4.3: Pre e post analisi di ottimizzazione per le centine che costituiscono le ali e la fusoliera

possibile notare il miglioramento della massa, rispettivamente alle centine dell'ala e della fusoliera.

Da questa Tabella è facilmente verificabile come la massa del modello finale sarà inferiore, rispetto a quella del modello iniziale, di circa 242 [g]. Inoltre, si nota come lo spostamento al tip alare, corrispondente allo spostamento massimo dell'ala, aumenta di circa 1.1 [mm], valore molto piccolo se comparato con la dimensione dell'apertura alare. Questo verifica la correttezza dell'ipotesi di *piccoli spostamenti*. Si ha, quindi, un certo margine di sicurezza dall'insorgere di fenomeni di *non linearità*.

È possibile, quindi, visualizzare in MsC Patran i risultati post analisi e verificare

che lo spessore sia stato effettivamente ridotto, come in Figura [4.10.](#page-69-0)

<span id="page-69-0"></span>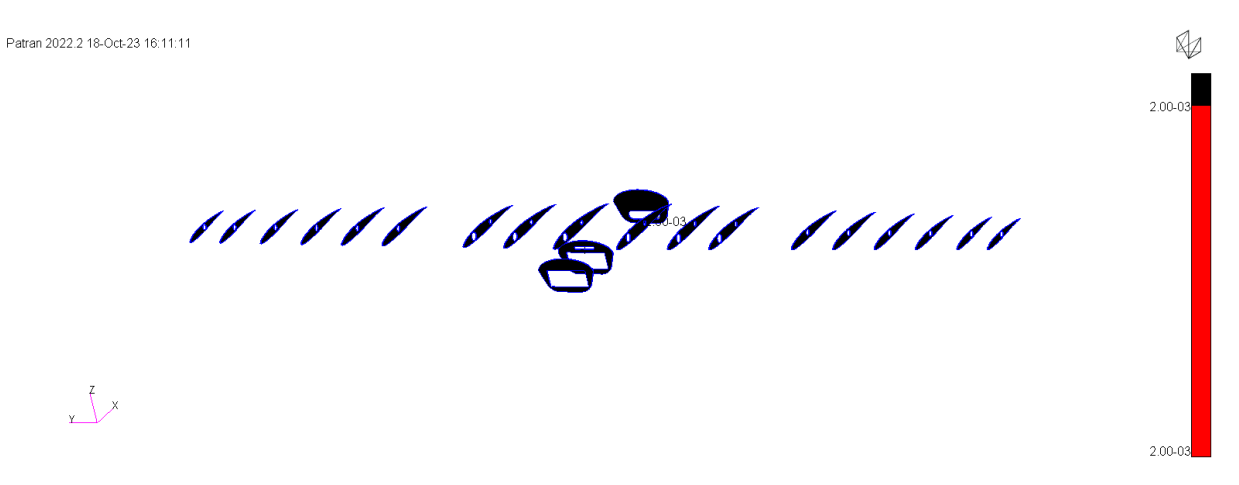

Figura 4.10: Analisi dello spessore degli elementi PLA 5 nel caso post ottimizzazione

#### **4.3 Ottimizzazione delle centine della coda**

In questo caso, procediamo come nella sezione precedente, andando ad ottimizzare lo spessore delle centine che costituiscono la coda. Creiamo quindi un altro modello di ottimizzazione, utilizzando le linee guida dettate dalla Tabella [4.4.](#page-70-0)

<span id="page-70-0"></span>

| Parametri di ottimizzazione per gli elementi in PLA 3 |                                                          |
|-------------------------------------------------------|----------------------------------------------------------|
| Tipo di ottimizzazione   Size Optimization            |                                                          |
| Variabili di progetto                                 | Thickness: $T \ge 1$ [mm] - Elementi SHELL con ID = 1    |
| Obbiettivi                                            | Minimizzazione della massa                               |
| Vincoli                                               | Massimo valore di spostamento ammissibile al <i>nodo</i> |
|                                                       | $138411 = 3.53 \cdot 10^{-4}$ [m]                        |

Tabella 4.4: Parametri di ottimizzazione per gli elementi costituiti in PLA 3

L'analisi statica preliminare (SOL101), permette di affermare che la coda, nelle condizioni di massima trazione erogata dai motori, non presenza particolari condizioni di tensione e spostamenti. Infatti, questi ultimi due valori sono molto bassi in confronto a quelli presenti sull'ala. Di conseguenza, ci aspettiamo che l'ottimizzazione sia fattibile e che arrivi a convergenza dopo pochi step. Anche in questo caso, comunque, il valore limite di spessore ammissibile è di 1 [mm], compatibile con la tolleranza minima della stampante 3D con cui verranno realizzate queste parti.

#### **4.3.1 Risultati dell'analisi**

Andiamo a visualizzare i risultati dell'analisi in termini di *obbiettivo* (Figura [4.11\)](#page-71-0) ed in termini di *variabili di progetto* (Figura [4.12\)](#page-71-1).

Inoltre, è possibile, come per il caso precedente, andare a visualizzare in MsC Patran i valori ottimizzati per lo spessore delle centine della coda. In Figura [4.13](#page-71-2) è possibile visualizzare i risultati per l'intero gruppo, mentre in Figura [4.14](#page-71-2) è possibile visualizzare un'immagine di dettaglio dell'effettivo spessore finale.

<span id="page-71-0"></span>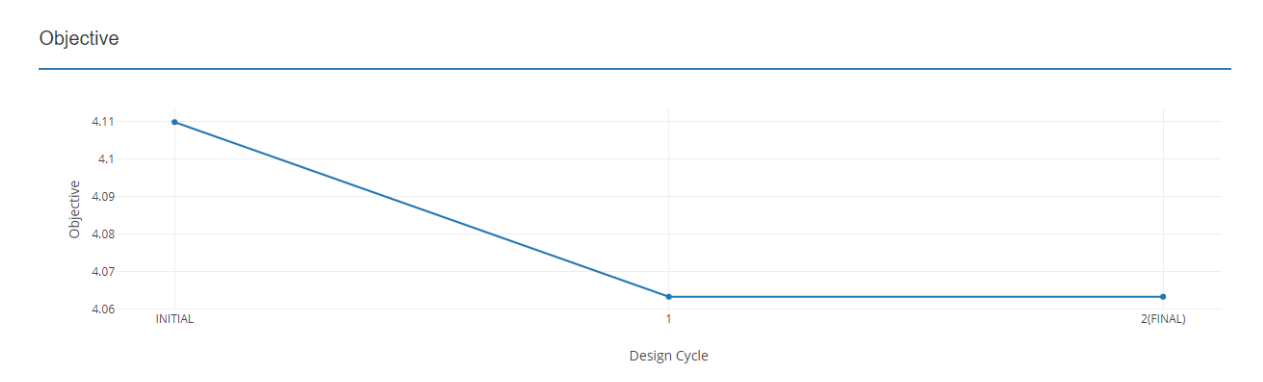

<span id="page-71-1"></span>Figura 4.11: Massa totale del sistema post ottimizzazione degli elementi costituiti in PLA 3 della coda

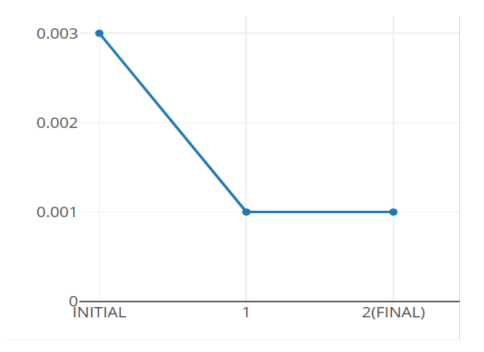

Figura 4.12: Spessore post ottimizzazione per gli elementi costituiti in PLA 3 della coda

<span id="page-71-2"></span>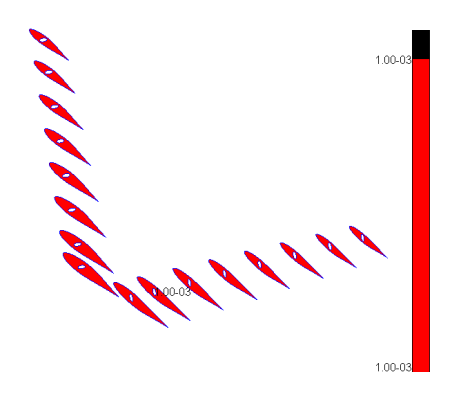

Figura 4.13: (a) Dettaglio dello spessore post analisi, per gli elementi costituiti in PLA 3 della coda

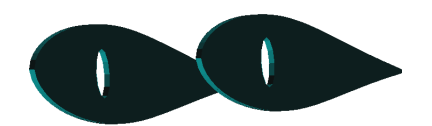

Figura 4.14: (b) Dettaglio dello spessore post analisi, per gli elementi costituiti in PLA 3 della coda
<span id="page-72-0"></span>Anche in questo caso, è possibile comparare i valori della massa pre e post analisi come riportato in Tabella [4.5.](#page-72-0)

|                 |                   |        | Pre ottimizzazione   Post ottimizzazione |
|-----------------|-------------------|--------|------------------------------------------|
|                 | $Massa$ [g]       | 152.72 | 102.65                                   |
| $\mathit{Coda}$ | Riduzione % massa |        |                                          |
|                 | Spessore  mm      |        |                                          |

Tabella 4.5: Pre e post analisi di ottimizzazione per le centine che costituiscono la coda

È facile verificare che la massa complessiva del drone è stata ridotta di 46.52 [g]. Questo valore non è molto alto se si tiene conto della massa complessiva del velivolo, ma, considerando la massa del solo gruppo "centine coda", si è ottenuta una riduzione del 66.67%.

## **CAPITOLO 5**

## **Ottimizzazione del materiale composito laminato**

In questo capitolo entreremo nel dettaglio dell'ottimizzazione attuata sui vari materiali laminati che compongono la struttura esterna di MB-22.

Inizialmente, verrà esposta la teoria dei materiali compositi, per poter capirne il loro comportamento se sottoposti a dei carichi esterni durante la loro vita di esercizio.

In seguito, verranno fatte delle analisi di ottimizzazione sui materiali, che saranno poi confrontate con le analisi strutturali preliminari.

## **5.1 I materiali compositi**

I *materiali compositi* sono dei materiali che a livello microscopico corrispondono a due elementi ben distinti e separati. Ne deriva che, le proprietà dei compositi, se ben progettati, sono migliori dei singoli materiali di cui sono composti [\[28\]](#page-136-0). Essi sono costituiti principalmente da:

• *Rinforzo*: elemento che fornisce rigidità al materiale. È la parte che permette alla struttura di rispondere in modo adeguato ai carichi esterni;

• *Matrice*: elemento che permette di trasferire, in modo omogeneo, i carichi esterni alla parte di rinforzo.

È molto utile classificare i materiali compositi in base al tipo di rinforzo utilizzato:

- Compositi particellari: aventi la parte di rinforzo composta da grani grossolani;
- Compositi a fibre corte: aventi la parte di rinforzo composta da fibre corte e spezzate, le quali non seguono una direzione prevalente;
- Compositi a fibre continue: in cui la parte di rinforzo è composta da fibre aventi tutte la stessa direzione;
- Compositi laminati: utilizzano un impilamento di più strati, ognuno dei quali può essere composto come i materiali descritti dai tre punti precedenti. In questo modo è possibile formare un materiale molto resistente alle sollecitazioni esterne.

<span id="page-75-0"></span>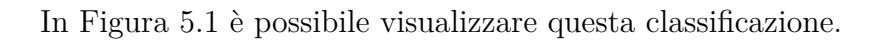

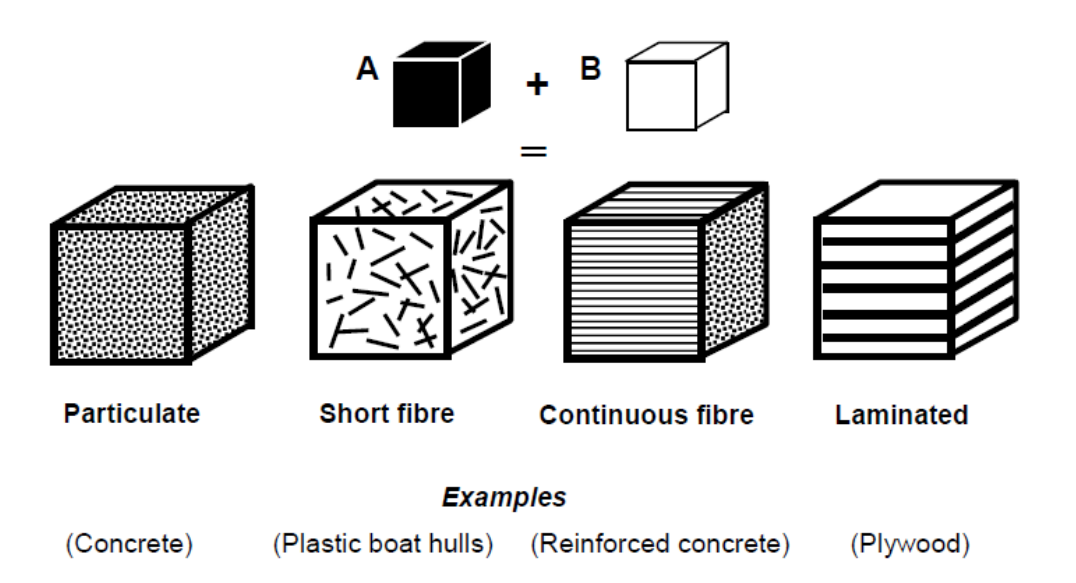

Figura 5.1: Classificazione dei materiali compositi in base al tipo di rinforzo utilizzato - Immagine ricavata da [\[28\]](#page-136-0)

I materiali compositi permettono di ridurre notevolmente il peso di una struttura e sono molto più performanti in termini di rigidità, soprattutto lungo le direzioni di sollecitazione. Purtroppo però, essi presentano diversi svantaggi, tra cui:

- Elevato costo della materia prima;
- Elevato costo di produzione;
- Necessità di usufruire di manodopera specializzata;
- Processi produttivi impegnativi e complessi;
- Alta suscettibilità agli impatti;
- Difficoltà di ispezione ed identificazione dei danni.

È molto importante sottolineare che gli impatti, anche a bassa velocità, possono alterare significamente il comportamento della struttura, riducendone le capacità di resistere ai carichi esterni. Le *cricche interne* e la *delaminazione* tra le lamine che compongono il laminato, sono i fenomeni più comuni che portano al fallimento questo tipo di materiali, a seguito di un impatto. [\[1\]](#page-134-0)

Ad oggi, il mondo aeronautico è stato completamente rivoluzionato dall'utilizzo di questi materiali. Infatti, alcuni modelli di aeroplani sviluppati da Boeing ed Airbus, in passato presentavano una bassa percentuale di materiale composito per la realizzazione delle strutture. Negli ultimi anni invece, questi velivoli sono stati studiati e progettati per essere costituiti, per oltre il 50%, in materiale composito. Questo ha portato ad un importante miglioramento sulle performance strutturali e motoristiche, poiché a parità di potenza utilizzata, presentano una massa minore. Di conseguenza sono in grado di trasportare più carico utile, oppure di volare a velocità più sostenute.

## **5.2 Materiali utilizzati e tecniche di produzione**

In questa sezione, saranno illustrati i vari tipi di materiali utilizzati per realizzare il rinforzo e la matrice dei materiali compositi.

#### **5.2.1 Le fibre**

I principali tipi di fibre possono essere classificate in:

• *Fibre di vetro*: materiale notevolmente resistente. Esse mostrano una straordinaria capacità di sopportare sollecitazioni meccaniche, come trazione, compressione e flessione. Questa caratteristica le rende un'opzione ideale per applicazioni che richiedono durata e robustezza. Sono altamente resistenti alla corrosione chimica, all'umidità e alle intemperie. Ciò garantisce una lunga vita di esercizio. La loro versatilità e affidabilità ne fanno una scelta preferita per molte applicazioni in cui la resistenza e la durabilità sono fondamentali. Vengono prodotte tramite una colata di vetro fuso, all'interno di cavità molto fini. I filamenti uscenti vengono poi messi in tensione e tirati da appositi dispositivi;

- *Fibre di carbonio*: presentano elevata resistenza meccanica, bassa densità, capacità di isolamento termico, resistenza a variazioni di temperatura e all'effetto di agenti chimici e buone proprietà ignifughe. Vengono utilizzate per ambienti in cui è richiesta *altissima affidabilità*. Sono prodotte tramite i processi di *ossidazione* e *carbonizzazione* applicati ad un composto organico polimerico a catena lunga. Ognuna delle fibre ricavate, permette di ottenere diversi tipi di caratteristiche fisiche e meccaniche;
- *Fibre aramidiche*: presentano eccellenti proprietà di resistenza all'abrasione. Le più utilizzate sono quelle di *Kevlar*. Queste fibre presenzano una resistenza a trazione simile alle fibre di carbonio ed possibile ottenerle, tramite processi relativamente economici;
- *Fibre metalliche*: sono solitamente utilizzate in compositi ceramici per alte temperature. Forniscono al materiale composito una resistenza simile al metallo stesso di cui sono composte, ma una rigidità nettamente superiore.

In MB-22 per le fibre di carbonio si è deciso di utilizzare il *Carbon Fabric*. Esso è un tessuto in *carbonio intrecciato*, con le fibre intersecate tra loro in modo ortogonale. È possibile visualizzare le sue caratteristiche in [\[26\]](#page-135-0). Si è deciso di acquistare questo tipo di materiale per il suo buon rapporto qualità/prezzo, mantenendo anche un ampio margine di sicurezza.

La teoria dei materiali compositi, è stata sviluppata per materiali con *fibre monodirezionali*. Questo tipo di tessuti sono composti da fibre orientate in un unico verso, resistendo, quindi, ad una sollecitazione lungo un'unica direzione. Solitamente, vengono utilizzati in applicazioni per cui le tensioni sono applicate lungo una direzione preponderante. In questo modo, si riducono i costi e la massa del laminato.

Si è deciso, di progettare preliminarmente il materiale laminato tramite l'utilizzo di rotoli in carbonio *bilanciati* (ovvero intrecciati), per aver un buon compromesso di resistenza alla flessione ed alla torsione, gravando chiaramente sulla massa finale del sistema stesso. In futuro, sulla base delle analisi che verranno eseguite, sarà possibile impiegare delle *lamine monodirezionali*, andando dunque a ridurre ulteriormente la massa finale di MB-22. In Tabella [5.1](#page-78-0) è possibile visualizzare le caratteristiche del *Carbon Fabric*.

<span id="page-78-0"></span>

| Carbon Fabric                                     |           |  |
|---------------------------------------------------|-----------|--|
| Tipologia                                         | Ortotropo |  |
| Densità $\left \frac{kg}{m3}\right $ $\rho$       | 1600      |  |
| Modulo di Young $E_{11}$ [GPa]                    | 70        |  |
| Modulo di Young $E_{22}$ [GPa]                    | 70        |  |
| Modulo a Taglio $G_{12}$ [GPa]                    | 5         |  |
| Coefficiente di Poisson $v$                       | 0.1       |  |
| Resistenza assiale a trazione $X_t$ [MPa]         | 600       |  |
| Resistenza assiale a compressione $X_c$ [MPa]     | 570       |  |
| Resistenza trasversale a trazione $Y_t$ [MPa]     | 600       |  |
| Resistenza trasversale a compressione $Y_c$ [MPa] | 570       |  |
| Resistenza a taglio S [MPa]                       | 90        |  |

Tabella 5.1: Caratteristiche meccaniche del *Carbon Fabric* [\[27\]](#page-136-1)

#### **5.2.2 Le matrici**

La matrici sono principalmente delle resine realizzate a partire da dei polimeri a bassa viscosità. Esse permettono di distribuire, in modo omogeneo, i carichi esterni alle fibre del materiale stesso. Possono essere divise in due grandi gruppi:

• *Resine termoindurenti*: sono delle resine che diventano rigide durante la *cura* del polimero. Non è possibile deformarle ulteriormente, tramite un secondo riscaldamento, una volta indurite.

Le resine utilizzate per creare le matrici termoindurenti sono principalmente di due tipi:

- **–** *Resine in poliestere*: combinano bassi costi con la facilità di essere maneggiate e lavorate, mantenendo comunque delle discrete proprietà meccaniche ed una buona resistenza chimica una volta indurite;
- **–** *Resine epossidiche*: possiedono un'alta rigidità ed un'alta stabilità termica. Presentano una discreta resistenza ai solventi. Aggiungendo diversi agenti chimici alla resina, è possibile ottenere una matrice indurita avente svariate caratteristiche fisiche e meccaniche. Questo tipo di resina è stata utilizzata per laminare le varie superfici progettate in materiale composito del drone MB-22;
- *Resine termoplastiche*: sono un tipo di resina che può essere riscaldata e lavorata una seconda volta a seguito dell'indurimento. Questo semplifica molto il riciclaggio del materiale e permette di limitare i costi. Purtroppo, presentano un valore di

rigidezza inferiore alle resine in poliestere, per cui sono meno adatte ad applicazioni strutturali.

Esistono anche matrici ceramiche e metalliche, le quali possono essere utilizzate per applicazioni ad elevate temperature.

## **5.3 Tecniche di produzione dei compositi**

Esistono svariate tecniche che permettono di produrre un materiale composito, dipendentemente dall'applicazione e dai requisiti richiesti. Solitamente, però, si distinguono due tipologie di fibra, utilizzate per la produzione di laminati, tra cui:

• *Fibre pre-impregnate*: si utilizzano degli strati di fibra già impregnati nella matrice. I rotoli, che è possibile trovare in commercio, sono detti *pre-preg* e sono utilizzati in applicazioni in cui è necessaria la massima efficienza possibile. Per la laminazione del composito, vengono laminati i vari strati a ridosso di uno stampo fino ad ottenere la sequenza di impilamento desiderata. Dopodiché, il tutto viene inserito in un'*autoclave* che permette alla matrice di solidificare correttamente.

Questo metodo purtroppo è molto costoso e non replicabile in ambienti amatoriali poiché è necessario l'utilizzo dell'autoclave. Inoltre, i rotoli di *pre-preg* devono essere conservati in ambiente controllato e a bassa temperatura per evitare che la resina solidifichi.

• *Fibre non impregnate*: in questo caso si utilizzano dei rotoli da laminazione formati dalle sole fibre. Sono facilmente acquistabili e permettono, seppur con una efficienza minore rispetto al caso precedente, di ottenere dei risultati ottimi in termini di rigidezza. Un laminato si può produrre tramite *laminazione manuale*, oppure, utilizzando la tecnica del *sacco a vuoto*.

Come è possibile vedere in Figura [5.2,](#page-80-0) la tecnica del *sacco a vuoto* sussiste nel:

- 1. Applicare uno strato di distaccante sullo stampo cosicché, una volta portata a termine la laminazione, il pezzo sia facilmente rimovibile;
- 2. Applicare un primo strato di resina (nel nostro caso *resina epossidica*) nelle pareti interne dello stampo;
- 3. Posizionare il primo strato di fibre, dirette nella direzione desiderata;
- 4. Applicare una dose abbondante di resina sullo strato di fibra appena aggiunto;
- 5. Ripetere i passaggi 3 e 4 fino a che la stratificazione del laminato non è completa, come da progetto;

<span id="page-80-0"></span>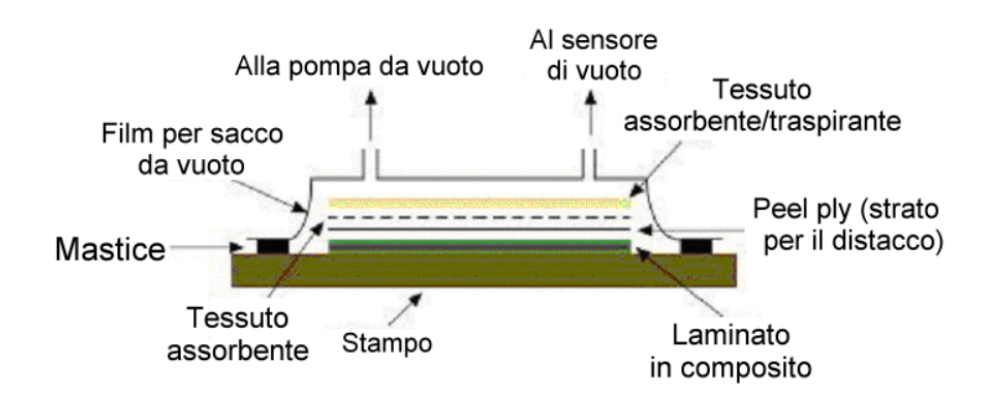

Figura 5.2: Tecnica del sacco a vuoto per la produzione di materiali laminati

- 6. Posizionare sopra al laminato un *peel-ply*. Esso permette la fuoriuscita di aria e fa fluire l'eccesso di resina verso l'esterno;
- 7. Posizionare il *breather*. Esso è formato da una fibra in poliestere che permette di assorbire la resina in eccesso, oltre ad aiutare il passaggio di aria come condotto d'aerazione per il vuoto;
- 8. Posizionare il sacco per il vuoto, il quale è caratterizzato da un'elevata plasticità ed estensibilità per poter seguire le forme dello stampo;
- 9. Come ultimo step, si applica del sigillante nel bordo del sacco a vuoto, in modo tale che esso aderisca perfettamente allo stampo e assicuri che non ci siano perdite d'aria verso l'interno. Infine, si posiziona una valvola, solitamente nella posizione centrale dello stampo. Essa viene poi collegata alla pompa a vuoto. Accendendo la pompa, la pressione atmosferica esterna al sacco, comprime la superficie del laminato così da permettere a quest'ultimo di stratificarsi correttamente;
- 10. Lasciare solidificare la resina e rimuovere delicatamente tutti i materiali applicati sopra al laminato.

Questa tecnica sarà utilizzata per la realizzazione dei laminati che compongono MB-22.

Di seguito, entreremo nel dettaglio della trattazione matematica per questo tipo di materiali.

## **5.4 Micromeccanica di un composito**

Come abbiamo detto in precedenza, un materiale composito con volume  $V_c$ , massa  $M_c$  e densità  $\rho_c$  può essere considerato come l'unione di una matrice ed uno strato di fibra, ognuno aventi le proprie caratteristiche.

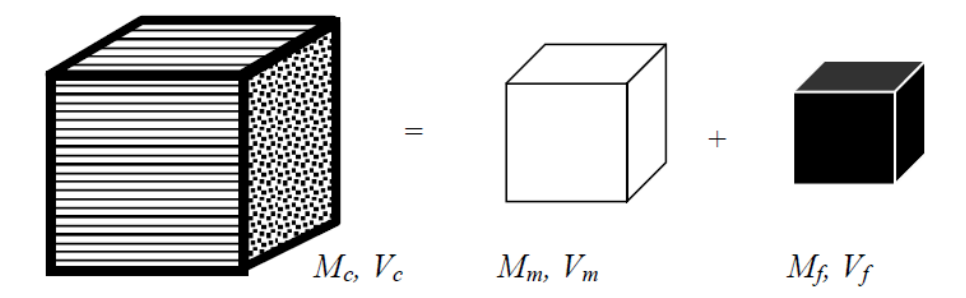

Figura 5.3: Le componenti di massa e volume che permettono di caratterizzare un materiale composito - Immagine ricavata da [\[28\]](#page-136-0)

Possiamo definire infatti:

$$
\rho_{\rm c} = \frac{M_{\rm c}}{V_{\rm c}} \qquad \rho_{\rm m} = \frac{M_{\rm m}}{V_{\rm m}} \qquad \rho_{\rm f} = \frac{M_{\rm f}}{V_{\rm f}} \tag{5.1}
$$

Inoltre, possiamo definire il *volume specifico* della matrice e delle fibre come segue:

$$
v_{\rm m} = \frac{V_{\rm m}}{V_{\rm c}} \qquad v_{\rm f} = \frac{V_{\rm f}}{V_{\rm c}} \tag{5.2}
$$

Di conseguenza, è possibile ricavare la densità del materiale composito  $\rho_c$  come:

$$
\rho_{\rm c} = \frac{M_{\rm m} + M_{\rm f}}{V_{\rm c}} = \frac{V_{\rm m}\rho_{\rm m} + V_{\rm f}\rho_{\rm f}}{V_{\rm c}} = v_{\rm m}\rho_{\rm m} + v_{\rm f}\rho_{\rm f}
$$
(5.3)

Dall'ultima equazione si possono fare alcune considerazioni.

Si ha che  $\rho_f > \rho_m$ . Inoltre, un composito è progettato in modo tale per cui  $v_f > v_m$ . Di conseguenza, la componente preponderante della sua densità, è dettata dal tipo di fibra che lo compone.

Di seguito, andremo a vedere il *modello elastico* per questi materiali, andando così a ricavare diversi valori, tra cui: il *Modulo di Young*, il *Coefficiente di Poisson* ed il valore delle *deformazioni* lungo le direzioni principali del materiale.

<span id="page-82-0"></span>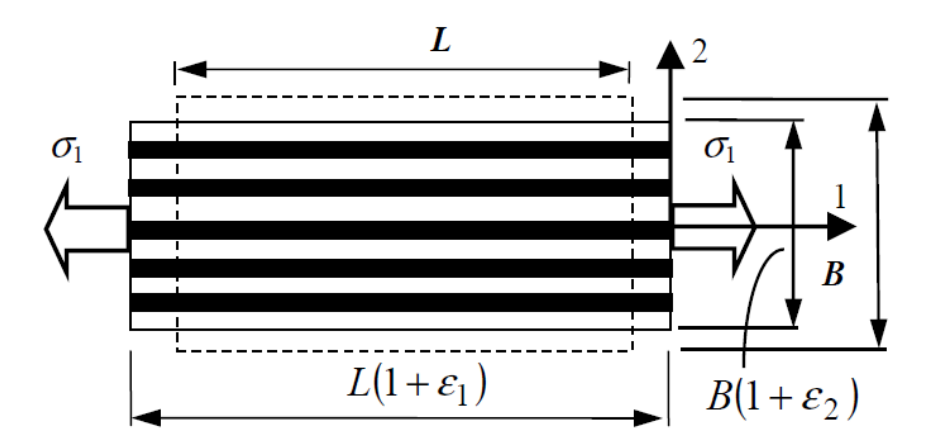

Figura 5.4: Modello di un materiale composito caricato longitudinalmente - Immagine ricavata da [\[28\]](#page-136-0)

#### **5.4.1 Il modello elastico**

Partiamo dal problema riportato in Figura [5.4,](#page-82-0) in cui si può vedere un materiale composito caricato lungo la sua direzione longitudinale.

La tensione σ<sub>1</sub> genererà una *deformazione longitudinale* ε<sub>1</sub> e una *deformazione trasversale* <sup>ε</sup>2.

Lo stress  $\sigma_1$  può essere ottenuto sommando i contributi di carico per la matrice e per la fibra in modo indipendente, dividendo il tutto per la sezione totale del materiale.

Di conseguenza, il Modulo di Young lungo la direzione longitudinale *E*<sup>1</sup> si ottiene dividendo lo stress  $\sigma_1$  per la deformazione longitudinale  $\varepsilon_1$ :

$$
E_1 = \frac{\sigma_1}{\varepsilon_1} = \frac{F}{A_c \varepsilon_1} = \frac{A_m E_m \varepsilon_1 + A_f E_f \varepsilon_1}{A_c \varepsilon_1} = \frac{A_m}{A_c} E_m + \frac{A_f}{A_c} E_f \tag{5.4}
$$

Per un materiale composito con fibre parallele tra loro, possiamo porre  $\frac{A_m}{A_c} = v_m$  e *A*f  $\frac{A_{\rm f}}{A_{\rm c}} = v_{\rm f}.$ 

Di conseguenza, si ottiene:

$$
E_1 = \frac{\sigma_1}{\varepsilon_1} = v_{\rm m} E_{\rm m} + v_{\rm f} E_{\rm f}
$$
\n(5.5)

Anche in quest'ultima equazione, per quanto detto in precedenza, è chiaro che il contributo preponderante sarà quello della fibra.

È inoltre possibile derivare un'equazione per il *Coefficiente di Poisson trasversale*  $v_{12}$  e per la *deformazione trasversale*  $\varepsilon_2$ . Per ottenere  $\varepsilon_2$  è necessario sommare i contributi della deformazione di ogni componente e dividere il tutto per lo spessore (B)

del materiale:

$$
\varepsilon_2 = \frac{B_m \varepsilon_m + B_f \varepsilon_f}{B} = v_m \varepsilon_m + v_f \varepsilon_f = -v_m v_m \varepsilon_1 - v_f v_f \varepsilon_1 \tag{5.6}
$$

Per definizione di Coefficiente di Poisson  $v_{12} = -\frac{\varepsilon_2}{\varepsilon_1}$  $\frac{\varepsilon_2}{\varepsilon_1}$ , possiamo ricavare:

$$
v_{12} = v_{\rm m}v_{\rm m} + v_{\rm f}v_{\rm f} \tag{5.7}
$$

<span id="page-83-0"></span>Per calcolare il Modulo di Young in direzione ortogonale alle fibre, pensiamo di applicare una tensione in modo *trasversale*, come in Figura [5.5.](#page-83-0)

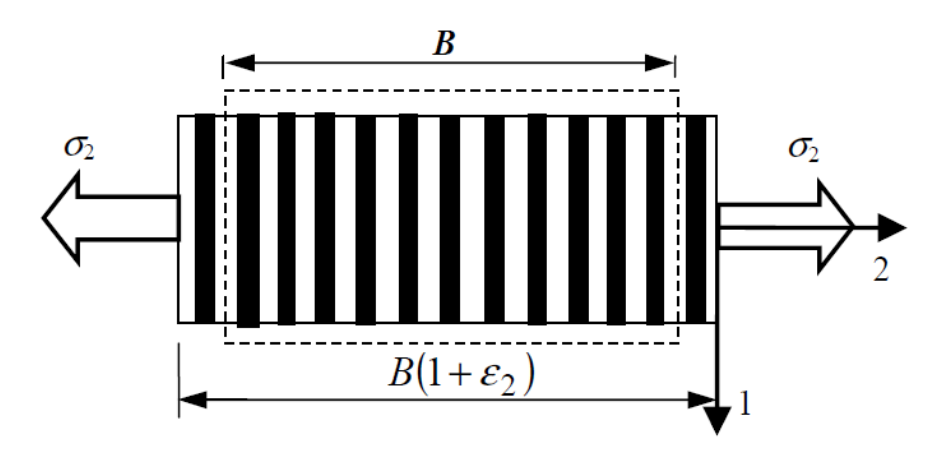

Figura 5.5: Modello di un materiale composito caricato trasversalmente - Immagine ricavata da [\[28\]](#page-136-0)

La deformazione  $\varepsilon_2$  viene comunque calcolata sommando i contributi di deformazione di matrice e fibra, dividendo poi per lo spessore del composito. In questo caso avremo che le deformazioni corrispondenti a matrice e fibra saranno dipendenti da  $\sigma_2$ .

$$
\varepsilon_2 = \frac{B_m \varepsilon_m + B_f \varepsilon_f}{B} = v_m \varepsilon_m + v_f \varepsilon_f = \frac{v_m \sigma_2}{E_m} + \frac{v_f \sigma_2}{E_f}
$$
(5.8)

Di conseguenza, il Modulo di Young in direzione trasversale sarà dato da  $E_2 = \frac{\sigma_2}{\epsilon_2}$  $\varepsilon_2$ ovvero:

$$
\frac{1}{E_2} = \frac{v_{\rm m}}{E_{\rm m}} + \frac{v_{\rm f}}{E_{\rm f}}
$$
\n(5.9)

## **5.5 Macromeccanica di un composito**

Questa Sezione ci permetterà di capire, come sono gestiti macroscopicamente i termini di tensione e deformazione per un materiale composito di tipo *ortotropo*. Essi sono materiali che presentano proprietà meccaniche e termiche indipendenti tra loro nelle tre direzioni

<span id="page-84-0"></span>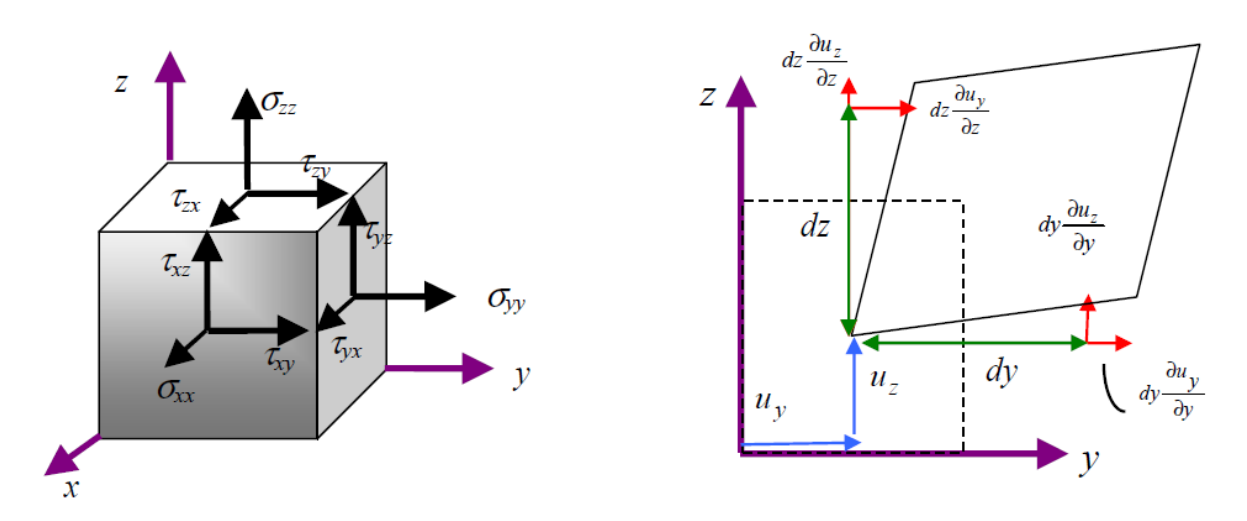

Figura 5.6: Stato di tensionamento e sistemi di riferimento utilizzati per caratterizzare analiticamente un materiale - Immagine ricavata da [\[28\]](#page-136-0)

principali.

Il primo pedice, presente nelle diciture della Figura [5.6,](#page-84-0) indica il piano ortogonale rispetto al quale gli stress agiscono, mentre il secondo pedice indica la direzione degli stress.

Si possono quindi definire i vettori tridimensionali delle tensioni e delle deformazioni come segue:

$$
\vec{\sigma} = \begin{bmatrix} \sigma_1 & \sigma_2 & \sigma_3 & \tau_{23} & \tau_{31} & \tau_{12} \end{bmatrix}^T
$$
 (5.10)

$$
\vec{\varepsilon} = \begin{bmatrix} \varepsilon_1 & \varepsilon_2 & \varepsilon_3 & \gamma_{23} & \gamma_{31} & \gamma_{12} \end{bmatrix}^T
$$
 (5.11)

Di conseguenza la *Legge di Hooke generalizzata* per il caso elastico può essere scritta come:

<span id="page-84-1"></span>
$$
\varepsilon = S\sigma \qquad e \qquad \sigma = C\varepsilon \qquad con \quad C = S^{-1} \tag{5.12}
$$

Entrambe le matrici sono dell'ordine 6x6 e contengono 36 elementi.

È interessante osservare che, queste matrici assumono differenti valori in base al tipo di materiale composito considerato (anisotropo, ortotropo, isotropo, isotropo trasversalmente, ecc...). Per un materiale *ortotropo* la matrice S prende la seguente forma, in termini ingegneristici:

$$
\mathbf{S} = \begin{bmatrix} \frac{1}{E_1} & \frac{-\nu_{21}}{E_2} & \frac{-\nu_{31}}{E_3} & 0 & 0 & 0\\ \frac{-\nu_{12}}{E_1} & \frac{1}{E_2} & \frac{-\nu_{32}}{E_3} & 0 & 0 & 0\\ \frac{-\nu_{13}}{E_1} & \frac{-\nu_{23}}{E_2} & \frac{1}{E_3} & 0 & 0 & 0\\ 0 & 0 & 0 & \frac{1}{G_{23}} & 0 & 0\\ 0 & 0 & 0 & 0 & \frac{1}{G_{31}} & 0\\ 0 & 0 & 0 & 0 & 0 & \frac{1}{G_{12}} \end{bmatrix}
$$
(5.13)

ove  $G_{ij} = \frac{E_{ij}}{2(1+i)}$  $\frac{E_{ij}}{2(1+v_{ij})}$  rappresenta il *modulo di taglio* del materiale, lungo le varie direzioni.

Ora andiamo a vedere come semplificare il problema.

In molte applicazioni ingegneristiche, gli stress esterni al piano, possono essere considerati molto piccoli rispetto a quelli sul piano di riferimento. Per cui, è possibile porre  $\sigma_3 = \tau_{13} = \tau_{23} = 0.$ 

È quindi possibile scrivere la *Legge di Hooke generalizzata* come in Equazione [5.12,](#page-84-1) applicando le varie semplificazioni<sup>[1](#page-136-2)</sup>:

<span id="page-85-0"></span>
$$
\begin{bmatrix} \sigma_1 \\ \sigma_2 \\ \tau_{12} \end{bmatrix} = \frac{1}{1 - v_{12}v_{21}} \begin{bmatrix} E_1 & v_{12}E_2 & 0 \\ v_{12}E_2 & E_2 & 0 \\ 0 & 0 & G_{12}(1 - v_{12}v_{21}) \end{bmatrix} \begin{bmatrix} \varepsilon_1 \\ \varepsilon_2 \\ \gamma_{12} \end{bmatrix} = \begin{bmatrix} Q_{11} & Q_{12} & 0 \\ Q_{12} & Q_{22} & 0 \\ 0 & 0 & Q_{66} \end{bmatrix} \begin{bmatrix} \varepsilon_1 \\ \varepsilon_2 \\ \gamma_{12} \end{bmatrix}
$$
(5.14)

in cui la matrice **Q** viene chiamata *matrice di rigidezza ridotta* per la lamina di composito sottoposta a degli stress sul piano.

Un laminato è composto da diversi strati di composito orientati in differenti direzioni, dettate dall'angolo <sup>θ</sup>. È quindi possibile definire una *matrice di rotazione* **T**, tale per cui si riesce a descrivere correttamente l'andamento delle tensioni lungo le varie direzioni. Si verifica come questa matrice prenda la forma di:

$$
\mathbf{T} = \begin{bmatrix} c^2 & s^2 & 2sc \\ s^2 & c^2 & -2sc \\ -sc & sc & c^2 - s^2 \end{bmatrix} \quad \text{ove} \quad c = \cos \theta \quad e \quad s = \sin \theta \tag{5.15}
$$

In questo modo è possibile scrivere l'equazione generale che mette in relazione gli stress e le deformazioni per la singola lamina:

<span id="page-85-1"></span>
$$
\sigma = \mathbf{T}^{-1}\sigma_1 = \mathbf{T}^{-1}\mathcal{Q}\varepsilon_1 = \mathbf{T}^{-1}\mathbf{Q}\mathbf{R}\mathbf{T}\mathbf{R}^{-1}\varepsilon = \mathbf{T}^{-1}\mathcal{Q}\mathbf{T}^{-T}\varepsilon = \bar{\mathbf{Q}}\varepsilon
$$
(5.16)

<sup>&</sup>lt;sup>1</sup>I passaggi algebrici dettagliati per poter ricavare l'Equazione [5.14,](#page-85-0) sono presenti in [\[28\]](#page-136-0)

ove la matrice **Q**¯ è detta *matrice di rigidezza ridotta trasformata* e fa riferimento alla singola ply. Essa è una matrice 3x3 simmetrica in cui le sue componenti sono tutti termini dipendenti dalle funzioni  $\cos\theta$  e  $\sin\theta$ .

Tramite l'Equazione [5.16,](#page-85-1) è possibile ricavare le relazioni tra stress e deformazioni della singola lamina nei sistemi di riferimento *locale* e *globale*.

## **5.6 Indici di fallimento**

In termini ingegneristici è importante capire quando una lamina del materiale composito è prossima alla condizione di fallimento, se sottoposta a determinate sollecitazioni esterne. Per fare ciò, sono stati sviluppati dei modelli in grado di predirre con un certo margine di sicurezza (verificato poi con numerose prove sperimentali), il cosiddetto *Failure Index*. Il processo iniziale di danneggiamento, che poi si trasmuta in fallimento, dipende dal tipo di materiali utilizzati per costituire il composito. La condizione di *failure* non si presenta in modo omogeneo per tutte le lamine. Di conseguenza, alcuni strati del laminato arrivano a fallimento in modo più precoce rispetto ad altri [\[12\]](#page-135-1).

Per capire a fondo questi comportamenti, è quindi necessario capire il funzionamento dei costituenti stessi del materiale composito, ovvero la fibra e la matrice. In Figura [5.7](#page-87-0) è possibile visualizzare le curve tensione-deformazione caratteristiche per le principali fibre utilizzate in ambito aeronautico. In Figura [5.8,](#page-87-0) invece, è possibile visualizzare le curve tensione-deformazione per le principali matrici utilizzate in ambito aeronautico.

Come ribadito, una combinazione molto utilizzata in ambito aeronautico, e anche su MB-22, è l'accoppiata fibra di carbonio e matrice in epossidico indurito.

Dalle Figure sopra citate, è possibile inoltre notare che le curve tensione-deformazione di fibre e matrici sono profondamente diverse. Le prime, infatti, presentano un primo tratto estremamente lineare con una rottura molto brusca ed immediata al superamento di certi valori di tensione. Si noti inoltre, come la *tensione a rottura* sia relativamente alta, nonostante la deformazione sia abbastanza contenuta ( $\varepsilon_{\text{f,failure}} \simeq 1.8\%$  per le fibre di tipo *IM-7* ).

La curva tensione-deformazione della matrici in materiale epossidico indurito presenta, invece, un andamento non-lineare. La pendenza della curva decresce con un conseguente aumento significativo della deformazione. Per questo tipo di matrici, infatti, si nota come  $\varepsilon_{\rm m, failure} \simeq 5\%.$ 

Si può poi notare come, i valori del Modulo di Young per la fibra e matrice siano estremamente differenti. Infatti  $E_f \simeq 300$  [GPa] ed  $E_m \simeq 2.5$  [GPa]. Di conseguenza, è facilmente intuibile come, una volta applicato il carico esterno alla struttura in materiale

<span id="page-87-0"></span>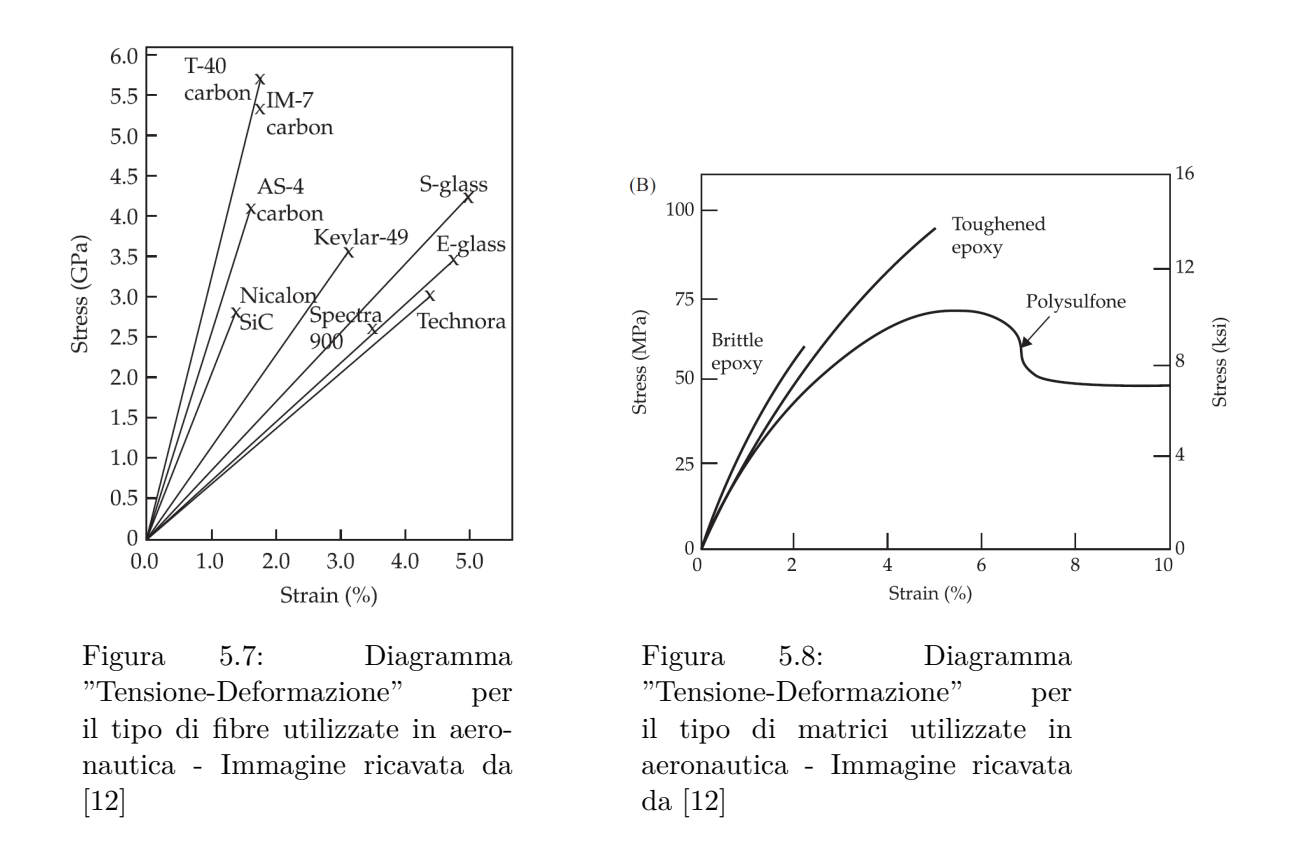

composito, il rinforzo composto dalle fibre, sarà in grado di supportare maggiormente lo sforzo di sollecitazione.

Per capire profondamente il significato di fallimento di un composito, è necessario porre attenzione al fallimento dell'*i-esimo* layer del materiale. È possibile distinguere 6 modi principali di fallimento, con i rispettivi valori di forza esterna applicata:

- *Failure longitudinale in tensione*: *X<sup>t</sup>* ;
- *Failure trasversale in tensione*: *Y<sup>t</sup>* ;
- *Failure longitudinale in compression*e: *Xc*;
- *Failure trasversale in compressione*: *Yc*;
- *Failure dovuto ai carichi di taglio longitudinali:*  $S = S_{12}$ ;
- *Failure dovuto ai carichi di taglio trasversali*: *S*23.

Poichè una caratteristica fondamentale dei laminati è quella di essere *isotropi trasversalmente*, si ha che  $Z_t = Y_t$ ,  $Z_c = Y_c$  e  $S_{13} = S_{12}$ .

Come è stato ribadito più volte, in un materiale composito i carichi longitudinali sono

supportati dalle fibre, le quali andranno a rottura una volta raggiunto il carico *X<sup>t</sup>* ; mentre la matrice supporta principalemtne i carichi trasversali ed andrà a rottura una volta raggiunto il carico *Y<sup>t</sup>* .

## **5.7 Il modello di Tsai-Wu**

In questa Sezione, entreremo nel dettaglio del modello di *Tsai-Wu*, il quale è anche utilizzato da MsC Nastran per risolvere questo tipo di problemi.

È possibile esprimere questo modello come una disequazione quadratica [\[12\]](#page-135-1):

<span id="page-88-0"></span>
$$
F_1\sigma_{11} + F_2\sigma_{22} + F_{11}\sigma_{11}^2 + F_{22}\sigma_{22}^2 + F_{66}\sigma_{12}^2 - \sigma_{11}\sigma_{22}\sqrt{F_{11}F_{22}} \le 1
$$
\n(5.17)

ove

$$
F_1 = \frac{1}{X_t} + \frac{1}{X_c} \qquad F_2 = \frac{1}{Y_t} + \frac{1}{Y_c}
$$
  
\n
$$
F_{11} = -\frac{1}{X_t X_c} \qquad F_{22} = -\frac{1}{Y_t Y_c} \qquad F_{66} = \frac{1}{S^2}
$$
\n(5.18)

<span id="page-88-1"></span>È possibile riportare l'Equazione [5.17](#page-88-0) in *assi materiale* in modo tale da ottenere una superficie ellissoidale, come visibile in Figura [5.9.](#page-88-1)

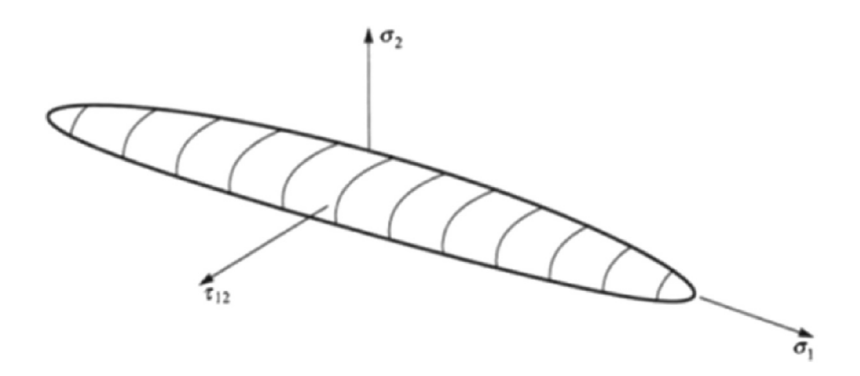

Figura 5.9: Funzione di fallimento per il modello di Tsai-Wu - Immagine ricavata da [\[12\]](#page-135-1)

Il solutore implementato in MsC Nastran, non fa altro che individuare questa funzione e verificare che l'Equazione [5.17](#page-88-0) sia rispettata per tutte le condizioni operative del problema. In altre parole, tutti i punti operativi calcolati durante la risoluzione, devono essere all'interno dell'ellissoide affinché non insorgano fenomeni di fallimento. Altrimenti, qualora alcuni punti operativi vengano calcolati al di fuori del volume dell'ellissoide, insorgeranno fenomeni di fallimento.

## **5.8 Ottimizzazione laminato MB-22**

In questa sezione entreremo nel dettaglio delle analisi effettuate con MsC Patran ed MsC Nastran, per determinare la configurazione ottimale del laminato che compone le ali ed i piani di coda.

Questa analisi sarà composta principalmente in due step:

- Individuazione della direzione ottimale dei vari strati di composito che compongono il laminato;
- *Stacking sequence* ottimale dei vari strati di materiale composito che compongono il laminato.

#### **5.8.1 I sistemi di riferimento utilizzati**

<span id="page-89-0"></span>È molto importante capire come questo tipo di materiali vengono gestiti dai software MsC. Infatti, in Figura [5.10,](#page-89-0) è possibile visualizzare il sistema di riferimento utilizzato da questi software per gestire i materiali laminati, come riportato a pagina 265 di [\[19\]](#page-135-2).

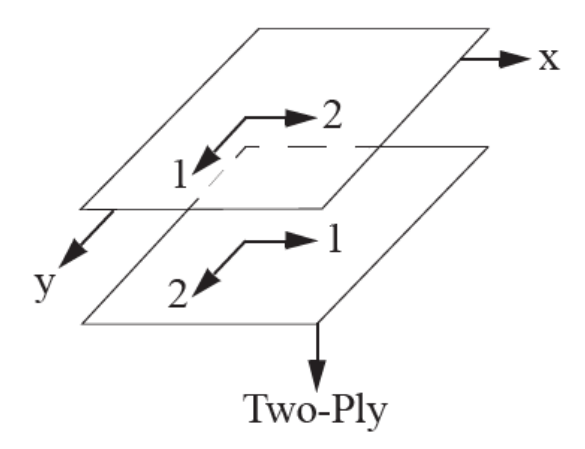

Figura 5.10: Sistema di riferimento utilizzato da MsC Nastran per la caratterizzazione di un materiale laminato - Immagine ricavata da [\[19\]](#page-135-2)

Il sistema di riferimento principale è quello composto dalla terna "x-y-z". Nel caso riportato in Figura, la coordinata z è rivolta verso il basso (mentre nella progettazione del CAD di MB-22 è rivolta verso l'alto). La terna denominata "1-2-3", invece, è detta *sistema di riferimento materiale*. Essa viene creata sulla base del sistema di riferimento principale, andando a sovrapporre le diverse lamine (*i=1...n*) per coordinata z crescente. Inoltre, come è possibile osservare, le coordinate "1-2" di ogni ply vengono ciclicamente invertite.

Di conseguenza, andando a definire il laminato all'interno di MsC Patran con i dati riportati in Tabella [5.2,](#page-90-0) si avrà un materiale che come strato esterno avrà la direzione delle fibre disposte longitudinalmente all'ala (Layer 1), mentre lo strato interno (Layer 2), verrà posto superiormente al precedente, con una direzione delle fibre a 45° rispetto alla direzione longitudinale dell'ala.

## **5.9 Ottimizzazione della direzione delle fibre per il laminato di ali e coda**

Nella progettazione preliminare si è deciso di progettare le ali ed i piani di coda con un materiale laminato composto da due strati di carbonio intrecciato.

<span id="page-90-0"></span>Di seguito vengono riportate le caratteristiche di questo laminato.

| Laminato delle ali e della coda |                                |                     |              |
|---------------------------------|--------------------------------|---------------------|--------------|
| Numero Layer                    | Materiale                      | $Spessore$   Angolo |              |
|                                 | Carbon Fabric $\vert$ 0.2 [mm] |                     |              |
|                                 | Carbon Fabric $\vert$ 0.2 [mm] |                     | $45^{\circ}$ |

Tabella 5.2: *Stacking sequence* del laminato che compone le ali ed i piani di coda

Dopo aver capito la gestione dei sistemi di riferimento utilizzati, sono state sviluppate le analisi di ottimizzazione tramite la *Size Optimization*.

Non è stata fatta un distinzione tra i laminati di ali e coda poiché il materiale utilizzato è lo stesso ed il loro sistema di riferimento principale *x-y* è equivalente.

Andiamo quindi a definire le *variabili di progetto*, gli *obbiettivi* ed i *vincoli* utilizzati per sviluppare le analisi, come riportato in Tabella [5.3.](#page-90-1)

<span id="page-90-1"></span>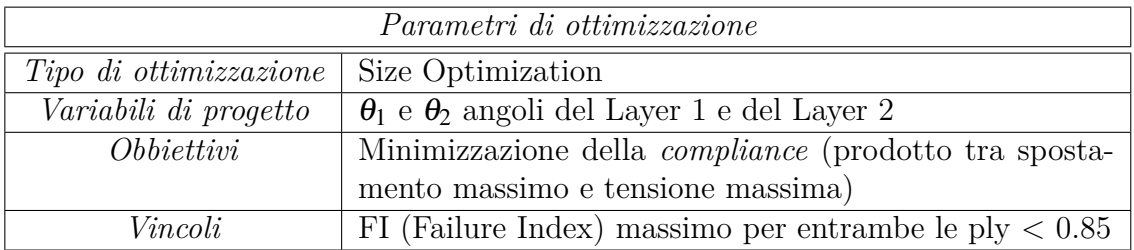

Tabella 5.3: Parametri utilizzati per l'ottimizzazione della direzione del laminato che compone le ali e la coda

Possiamo poi, visualizzare i vari risultati in termini di obiettivo (Figura [5.11\)](#page-91-0) ed in termini di variabili di progetto (Figura [5.12\)](#page-91-1).

<span id="page-91-0"></span>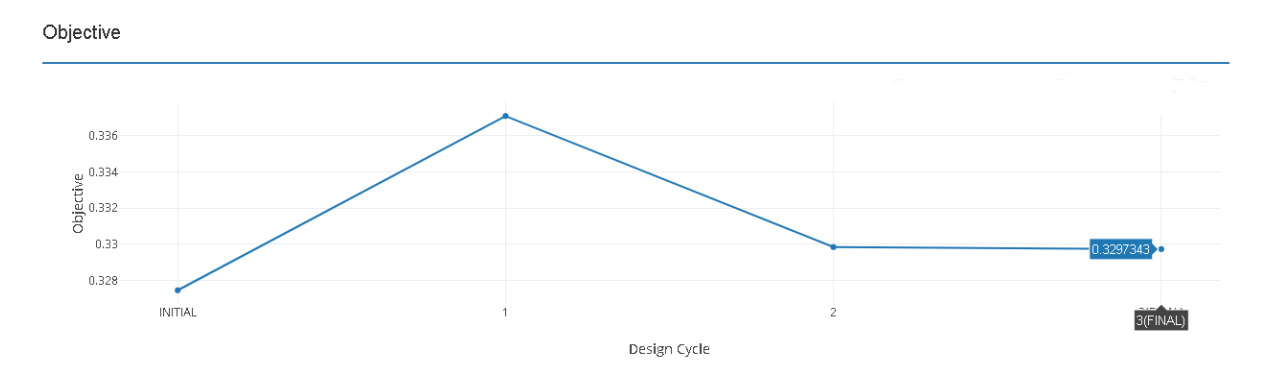

Figura 5.11: Andamento degli *obbiettivi* durante l'ottimizzazione della direzione delle fibre per le singole ply che compongono il laminato dell'ala e della coda

<span id="page-91-1"></span>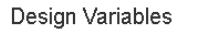

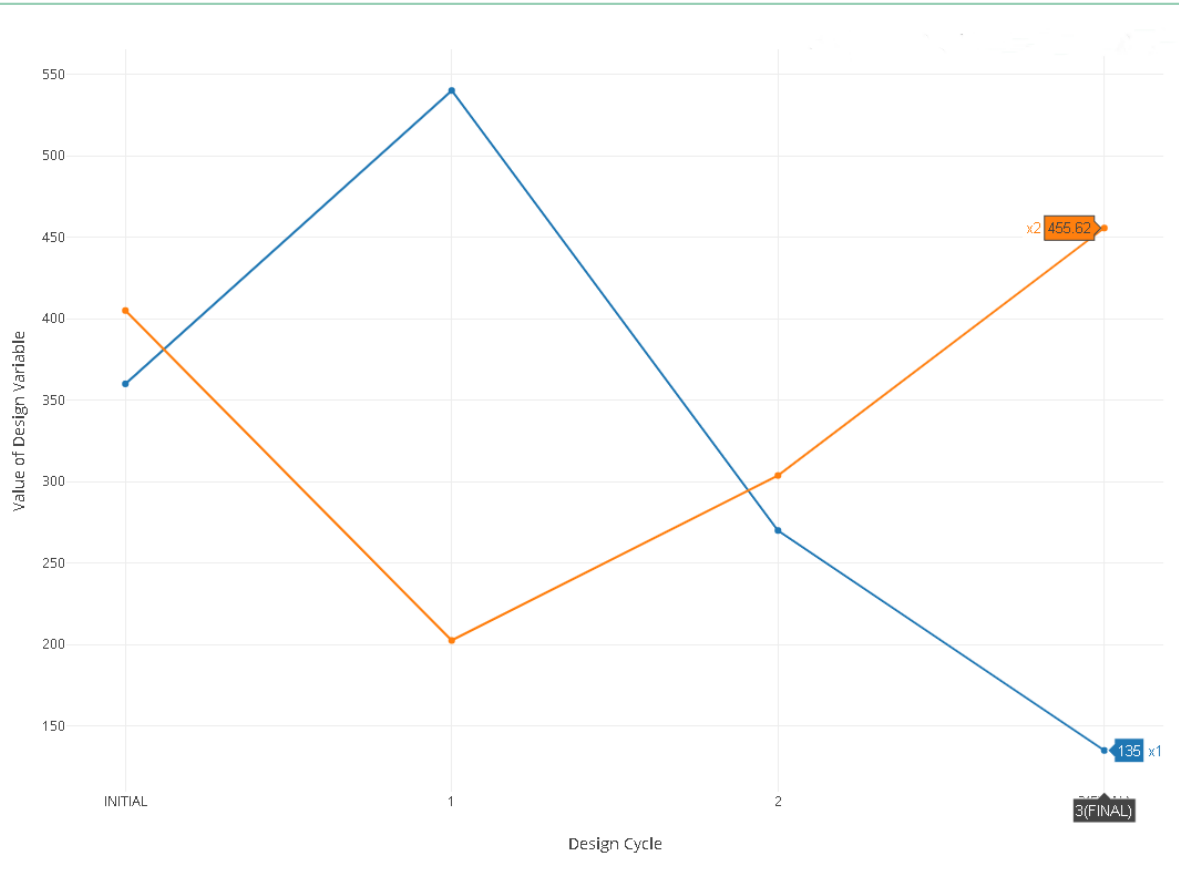

Figura 5.12: Andamento delle *variabili di progetto* durante l'ottimizzazione della direzione delle fibre per le singole ply che compongono il laminato dell'ala e della coda

Si può notare come la *compliance* sia sostanzialmente inalterata rispetto a quella di partenza a. Mentre, in Figura [5.12,](#page-91-1) è possibile notare come gli angoli ottimali siano diversi dalla configurazione iniziale utilizzata.

Gli angoli, in fase di analisi, sono stati definiti sommando 360° al valore iniziale. Questo permette al solutore di risolvere il problema senza incorrere in problematiche relative a valori negativi degli stessi. Il solutore assume la direzione *antioraria* come quella positiva di rotazione.

Si vede, quindi, come il Layer 1 abbia un valore ottimale di  $\theta_1=135^\circ-360^\circ=-225^\circ=-180^\circ-45^\circ$ .Di conseguenza, il Layer 1 sarà disposto in modo tale da fornire resistenza strutturale all'ala sia in termini flessionali che torsionali. Il Layer 2 invece, ha un valore ottimale di circa  $\theta_2=455^{\circ}-360^{\circ} \approx 90$ , ovvero le fibre dovranno essere disposte trasversalmente all'ala.

In Figura [5.13](#page-92-0) è possibile vedere come sono posizionate le fibre nel caso post ottimizzazione per questo laminato.

<span id="page-92-0"></span>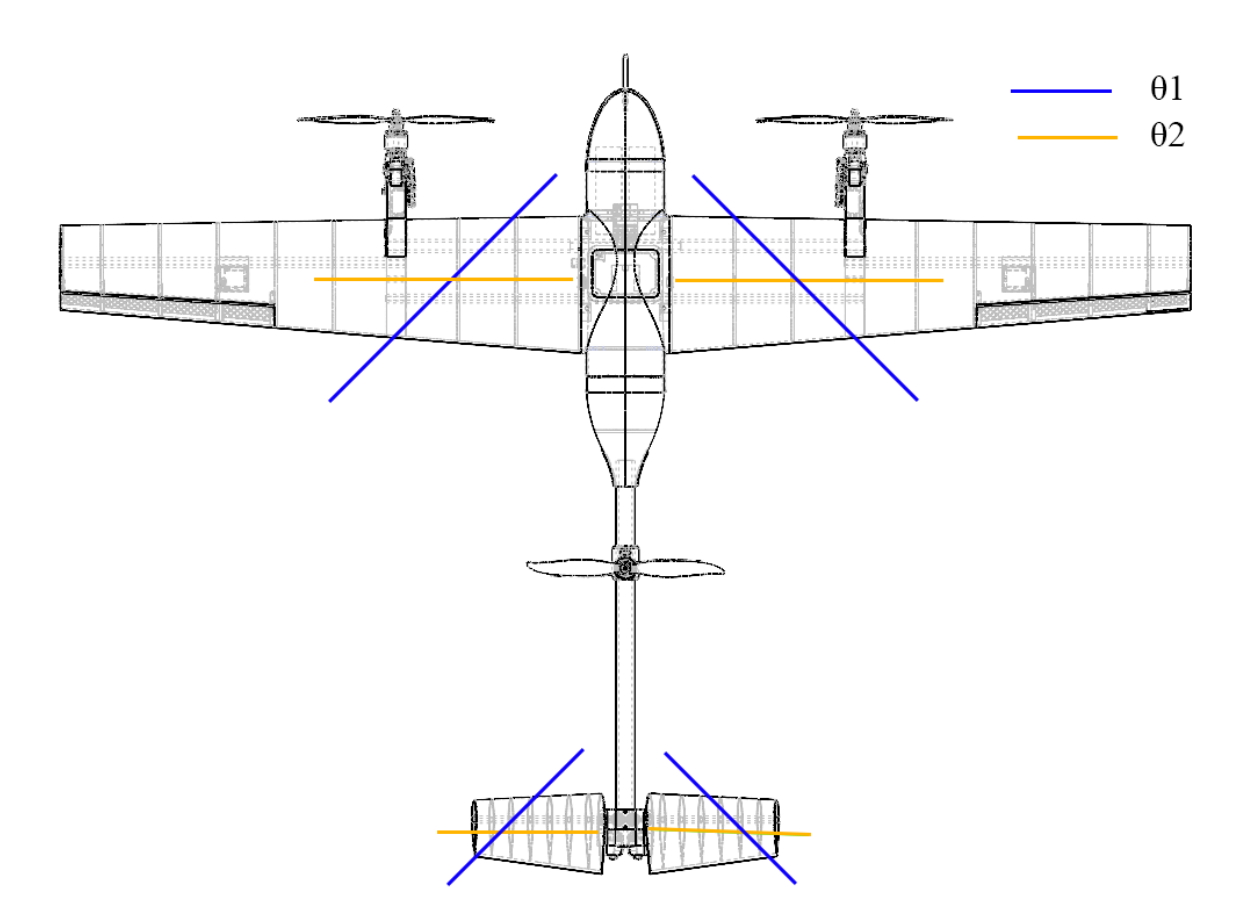

Figura 5.13: Direzione delle fibre post ottimizzazione del laminato dell'ala e della coda

## **5.10 Ottimizzazione della direzione delle fibre per il laminato della fusoliera**

<span id="page-93-0"></span>Nella progettazione preliminare, il laminato della fusoliera è stato progettato come in Tabella [5.4.](#page-93-0)

| Laminato della fusoliera |                                                 |                 |                   |
|--------------------------|-------------------------------------------------|-----------------|-------------------|
| Numero Layer             | <i>Materiale</i>                                | <i>Spessore</i> | Angolo            |
|                          | Carbon Fabric                                   | $\mid$ 0.2 [mm] | $\bigcap^{\circ}$ |
|                          | Carbon Fabric                                   | $0.2$ [mm]      | $45^{\circ}$      |
|                          | Carbon Fabric                                   | $0.2$ [mm]      | $45^{\circ}$      |
|                          | Carbon Fabric $\vert 0.2 \vert \text{mm} \vert$ |                 | $\bigcap^{\circ}$ |

Tabella 5.4: *Stacking sequence* del laminato che compone la fusoliera

È particolarmente importante specificare che: la *direzione 1* degli elementi che compongono la fusoliera, è stata assunta parallela all'asse x del sistema di riferimento globale. Di conseguenza le fibre del Layer 1 e del Layer 4 saranno disposte inizialmente in modo longitudinale alla fusoliera. I due Layer intermezzi, saranno invece disposti con un angolo di 45° rispetto ai precedenti.

La fusoliera è stata progettata con due strati di carbonio in più rispetto alle ali poiché, per quanto verificato in [\[25\]](#page-135-3), essa è la parte più sollecitata durante la fase di manovra più gravosa, ovvero in decollo.

Anche in questo caso si è cercato di alternare gli stati in modo tale da dare un contributo di resistenza sia in flessione che in torsione.

<span id="page-93-1"></span>

| Parametri di ottimizzazione                   |                                                                                 |  |
|-----------------------------------------------|---------------------------------------------------------------------------------|--|
| $Tipo$ di ottimizzazione<br>Size Optimization |                                                                                 |  |
| Variabili di progetto                         | $\theta_1$ , $\theta_2$ , $\theta_3$ e $\theta_4$ : angoli dei Layer 1,2,3 e 4. |  |
| <i>Obbiettivi</i>                             | Minimizzazione della <i>compliance</i>                                          |  |
| Vincoli                                       | FI (Failure Index) massimo per entrambe le $ply < 0.85$                         |  |

Tabella 5.5: Parametri utilizzati per l'ottimizzazione della direzione laminato che compone la fusoliera

In Tabella [5.5](#page-93-1) è possibile osservare i parametri utilizzati per l'attuazione di questa analisi. Come nel caso precedente, è stata fatta un'analisi di ottimizzazione, tramite la SOL200, per individuare le direzioni ottimali delle fibre che compongono questo laminato.

Di seguito è possibile visualizzare i risultati in termini di *obbiettivo* (Figura [5.14\)](#page-94-0) ed in termini di *variabili di progetto* (Figura [5.15\)](#page-94-1).

<span id="page-94-0"></span>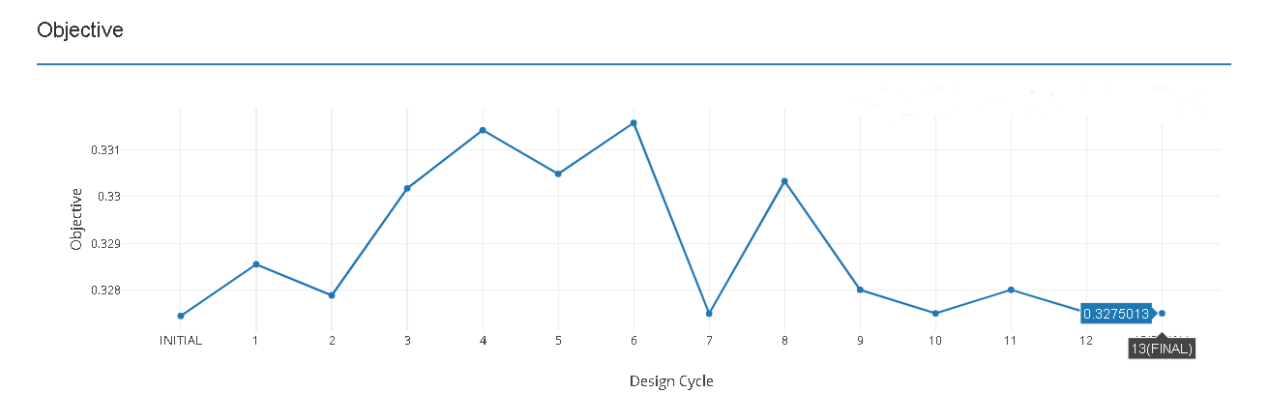

Figura 5.14: Andamento degli *obbiettivi* durante l'ottimizzazione della direzione delle fibre per le singole ply che compongono il laminato della fusoliera

<span id="page-94-1"></span>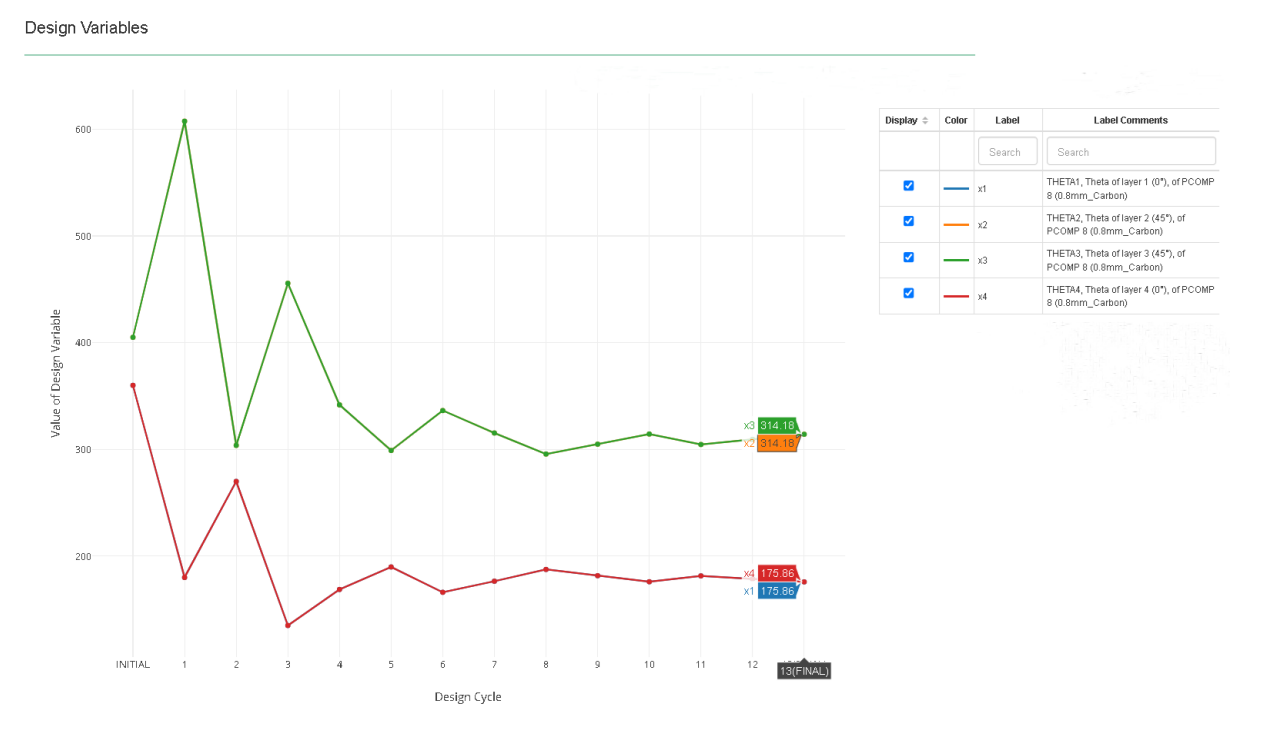

Figura 5.15: Andamento delle *variabili di progetto* durante l'ottimizzazione della direzione delle fibre per le singole ply che compongono il laminato della fusoliera

Come possiamo osservare in Figura [5.14,](#page-94-0) la *compliance* è stata minimizzata ad un valore di circa 0.3275.

Mentre per direzione delle ply, è possibile fare due considerazioni:

- La direzione ottimale per il Layer 1 ed il Layer 4 è di circa 175.86°−360°≃ −185°;
- La direzione ottimale per il Layer 2 ed il Layer 3 è di circa 314.18°−360°≃ −45°.

Ricordiamo che valori angolari negativi indicano che le fibre debbano essere posizionate in senso orario rispetto alla *direzione 1* del sistema di riferimento locale del materiale. Anche in questo caso, è importante ribadire che, utilizzando rotoli in fibra di carbonio *intrecciati*, la direzione ottimale è rimasta pressoché inalterata rispetto al progetto preliminare. I risultati appena calcolati, invece, potranno essere utilizzati successivamente, nel caso di una seconda costruzione di MB-22, tramite l'utilizzo di rotoli in fibra di carbonio unidirezionali.

<span id="page-95-0"></span>In Figura [5.16](#page-95-0) è possibile vedere come sono posizionate le fibre nel caso post ottimizzazione per questo laminato.

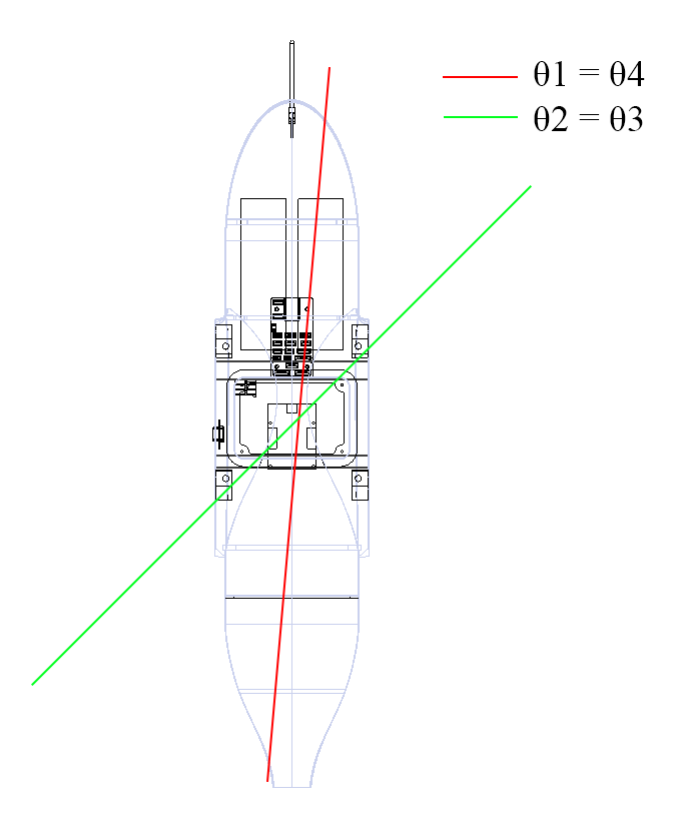

Figura 5.16: Direzione delle fibre post ottimizzazione del laminato della fusoliera

## **5.11 Ottimizzazione dello spessore del laminato della fusoliera**

In questa sezione verrà cercata una configurazione ottimale per lo spessore dei tessuti che compongono il laminato della fusoliera. Il solutore va ad operare sulle singole lamine, modificandone lo spessore, in modo tale da soddisfare le condizioni dettate dalla Tabella [5.6.](#page-96-0) Al suo interno è possibile osservare i parametri utilizzati per l'attuazione di questa analisi.

<span id="page-96-0"></span>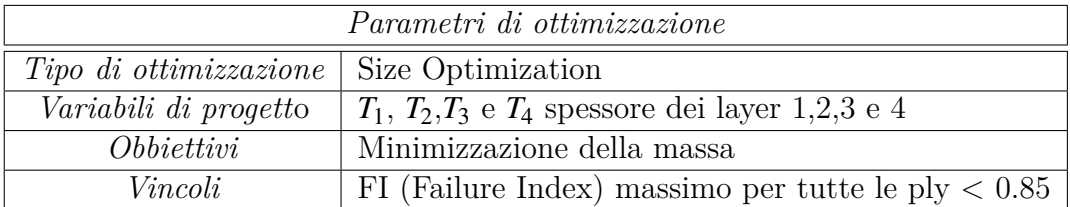

Tabella 5.6: Parametri utilizzati per l'ottimizzazione dello spessore dei singoli strati che compongono il laminato della fusoliera

Successivamente sono riportati i risultati in termini di *obbiettivo* (Figura [5.17\)](#page-96-1), *vincoli di progetto* (Figura [5.18\)](#page-97-0) e *variabili di progetto* (Figura [5.19\)](#page-97-1).

<span id="page-96-1"></span>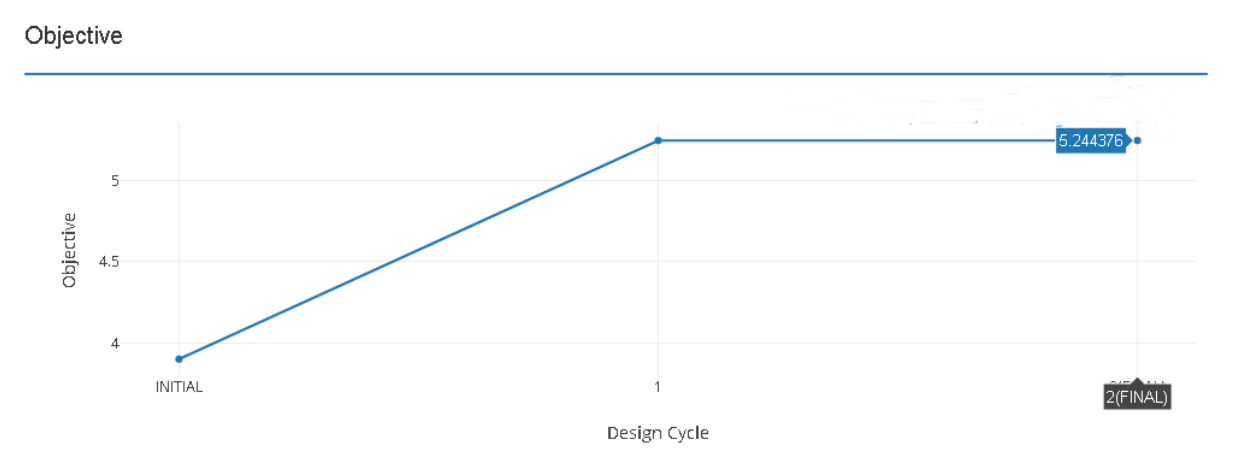

Figura 5.17: Andamento degli *obbiettivi* durante l'ottimizzazione dello spessore dei singoli strati che compongono il laminato della fusoliera

<span id="page-97-0"></span>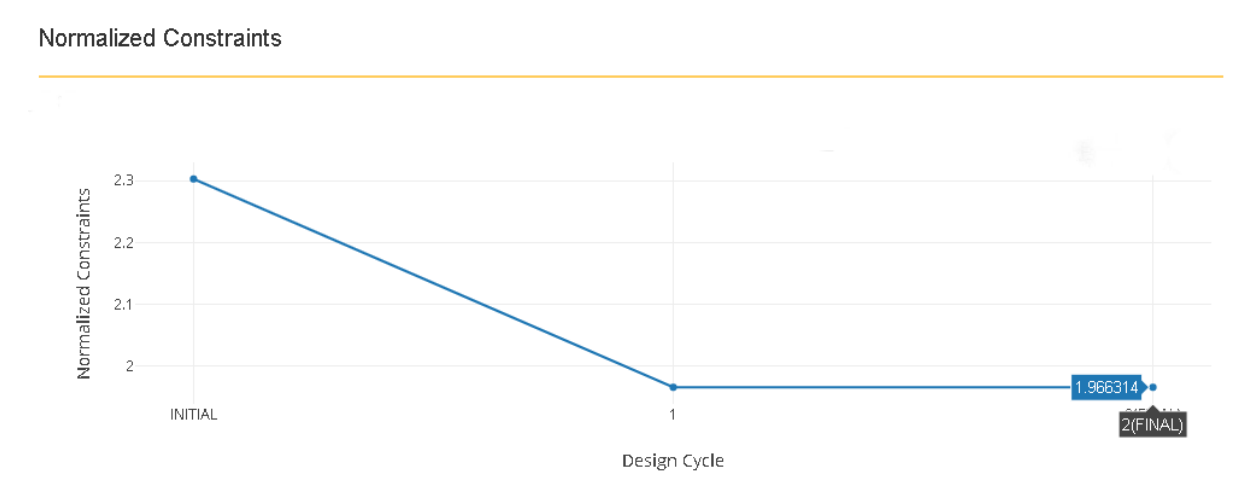

Figura 5.18: Andamento dei *vincoli* durante l'ottimizzazione dello spessore dei singoli strati che compongono il laminato della fusoliera

<span id="page-97-1"></span>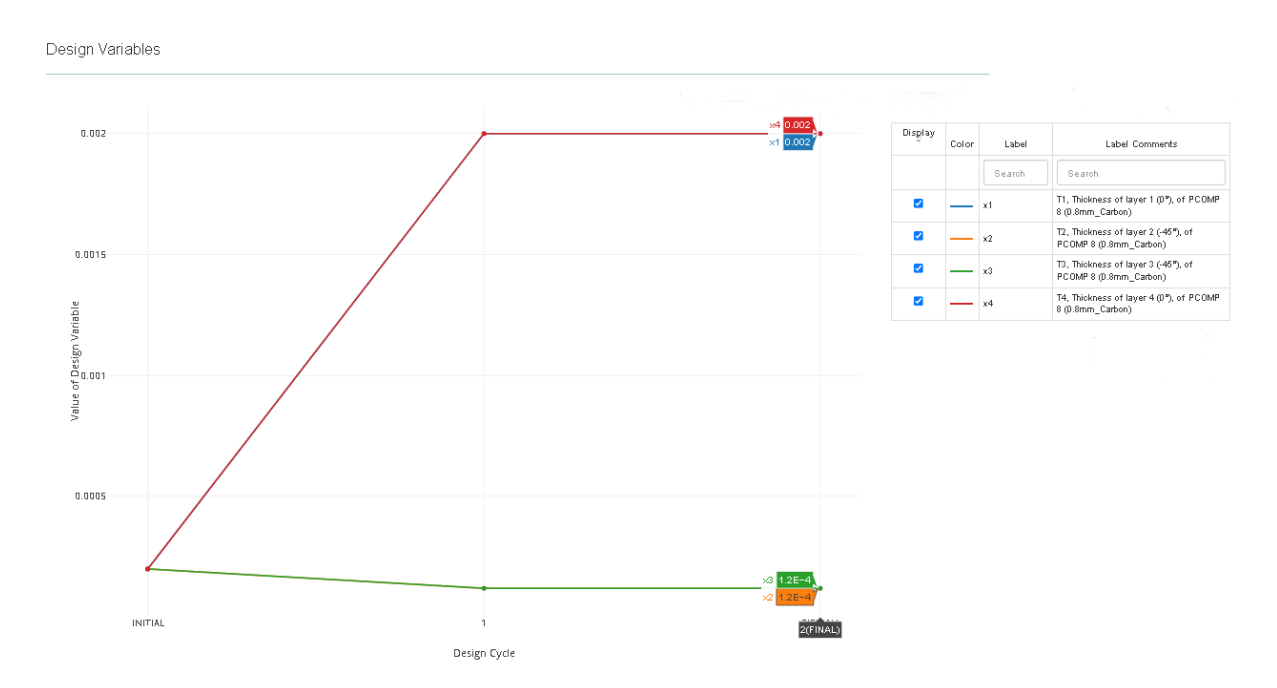

Figura 5.19: Andamento delle *variabili di progetto* durante l'ottimizzazione dello spessore dei singoli strati che compongono il laminato della fusoliera

Possono essere fatte diverse osservazioni sulla base di questi grafici:

- Dalla Figura [5.17](#page-96-1) si evince come l'*obbiettivo* sia aumentato, ovvero la massa totale della fusoliera, è maggiore nel caso post-ottimizzazione. Questo accade perché, gli spessori dei Layer 1 e 4 sono aumentati più di quanto siano diminuiti gli spessori dei Layer 2 e 3;
- Al contrario, i *vincoli* (ovvero i Failure Index delle singole ply), riportati in Figura [5.18,](#page-97-0). sono diminuiti. Di conseguenza, la struttura ha aumentato il suo margine di sicurezza (in termini di FI) a discapito di una massa maggiore;
- <span id="page-98-0"></span>• Dalla Figura [5.19](#page-97-1) si può osservare come, i Layer 1 e 4 sono aumentati in termini di spessore ad un valore pari a 2 [mm]. Mentre i Layer 2 e 3 sono diminuiti ad un valore di spessore pari a 0.12 [mm].

| Laminato della fusoliera |               |                       |                   |
|--------------------------|---------------|-----------------------|-------------------|
| Numero Layer             | Materiale     | <i>Spessore</i>       | Angolo            |
|                          | Carbon Fabric | $\overline{0.2}$ [mm] | $\Omega^{\circ}$  |
|                          | Carbon Fabric | $0.12$ [mm]           | $-45^{\circ}$     |
|                          | Carbon Fabric | $0.12$ [mm]           | $-45^{\circ}$     |
|                          | Carbon Fabric | $0.2$ [mm]            | $\bigcap^{\circ}$ |

Tabella 5.7: *Stacking sequence* per il laminato fusoliera, nel caso post-ottimizzazione

La nuova configurazione utilizzata per il laminato della fusoliera è stata quindi definita come riportato in Tabella [5.7.](#page-98-0) Di conseguenza, si è resa necessaria un'ulteriore analisi in cui si è verificato che, utilizzando lo spessore iniziale dei Layer 1 e 4 (ovvero 0.2 [mm]), i Layer 2 e 3 possano essere scelti con un valore di spessore pari a 0.12 [mm]. In questo modo, la massa totale per questo gruppo diminuisce. Lo spessore 0.12 [mm] corrisponde al limite minimo impostato durante l'analisi, corrispondente al minimo spessore acquistabile in commercio, come consultabile in [\[26\]](#page-135-0).

In seguito alle analisi di ottimizzazione, è stata eseguita un'*analsi statica* (SOL 101) per verificare che la struttura sia in grado di reggere i carichi esterni nella manovra di salita, con i motori che erogano la massima potenza. In Figura [5.20,](#page-99-0) è possibile visualizzare il valore massimo dei FI per la fusoliera.

Si nota come il valore del massimo Failure Index sia di 0.187. La zona più critica è quella di intersezione tra la fusoliera e la prima centina dell'ala. Rispetto ai valori calcolati in [\[25\]](#page-135-3), il valore massimo del FI è maggiore di circa 0.3. Mentre per i valori successivi, si ha un trend maggiore dell'ordine di 0.1, rispetto al caso non ottimizzato.

<span id="page-99-0"></span>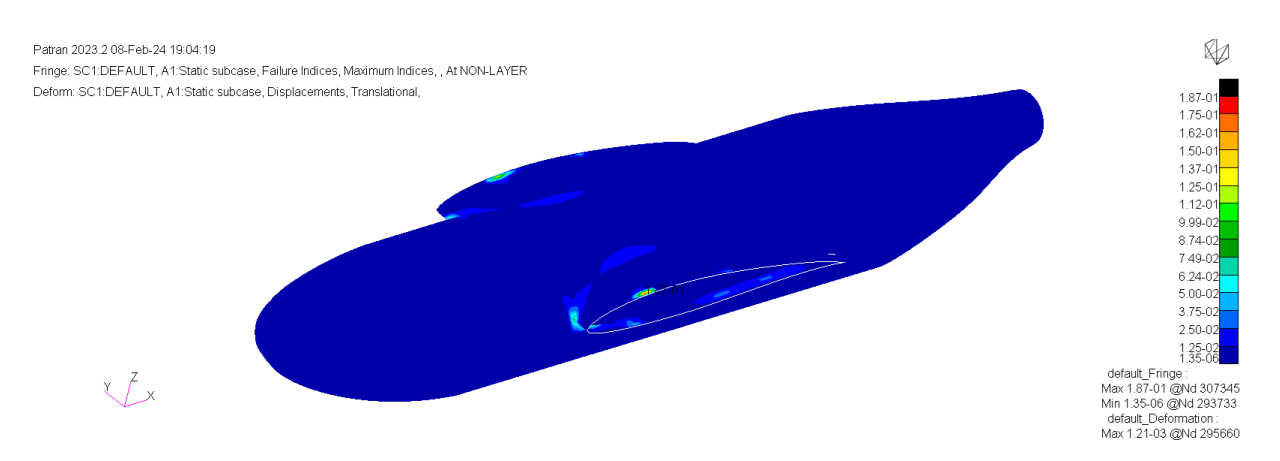

Figura 5.20: Failure Index massimi della fusoliera nel caso post ottimizzazione dello spessore delle singole ply che compongono il laminato

Con questa sezione quindi, si è potuto verificare come, modificando lo spessore totale del laminato e riducendo la massa totale del drone, si rimanga comunque in *condizione di sicurezza* (ampiamente verificata dal valore del FI $<< 1$ ).

Da notare come, l'ottimizzazione dello spessore sia stata eseguita solo per la fusoliera, visto che quest'ultima è stata progettata per avere 4 Layer. Di conseguenza, il suo margine di miglioramento, in termini di massa, non è trascurabile. Per le ali e per i piani di coda, invece, essendo composte da soli due Layer, si è preferito mantenere la composizione strutturale verificata nelle analisi preliminari.

# **CAPITOLO 6**

## **Analisi di verifica finale**

In questo capitolo andremmo a valutare le migliorie ottenute in termini di massa. Verranno poi presentate quattro analisi fondamentali:

- Analisi statica sull'intero velivolo;
- Analisi modale del modello;
- Analisi di buckling sull'intero velivolo;
- Analisi aeroelastica per la verifica della *velocità di flutter*.

Con queste sarà possibile verificare che i risultati ottenuti in questo elaborato, saranno sviluppabili ed implementabili in un'eventuale versione futura di MB-22.

Infine, sarà fatta una valutazione delle differenze tra la massa prevista e misurata una volta realizzati i laminati.

## **6.1 Verifica e valutazione del miglioramento della massa totale**

Questa sezione è molto importante, poiché si andrà a verificare che il lavoro svolto abbia effettivamente portato ad una miglioria in termini di massa complessiva strutturale. Saranno analizzati, uno ad uno, i "sottosistemi" ottimizzati, andando a valutarne la massa pre e post ottimizzazione.

Le analisi sulla massa riguarderanno diverse parti del velivolo, tra cui:

- Gruppo centine dell'ala e della fusoliera;
- Gruppo centine della coda;
- Laminato della fusoliera.

### **6.1.1 Diminuzione complessiva della massa**

In Tabella [6.1](#page-101-0) è possibile visualizzare la massa dei vari gruppi di MB-22, nei casi pre e post ottimizzazione.

Andando a sommare tutti i contributi presenti in Tabella [6.1,](#page-101-0) è possibile affermare che la *riduzione totale della massa* ottenuta è di *344.88 [g]*.

Considerando che in sezione 2.10 è stata valutata la massa della sola struttura, con un valore pari a 4457.85 [g], è possibile concludere che si è riusciti ad ottenere una diminuzione della massa totale pari al *7.74*%.

<span id="page-101-0"></span>

| Gruppo             | Massa<br>$pre-$ | $post-$<br>Massa                                          | Riduzione   | Riduzione |
|--------------------|-----------------|-----------------------------------------------------------|-------------|-----------|
|                    |                 | $\textit{atimizzazione} \mid \textit{atimizzazione} \mid$ | $massa$ [q] | $massa$ % |
|                    | g               | g                                                         |             |           |
| Centine ala        | 624.56          | 431.57                                                    | 192.99      | 30.9      |
| Centine fusoliera  | 152.72          | 102.65                                                    | 50.07       | 32.8      |
| Centine coda       | 69.78           | 23.26                                                     | 46.52       | 66.7      |
| Laminato fusoliera | 301.8           | 241.4                                                     | 60.4        | 20.0      |

Tabella 6.1: Miglioramento della massa nei vari gruppi ottimizzati di MB-22

## **6.2 Analisi statica**

In questa sezione si entrerà nel dettaglio dell'analisi statica finale, eseguita sul modello FEM di MB-22.

L'analisi è stata sviluppata utilizzando le condizioni di carico presentate in precedenza, ovvero quelle corrispondenti alla condizione di salita verticale, con i motori che erogano la loro massima potenza.

I risultati riportati saranno:

- Distribuzione delle tensioni;
- Spostamenti della struttura;
- Tensioni massime delle singole ply della fusoliera e dei piani alari;
- Failure Index massimi delle singole ply della fusoliera e dei piani alari.

#### **6.2.1 Distribuzione delle tensioni**

In Figura [6.1,](#page-102-0) è possibile visualizzare la distribuzione delle tensioni nella parte esterna del laminato.

<span id="page-102-0"></span>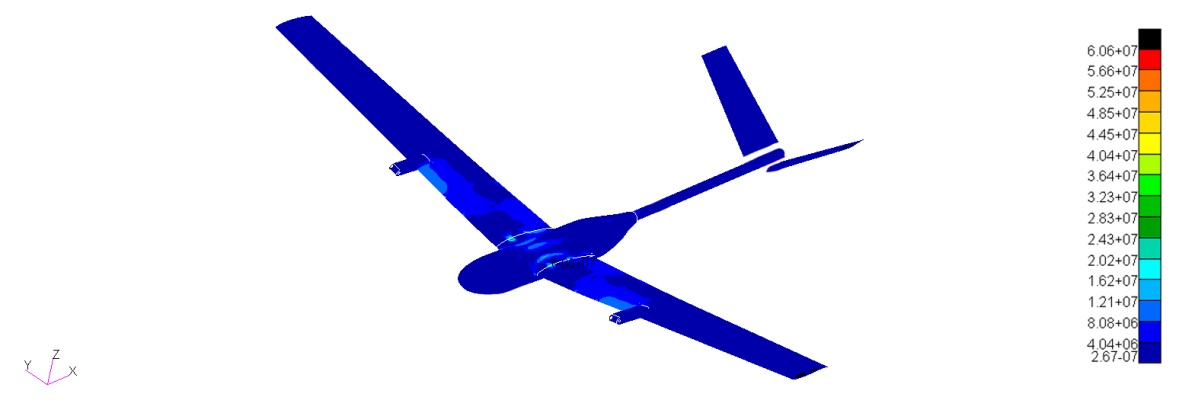

Figura 6.1: Distribuzione delle tensioni sulla pelle dell'intero velivolo

Il valore più critico è nella connessione tra la fusoliera e la prima centina delle ali. Questa tensione ha un valore di circa  $6.06 \cdot 10^7$  [Pa], ovvero di circa 60.6 [MPa], pari al 10.63% del carico di rottura a compressione assiale del materiale.

In Figura [6.2,](#page-103-0) è possibile osservare la distribuzione delle tensioni sui longheroni e sulle centine delle ali.

<span id="page-103-0"></span>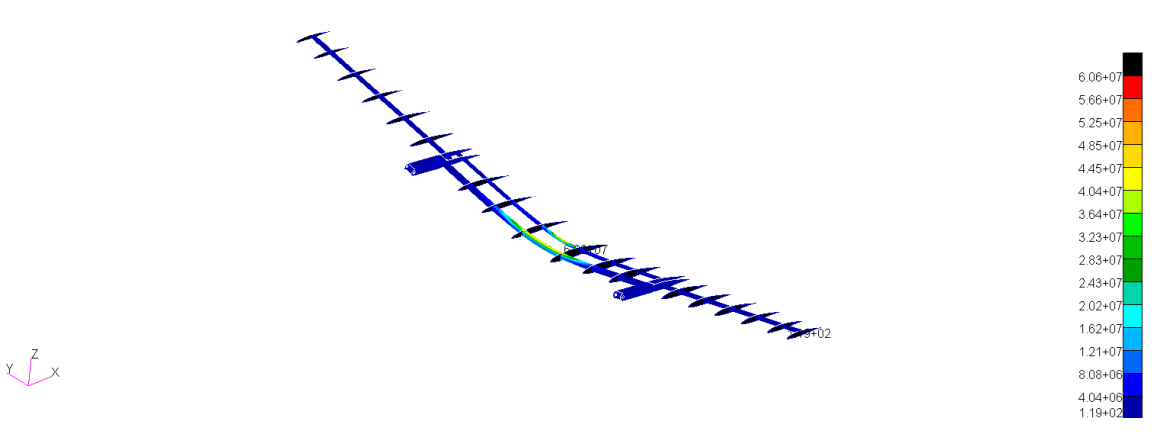

Figura 6.2: Distribuzione delle tensioni sulla struttura interna dell'ala

Il valore massimo della tensione è coerente con la tensione riportata in Figura [6.1.](#page-102-0) Inoltre, come ci si aspetta, la zona maggiormente sollecitata dei longheroni è quella centrale. Essa, infatti, è sottoposta a tensioni dell'ordine dei 50 [MPa], pari al 8.77% del carico di rottura a compressione assiale del materiale.

In Figura [6.3,](#page-103-1) è possibile osservare la distribuzione delle tensioni sulle centine della fusoliera e sul tubo centrale, che collega quest'ultima, con la coda.

<span id="page-103-1"></span>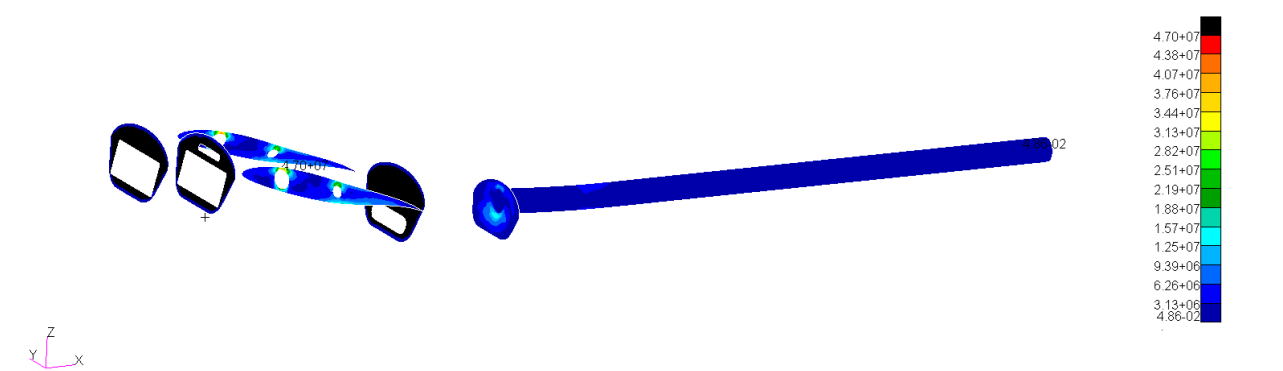

Figura 6.3: Distribuzione delle tensioni sulla struttura interna della fusoliera

In questo caso, il valore di tensione massima si trova nella zona di collegamento tra la fusoliera e la prima centina dell'ala, con un valore di circa 47 [MPa], pari al 8.24% del carico di rottura a compressione assiale del materiale.

Le tensioni nei piani di coda non verranno riportate poiché, viste le condizioni di carico esterno applicate, esse risultano trascurabili rispetto al carico massimo, anche nel caso post ottimizzazione.

#### **6.2.2 Spostamenti**

In questa sezione, sono riportati i risultati inerenti agli spostamenti della struttura. È fondamentale assicurarsi che l'ipotesi di *piccoli spostamenti* sia verificata, ovvero che sia possibile confondere l'andamento della struttura deformata con quella indeformata. Verificheremo quindi, che questi spostamenti, *non siano comparabili* come ordine di grandezza, con le lunghezze caratteristiche della struttura. In Figura [6.4](#page-104-0) è possibile osservare la distribuzione degli spostamenti per la struttura esterna di MB-22.

<span id="page-104-0"></span>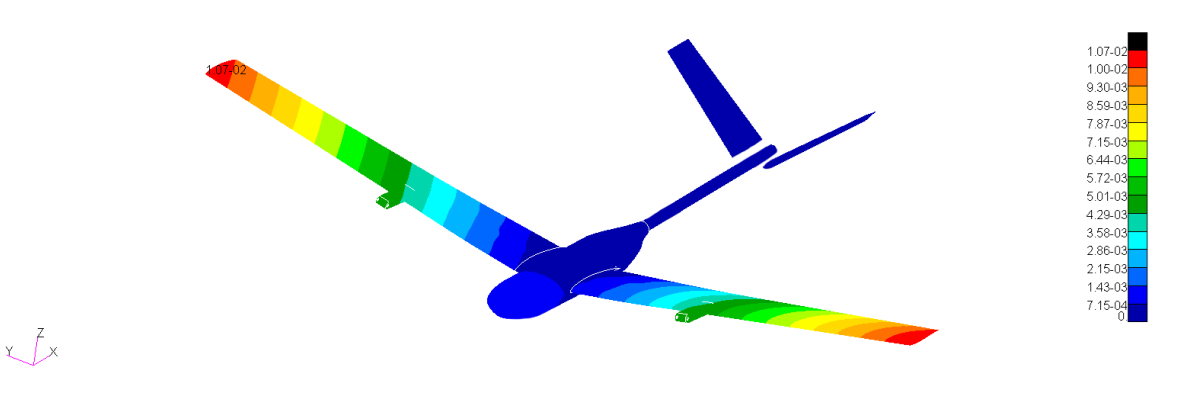

Figura 6.4: Spostamenti della struttura esterna

Confrontando i risultati con quelli ottenuti in [\[25\]](#page-135-3), è possibile osservare come lo spostamento massimo sia sempre in corrispondenza del tip alare. Nel caso pre ottimizzazione, il valore di spostamento era pari a 1.013·10−<sup>2</sup> [m]. Nel caso post ottimizzazione, lo spostamento massimo è pari a 1.073·10−<sup>2</sup> [m], ovvero aumenta di circa 0.6 [mm]. Inoltre, è verificata l'ipotesi di *piccoli spostamenti*. Infatti, la lunghezza longitudinale dell'ala è dell'ordine di 1 [m], mentre gli spostamenti sono dell'ordine del centimetro. Per scrupolosità, è stata eseguita anche un'*analisi statica non lineare*. Essa ha permesso di verificare che gli spostamenti rimangono coerenti con quelli calcolati dall'*analisi statica lineare*.

In Figura [6.5](#page-105-0) è possibile osservare la distribuzione degli spostamenti per le ali.

Si nota come questi risultati siano coerenti con quelli della Figura [6.4.](#page-104-0)

In Figura [6.6,](#page-105-1) invece, è possibile osservare la distribuzione degli spostamenti per la struttura interna della fusoliera. In questo caso gli spostamenti sono molto piccoli e lo spostamento maggiore è circa 1 [mm].

<span id="page-105-0"></span>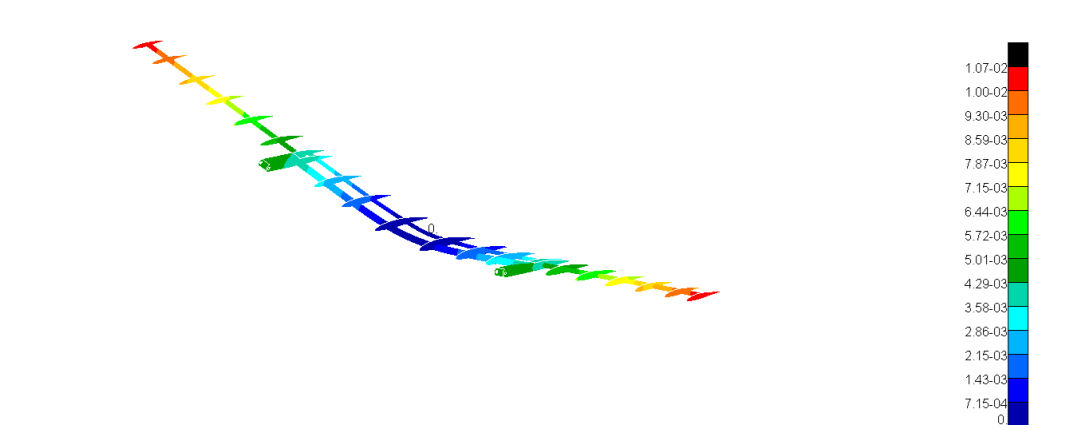

Figura 6.5: Spostamenti della struttura interna delle ali

<span id="page-105-1"></span>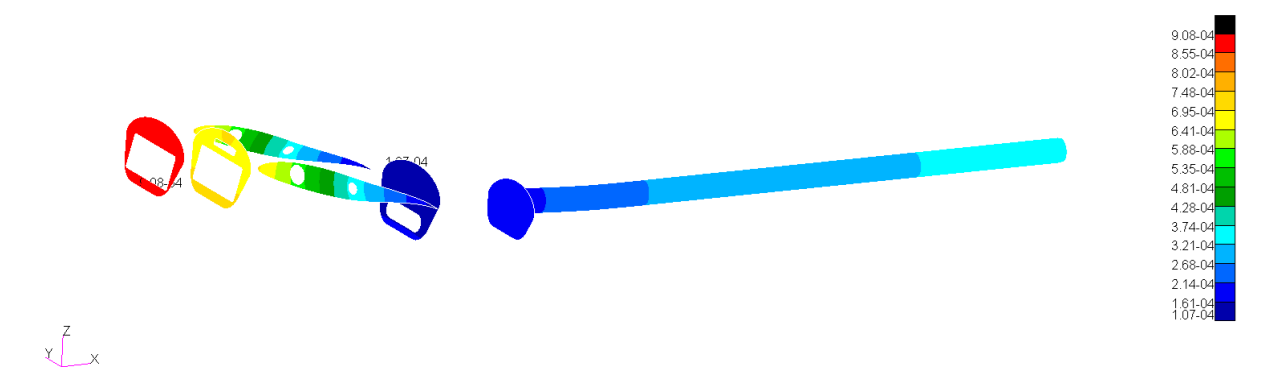

Figura 6.6: Spostamenti struttura interna della fusoliera

### **6.2.3 Tensioni massime sulle ply**

 $x \sim \frac{7}{2}$ 

Per il laminato, è fondamentale indagare lo stato di tensione delle singole ply, soprattutto dopo aver modificato l'andamento degli angoli, ed alcuni valori dello spessore.

Sono stati presi in considerazione i laminati che compongono le superfici aerodinamiche ed il laminato della fusoliera.

Attuare questa verifica è molto importante, poiché una lamina interna potrebbe essere sottoposta a tensioni superiori rispetto ad una in superficie. Di conseguenza, potrebbero generarsi delle cricche non visibili ad occhio nudo che porterebbero la struttura alla sua *rottura catastrofica*.

In Tabella [6.2](#page-106-0) ed in Tabella [6.3,](#page-106-1) vengono riportati i risultati, rispettivamente per il laminato della fusoliera e per il laminato delle ali. Anche in questo caso, i risultati per il piano di coda non saranno riportati poiché con tensioni trascurabili.

Entrambe le tabelle verificano che tutti gli strati del laminato sono sottoposti a tensioni inferiori al carico di rottura del carbonio utilizzato.

|         | Tensioni massime per il laminato della fusoliera |
|---------|--------------------------------------------------|
| Layer 1 | 33.3 [MPa]                                       |
| Layer 2 | $15.5$ [MPa]                                     |
| Layer 3 | $15.5$ [MPa]                                     |
| Layer 4 | 30.8 [MPa]                                       |

<span id="page-106-1"></span><span id="page-106-0"></span>Tabella 6.2: Tensione massima per ogni layer del laminato che compone la fusoliera

|         | Tensioni massime per il laminato delle ali |
|---------|--------------------------------------------|
| Layer 1 | $17.5$ [MPa]                               |
| Layer 2 | 19.5 [MPa]                                 |

Tabella 6.3: Tensione massima per ogni layer del laminato che compone le ali

### **6.2.4 Failure Index massimi delle singole ply**

<span id="page-106-2"></span>Di particolare interesse è verificare che tutti i Failure Index delle singole ply che compongono la fusoliera ed i piani alari, sono inferiori all'unità, garantendo così che la struttura sia in grado di resistere alle sollecitazioni. Ripetiamo il processo fatto in precedenza, riportando in Tabella [6.4](#page-106-2) ed in Tabella [6.5](#page-106-3) i risultati, rispettivamente per il laminato della fusoliera e per il laminato delle ali.

|         | FI massimi per il laminato della fusoliera |  |  |
|---------|--------------------------------------------|--|--|
| Layer 1 | $9.53 \cdot 10^{-3}$                       |  |  |
| Layer 2 | $2.583 \cdot 10^{-3}$                      |  |  |
| Layer 3 | $2.253 \cdot 10^{-3}$                      |  |  |
| Layer 4 | $6.043 \cdot 10^{-3}$                      |  |  |

<span id="page-106-3"></span>Tabella 6.4: Failure Index massimi, riportati per ogni Layer del laminato che compone la fusoliera

| FI massimi per il laminato delle ali |                       |  |
|--------------------------------------|-----------------------|--|
| Layer 1                              | $4.883 \cdot 10^{-3}$ |  |
| Layer 2                              | $1.923 \cdot 10^{-3}$ |  |

Tabella 6.5: Failure Index massimi, riportati per ogni Layer del laminato che compone le ali

Come si può notare, tutti i Failure Index sono ampiamente inferiori all'unità, di conseguenza si può affermare che la struttura, con queste condizioni di carico, risulta in

sicurezza rispetto alla condizione di *failure*.

Bisogna fare un'osservazione molto importante sulla Tabella [6.4.](#page-106-2) I risultati riportati non sembrano coerenti con quelli scritti nel capitolo precedente, più precisamente con quelli in Figura [5.20.](#page-99-0) In realtà, essi riportavano il *valore massimo assoluto* dei Failure Index per quella porzione di struttura. Infatti, dopo un'ulteriore verifica è stato possibile affermare che i risultati riportati in Figura [5.20](#page-99-0) fanno riferimento a degli *indici interlaminari* (anche detti *bond index*) e non agli indici della singola lamina. Infatti, in quel caso, la situazione più critica si ha tra il Layer 2 ed il Layer 3, con un Failure Index di 0.187.
### **6.3 Analisi Modale**

Nei software MsC, questo tipo di analisi è fattibile tramite la *SOL 103*.

L'analisi dei modi di vibrare, permette di capire come vibra una struttura, se sottoposta ad un determinato disturbo. Questo viene fatto tramite il calcolo delle sue *frequenze naturali*. La forma deformata della struttura, invece, ad una specifica frequenza naturale, è chiamata *modo di vibrare*.

Nella configurazione deformata, si possono riconoscere forme di tipo *flessionale* e/o *torsionale* che riguardano l'intera struttura o parte di essa.

Il calcolo delle frequenze e dei modi di vibrare associati, viene condotto tramite la risoluzione di un *problema agli autovalori*, i quali, non sono altro che le *frequenze naturali* del sistema stesso. Vengono poi estratti i corrispondenti *autovettori*, ossia i *modi di vibrare*, che permettono di visualizzare la deformata del sistema ad una determinata frequenza.

Generalmente, lo smorzamento della struttura viene trascurato e, di conseguenza, gli autovalori trovati sono dei *numeri reali positivi*. Un'eventuale inclusione dello smorzamento, porta ad ottenere degli *autovalori complessi* con un effetto di smorzamento sulla vibrazione, nel tempo.

Successivamente, in Tabella [6.6,](#page-109-0) sono riportati i risultati per i primi 25 modi di vibrare della struttura, nei casi pre e post ottimizzazione.

Si nota come la maggior parte dei valori post ottimizzazione sono leggermente superiori, mentre altri sono inferiori. Questo fa intuire come, l'ottimizzazione abbia ridotto la massa del sistema totale, producendo, allo stesso tempo, un vantaggio in termini di rigidezza complessiva. La deformata dei modi di vibrare rimane pressoché invariata rispetto al caso pre ottimizzazione.

In Figura [6.7,](#page-110-0) vengono riportati i primi dodici modi di vibrare.

<span id="page-109-0"></span>

|                        | Frequenze $ Hz $   |                     |
|------------------------|--------------------|---------------------|
| Numero modo di vibrare | Pre ottimizzazione | Post ottimizzazione |
| $\mathbf{1}$           | 4.66               | 4.91                |
| $\overline{2}$         | 7.23               | 7.55                |
| 3                      | 8.56               | 8.73                |
| $\overline{4}$         | 13.21              | 13.35               |
| $\overline{5}$         | 17.45              | 18.48               |
| 6                      | 25.06              | 26.46               |
| $\overline{7}$         | 28.33              | 29.81               |
| 8                      | 32.05              | 33.06               |
| $\overline{9}$         | 41.13              | 43.99               |
| 10                     | 48.97              | 47.69               |
| 11                     | 52.01              | 54.82               |
| 12                     | 57.03              | 55.98               |
| 13                     | 67.04              | 67.07               |
| 14                     | 85.63              | 81.59               |
| $15\,$                 | 91.74              | 87.70               |
| 16                     | 98.55              | 97.35               |
| 17                     | 102.92             | 98.55               |
| 18                     | 113.12             | 113.09              |
| 19                     | 134.29             | 134.34              |
| 20                     | 137.04             | 142.62              |
| 21                     | 166.04             | 169.00              |
| 22                     | 178.41             | 175.24              |
| 23                     | 192.36             | 189.91              |
| 24                     | 214.36             | 210.22              |
| 25                     | 242.83             | 231.56              |

Tabella 6.6: Frequenze dei primi 25 modi di vibrare, nei casi pre e post ottimizzazione

<span id="page-110-0"></span>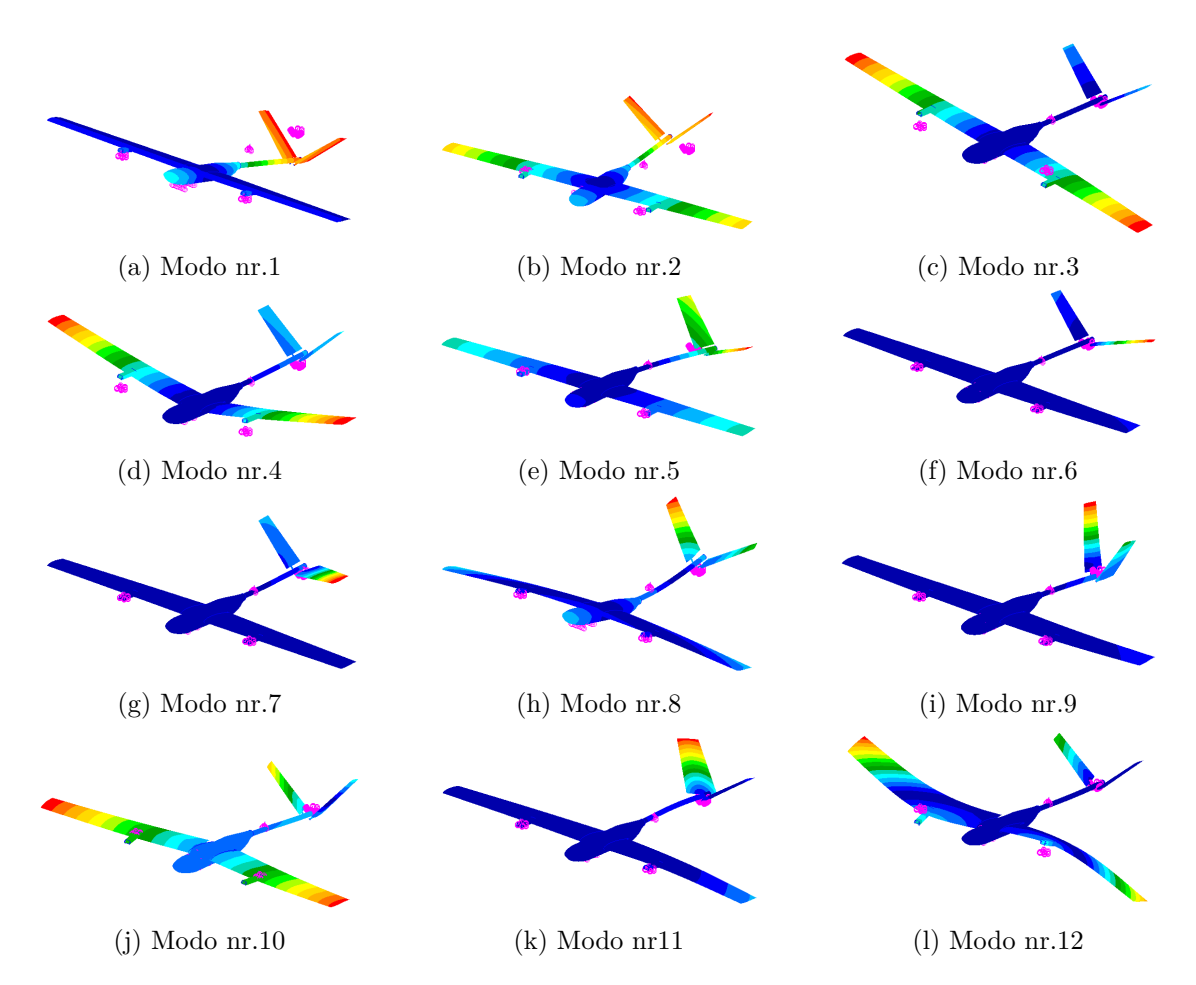

Figura 6.7: Visualizzazione dei primi dodici modi di vibrare di MB-22

## **6.4 Analisi di buckling**

Il buckling non è altro che un improvviso collasso di un membro strutturale, soggetto ad intensi sforzi di compressione.

Questa analisi ci permette di verificare qual è il *coefficiente moltiplicativo* da applicare alla condizione di carico esterno applicato (in questo caso il carico presente al decollo), affinché insorga il fenomeno di buckling.

I risultati ottenuti permettono di affermare che questo coefficiente è pari a *b* = 22.04. Di conseguenza, il carico esterno da applicare alla struttura, affinché insorga il fenomeno di buckling è:

$$
F_{buckling} = F_{decollo} \cdot b = 38 \cdot 22.04 = 837.52 [N]
$$
 (6.1)

In Figura [6.8](#page-111-0) ed in Figura [6.9](#page-111-1) è possibile osservare la deformata associata al buckling. Si nota che, la zona interessata da questo fenomeno è la parte inferiore della superficie alare.

<span id="page-111-0"></span>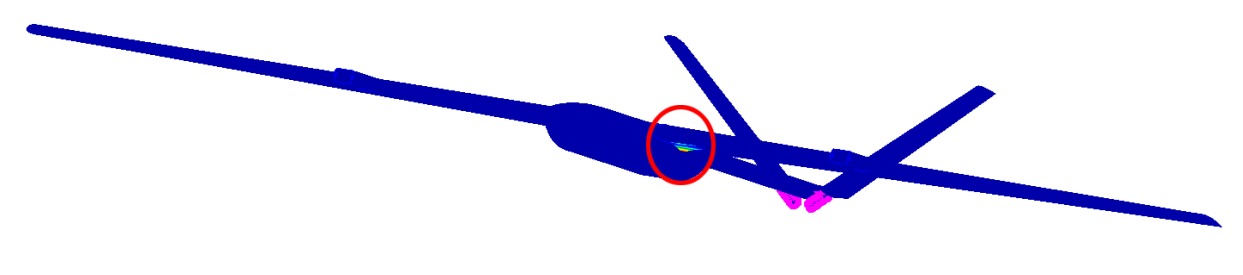

Figura 6.8: Il buckling di MB-22

<span id="page-111-1"></span>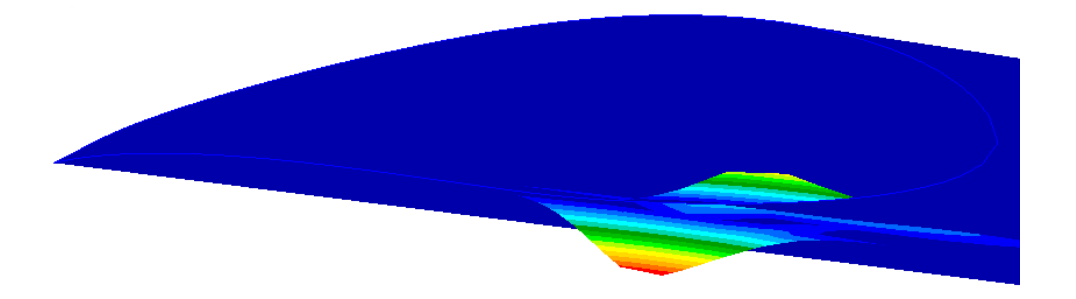

Figura 6.9: Vista di dettaglio del fenomeno di buckling in MB-22

#### **6.5 Analisi Aeroelastica e fondamenti teorici**

#### **6.5.1 Il fenomeno di flutter**

Il fenomeno di *flutter* è il più importante di tutti i fenomeni aeroelastici ed è molto difficile da predirre [\[33\]](#page-136-0). Si tratta, sostanzialmente, di una *vibrazione instabile auto-eccitata* in cui la struttura "ricava" energia dal flusso d'aria generando vibrazioni talvolta distruttive. Questo accade ad una certa velocità di volo, chiamata *velocita di flutter* V<sub>flutter</sub>, in cui appunto, la struttura è in grado di propagare delle oscillazioni derivanti da un disturbo iniziale. Sotto la V<sub>flutter</sub>, le oscillazioni sono smorzate, mentre sopra di essa, un determinato *modo di vibrare* diventa *smorzato positivamente* (vedremo in seguito il significato) dando luogo alla *rottura catastrofica* della struttura, a seguito di oscillazioni violente. Il fenomeno di flutter può riguardare più modi di vibrare, i quali coinvolgono sia flessione che la torsione. Solitamente, questo fenomeno grava sulla struttura dell'ala principale e sulle superfici di controllo.

Come riportato all'Equazione (11.17) di [\[33\]](#page-136-0), è possibile ricavare la forma generale per l'*equazione aeroelastica*:

<span id="page-112-0"></span>
$$
\mathbf{A}\ddot{q} + (\rho V \mathbf{B} + \mathbf{D})\dot{q} + (\rho V^2 \mathbf{C} + \mathbf{E})q = 0
$$
\n(6.2)

in cui si distinguono le matrici<sup>[1](#page-136-1)</sup>:

- **A**: matrice strutturale d'inerzia;
- **B**: matrice di smorzamento aerodinamico;
- **C**: matrice di rigidezza aerodinamica;
- **D**: matrice di smorzamento strutturale;
- **E**: matrice di rigidezza strutturale.

I vettori  $q, \dot{q} \in \ddot{q}$ , invece, dipendono dalle rotazioni  $\theta$  e dagli spostamenti *z* del profilo alare. Questi due termini, inoltre, dipendono dalla variabile *tempo t*. Di conseguenza, è possibile ricavare le derivate prime e seconde di questo vettore, per ricondurre il problema, ad una forma simile all'*equazione della dinamica*.

L'Equazione [6.2](#page-112-0) è l'equazione più importante nello studio dell'aeroelasticità, la

<sup>1</sup>Si rimanda a [\[33\]](#page-136-0) per la consultazione di dettagli più approfonditi su come ricavare queste matrici.

quale, descrive le interazioni fondamentali tra la struttura e le forze aerodinamiche. In Figura [6.10](#page-113-0) è possibile osservare graficamente cosa accade durante il fenomeno del flutter.

<span id="page-113-0"></span>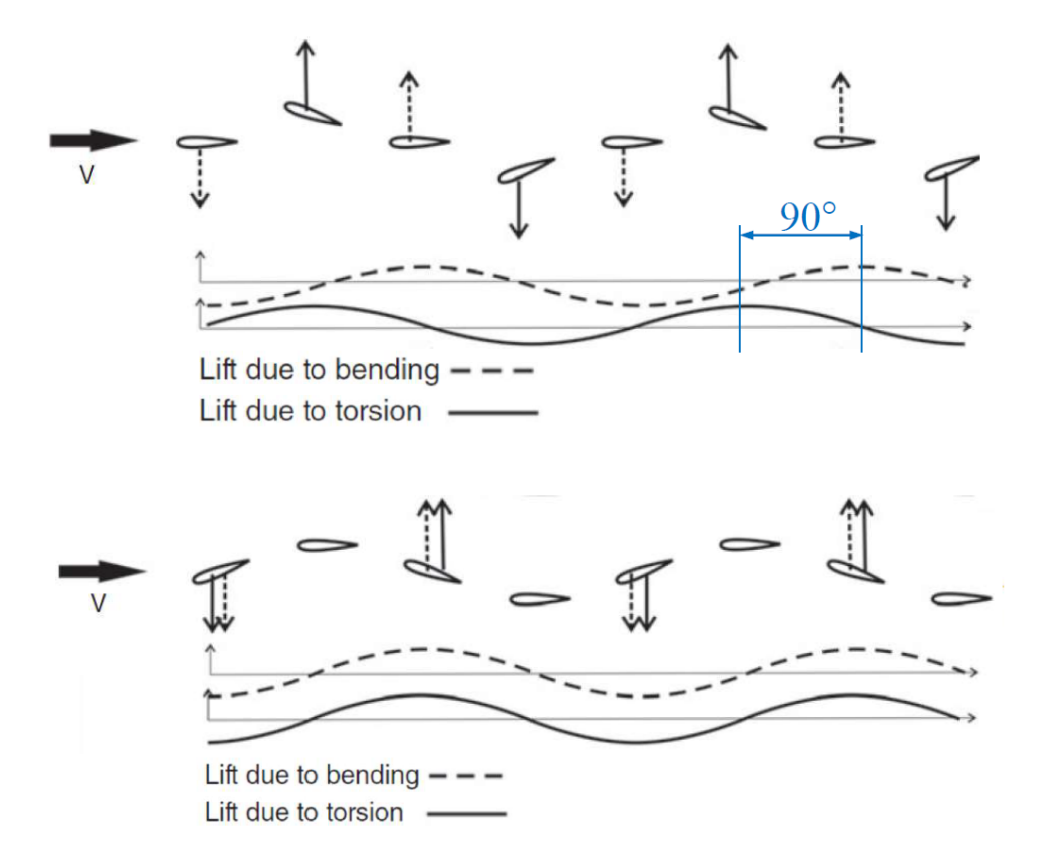

Figura 6.10: Componenti di portanza per un profilo alare bidimensionale con contributi di torsione e flessione - Immagine ricavata da [\[33\]](#page-136-0)

Durante il volo, come verificato nelle sezioni precedenti, l'ala si deforma. Più precisamente il profilo alare può aumentare o diminuire il suo angolo d'attacco, poiché l'intera ala è sottoposta ai moti di flessione e torsione contemporaneamente. Se aumenta l'angolo d'attacco, di conseguenza aumenta anche la *portanza*. Se, invece, l'angolo d'attacco diminuisce, la portanza diminuisce, arrivando addirittura a sviluppare dei contributi di *deportanza*.

Quando i contributi di portanza generati da flessione e torsione sono in *antifase*, il sistema tende ad essere *stabile*. In queste condizioni, il contributo flessionale tende a far aumentare l'angolo d'attacco, mentre il contributo di torsione tende a diminuirlo (o viceversa). In questo modo, l'ala tende a smorzare le vibrazioni indotte da questi due moti, tornando alla condizione di stabilità.

Viceversa, quando i contributi sono in *fase* tra loro, l'ala tende a "seguirli", aumentando catastroficamente gli spostamenti e le deformazioni, vibrando sempre più intensamente.

#### **6.5.2 Ricerca degli autovalori per il problema di flutter**

L'Equazione [6.2,](#page-112-0) può essere risolta efficientemente, per un sistema ad N *gradi di libertà*, usando la *ricerca degli autovalori* per un sistema equivalente. Questo consiste nel determinare le *frequenze* e lo *smorzamento* del sistema, per una particolare condizione di volo. È possibile introdurre l'espressione:

$$
\mathbf{I}\dot{q} - \mathbf{I}\dot{q} = 0\tag{6.3}
$$

in cui **I** è la *matrice identità* di rango N.

Combinandola con l'Equazione [6.2,](#page-112-0) è possibile ottenere la seguente forma:

<span id="page-114-0"></span>
$$
\begin{Bmatrix} \dot{q} \\ \ddot{q} \end{Bmatrix} - \begin{bmatrix} 0 & I \\ -\mathbf{A}^{-1}(\rho V^2 \mathbf{C} + \mathbf{E}) & -\mathbf{A}^{-1}(\rho V \mathbf{B} + \mathbf{D}) \end{bmatrix} \begin{Bmatrix} q \\ \dot{q} \end{Bmatrix} = 0 \tag{6.4}
$$

Ed in forma compatta:

<span id="page-114-1"></span>
$$
\dot{x} - \mathbf{Q}x = 0\tag{6.5}
$$

Ci siamo ricondotti, quindi, ad un'equazione del primo ordine, in cui la matrice **Q** sarà di rango 2N x 2N, ovvero di dimensioni doppie rispetto alle matrici presenti nell'Equazione [6.4.](#page-114-0) L'Equazione [6.5](#page-114-1) può essere risolta assumendo  $x = x_0 e^{\lambda t}$ . Sostituendola, si ottiene la forma compatta:

$$
(\mathbf{Q} - \mathbf{I}\lambda)x_0 = 0\tag{6.6}
$$

la quale è la classica forma della *soluzione* per un problema di ricerca agli autovalori. Per un sistema oscillatorio, gli autovalori  $\lambda_j$  della matrice Q si presentano sotto forma di numeri *complessi e coniugati* del tipo:

$$
\lambda_j = -\zeta_j \omega_j \pm i\omega_j \sqrt{1 - \zeta_j^2}, \quad j = 1, 2, ..., N. \tag{6.7}
$$

ove  $\omega_j$ ,  $j = 1, 2, ..., N$  sono le *frequenze naturali* del sistema, mentre  $\zeta_j$ ,  $j = 1, 2, ..., N$ sono i *rapporti di smorzamento* del sistema.

Il corrispondente *autovettore* avrà una colonna composta da numeri complessi e coniugati, nella forma:

$$
x_j = \begin{cases} q_j \\ \lambda q_j \end{cases} \quad j = 1, 2, ..., N. \tag{6.8}
$$

Se la parte reale dell'autovalore risulta positiva, allora il sistema diventa *instabile*. Se la parte reale dell'autovalore risulta negativa, allora il sistema rimane *stabile*. Inoltre, se gli autovalori possiedono solo parte reale, allora se essa diventa positiva, il sistema passa alla condizione di non stabilità.

|                                                                    | Analisi degli autovalori complessi nell'analisi di flutter |
|--------------------------------------------------------------------|------------------------------------------------------------|
| Parte reale negativa                                               | $\rightarrow$ sistema stabile                              |
| Parte reale positiva                                               | $\rightarrow$ sistema instabile                            |
| Solo parte reale positiva $  \rightarrow \text{sistema instabile}$ |                                                            |

Tabella 6.7: Riassunto per la stabilità ed instabilità di un sistema aeroelastico dall'analisi degli autovalori

#### **6.5.3 Il metodo p-k**

Per calcolare e visualizzare la velocità di flutter, MsC Nastran utilizza un particolare metodo chiamato *metodo "p-k"*. Questo algoritmo è stato creato a partire da un'ipotesi fondamentale, ovvero che il comportamento aerodinamico del sistema, può essere riassunto tramite una funzione di tipo *armonico*. Questa ipotesi permette di caratterizzare correttamente tutte le condizioni di volo, fino ad arrivare alla velocità di flutter, ma non è verificata una volta superata questa velocità critica.

L'algoritmo si sviluppa in 5 step, i quali vengono ripetuti per ogni *velocità di volo* e *modo di vibrare* in esame:

- 1. Supposizione iniziale del valore della frequenza naturale del sistema, per un determinato modo di vibrare. Viene quindi calcolata la *frequenza ridotta*  $k = \frac{\omega b}{V}$  $\frac{\omega b}{V}$  (ove b è la corda alare) corrispondente a quella determinata combinazione di velocità di volo/frequenza;
- 2. Vengono calcolate la *matrice aerodinamica di smorzamento* **B** e la *matrice aerodinamica di rigidezza* **C**, usando la frequenza ridotta calcolata al punto 1;
- 3. Vengono determinate le frequenze naturali del sistema alle condizioni di volo imposte, utilizzando la soluzione agli autovalori calcolata risolvendo l'Equazione [6.5;](#page-114-1)
- 4. Viene preso il valore di frequenza calcolato più vicino al valore supposto al punto 1 e si ripete il processo;
- 5. Si continua ad iterare finché la frequenza non converge. Per ogni step vengono inoltre calcolati anche i rapporti di smorzamento del sistema.

Una volta completato questo processo per un singolo modo di vibrare, il tutto viene ripetuto anche per il modo di vibrare successivo e così via. Dopodiché, il processo viene ripetuto affinché tutte le velocità di volo non sono state investigate.

Di conseguenza, sarà possibile assemblare i valori di frequenza e smorzamento con le rispettive velocità di volo. In questo modo, è possibile ottenere dei grafici come quelli illustrati in seguito. La velocità di flutter è quindi quella velocità in cui lo smorzamento è pari a zero, e tende a crescere per valori positivi. In tutto questo, anche la frequenza gioca un ruolo fondamentale. Essa, infatti, nell'intorno della velocità di flutter tenderà ad aumentare.

#### **6.5.4 Risultati dell'analisi di flutter**

In questa sottosezione verranno illustrati i risultati delle analisi di flutter svolte con MsC Patran e Nastran.

Innanzitutto vengono illustrati i valori fondamentali utilizzati per l'analisi in Tabella [6.8](#page-116-0) ed in Tabella [6.9:](#page-116-1)

<span id="page-116-0"></span>

| Parametri utilizzati per l'analisi di flutter                                                            |                                                        |  |
|----------------------------------------------------------------------------------------------------|--------------------------------------------------------|--|
| Mach                                                                                                    | $M = 0.0735$                                           |  |
| Corda media del profilo                                                                                  | $\bar{c}$ =0.205 [m]                                   |  |
| Apertura alare                                                                                           | $b=2.045$ [m]                                          |  |
| Area dell'intero velivolo                                                                                | $A=0.41923$ [m <sup>2</sup> ] (approssimata da Patran) |  |
| Densità dell'aria alla quota di crociera $\left[\rho = 1.2 \frac{kg}{m^3}\right]$ calcolata ad h=100 [m] |                                                        |  |

Tabella 6.8: Parametri utilizzati per l'analisi di flutter

<span id="page-116-1"></span>

| Intervalli di velocità utilizzati per la SOL 145 $ m/s $ |                |
|----------------------------------------------------------|----------------|
| $V_1 = 15$                                               | $V_{10} = 70$  |
| $V_2 = 20$                                               | $V_{11} = 80$  |
| $V_3 = 25$                                               | $V_{12} = 90$  |
| $V_4 = 30$                                               | $V_{13} = 100$ |
| $V_5 = 35$                                               | $V_{14} = 105$ |
| $V_6 = 40$                                               | $V_{15} = 110$ |
| $V_7 = 45$                                               | $V_{16} = 115$ |
| $V_8 = 50$                                               | $V_{17} = 120$ |
| $V_9 = 60$                                               | $V_{18} = 125$ |

Tabella 6.9: Intervalli di velocità utilizzati nell'analisi di flutter (SOL 145)

È stata quindi impostata una SOL 145, predisposta a risolvere il problema di flutter. Per poter procedere con l'analisi è stato necessario definire i seguenti parametri:

- *Frequency-Mach pairs*: in cui si accoppiano le singole frequenze dei modi di vibrare, calcolati in precedenza con l'analisi modale, al mach di crociera pari a M = 0.735;
- *Flight velocities*: vengono definite le varie velocità di volo alle quali si vuole calcolare la soluzione tramite il "metodo p-k". Nel nostro caso, sono stati utilizzati gli intervalli di velocità riportati in Tabella [6.9.](#page-116-1) Come si nota, l'intervallo di velocità utilizzato *non* è regolare. Questo poiché MsC Nastran richiede che, all'interno dell'intervallo stesso, sia presente anche la velocità corrispondente al mach di volo inserito (nel nostro caso 25 [m/s]). È poi possibile utilizzare un massimo di 20 valori, e come verificato da un'analisi di supporto eseguita, per ricadere nel caso di flutter, è necessario superare i 100  $\rm [m/s]$ .

In questo modo è stato possibile discretizzare in maniera accurata l'intervallo di velocità di interesse.

Andiamo quindi ad analizzare i risultati ottenuti sul file .f06.

Innanzitutto, si osserva, in Figura [6.11](#page-118-0) ed in Figura [6.12,](#page-118-1) l'andamento delle frequenze calcolate in base alle varie velocità di volo in esame, per i diversi modi di vibrare.

Si osserva come, i primi 9 modi di vibrare hanno un andamento variabile (seppur leggermente) della frequenza con la velocità di volo. Dal decimo modo di vibrare, in poi, la frequenza diventa *costante* con la velocità di volo. Di conseguenza, per questi modi di vibrare, al variare della velocità di volo l'andamento della curva di *damping* sarà a decrescere. In questo modo, se la parte reale del primo autovalore (quello calcolato per V=15 [m/s]) è negativa, allora lo saranno anche tutte le parti reali degli autovalori, corrispondenti a velocità di volo maggiori. Questo fenomeno avviene per quanto esplicitato nella sottosezione precedente. Infatti, ipotizzando che la frequenza rimanga costante con la velocità di volo, per ognuna di esse viene calcolata la corrispondente frequenza ridotta (KFREQ all'interno del file .f06). All'aumentare di V, la frequenza ridotta avrà sempre un andamento a decrescere (a prescindere dal fatto che  $f = cost(V)$  o meno) e di conseguenza, in questo caso, il valore del damping avrà lo stesso andamento. Quanto appena descritto è apprezzabile in Figura [6.13.](#page-119-0)

<span id="page-118-0"></span>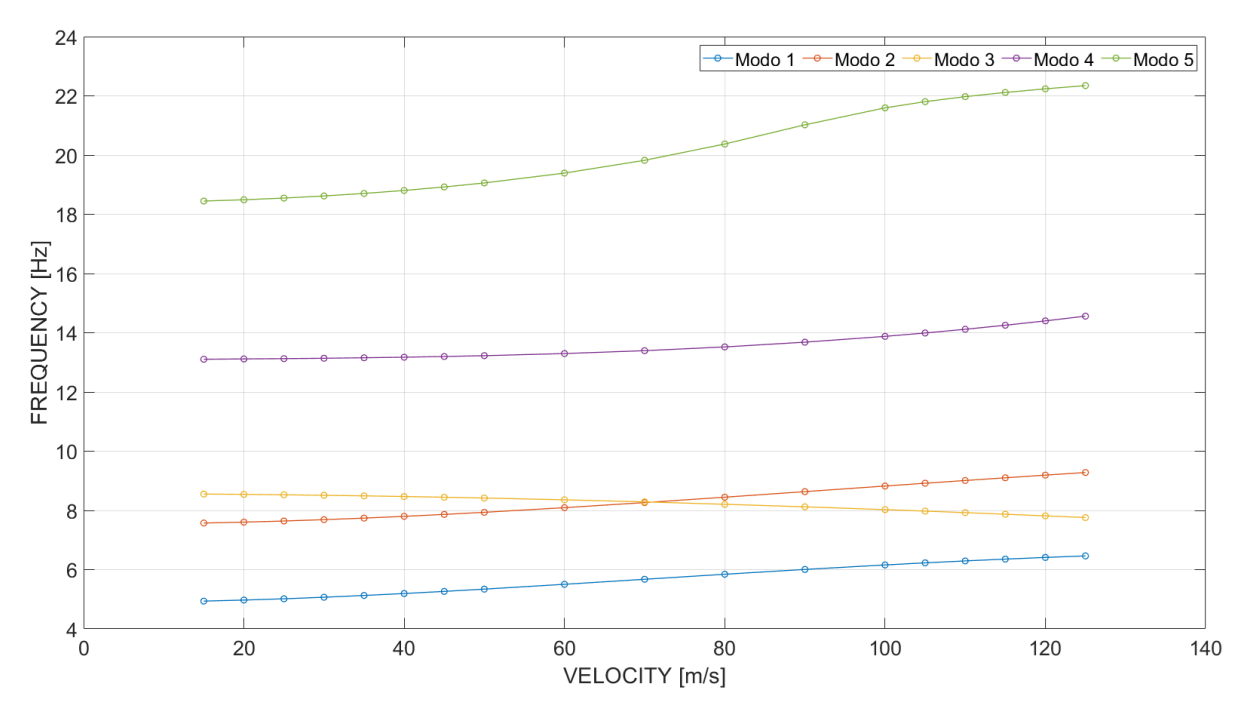

Figura 6.11: Grafico "Velocità-Frequenza" per i modi di vibrare 1-5

<span id="page-118-1"></span>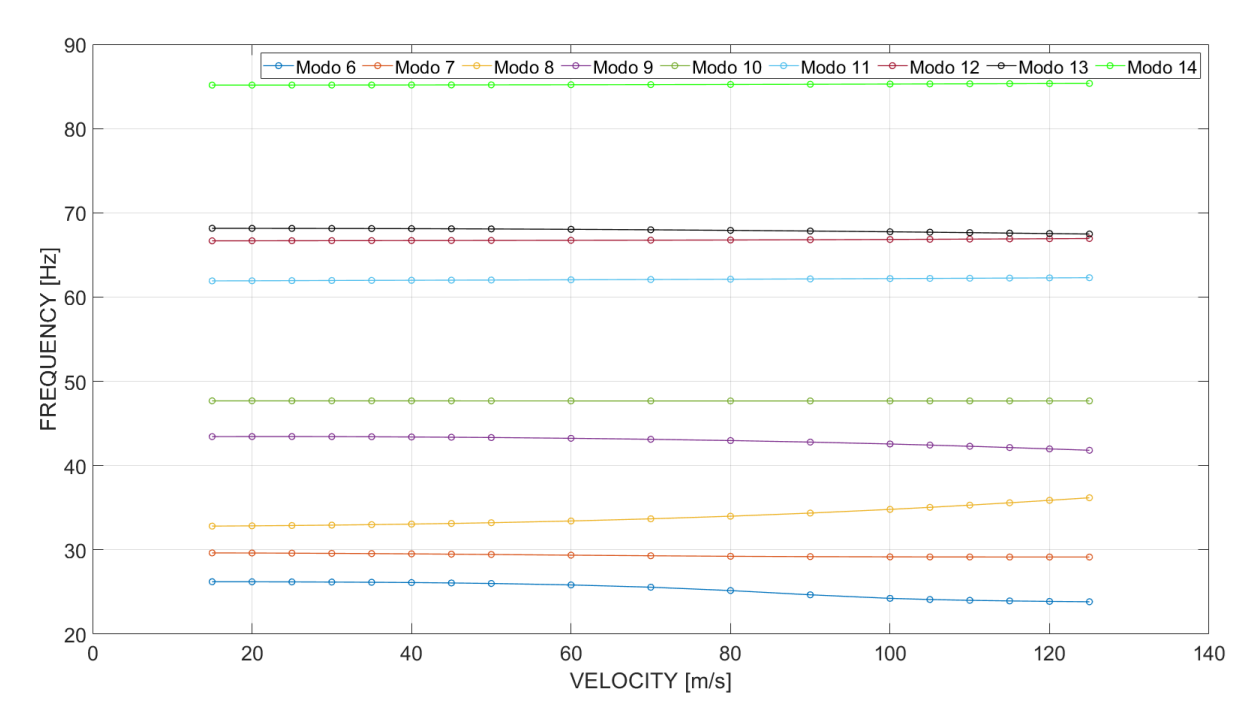

Figura 6.12: Grafico "Velocità-Frequenza" per i modi di vibrare 6-14

<span id="page-119-0"></span>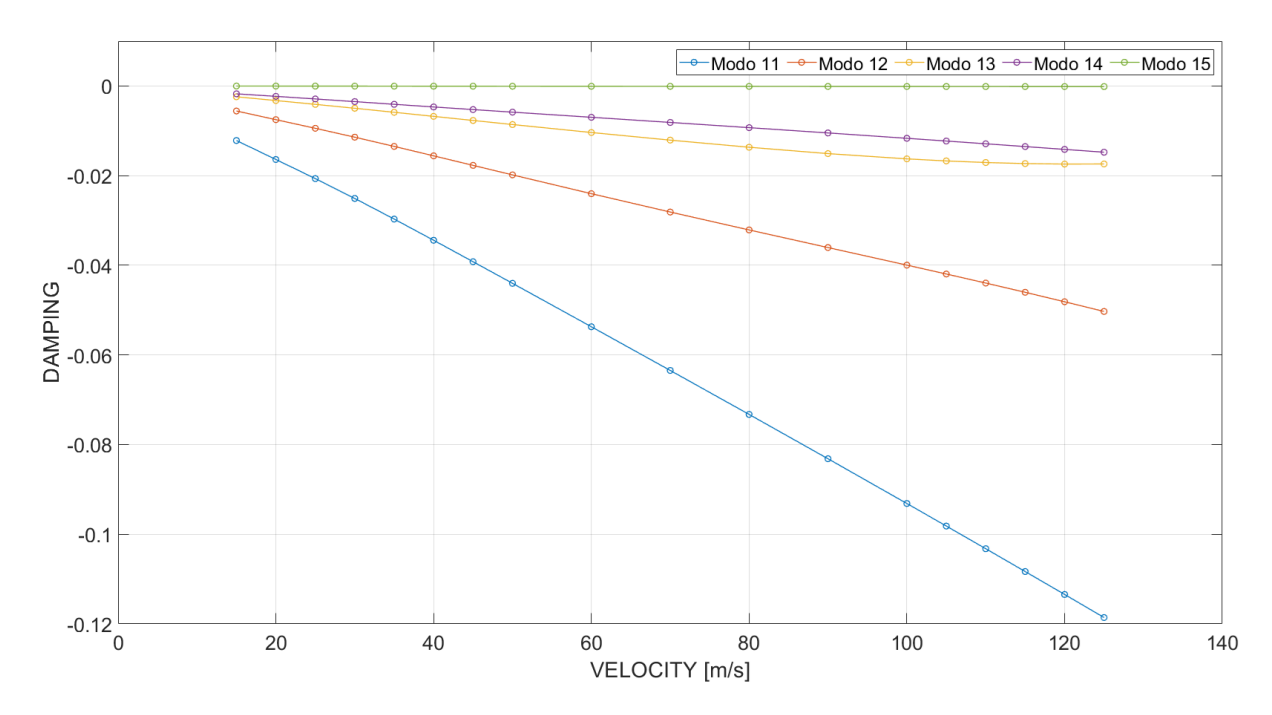

Figura 6.13: Grafico "Velocità-Damping" per i modi di vibrare 11-55

L'andamento dell'undicesimo modo di vibrare sembra costante con la velocità, ma osservando il file .f06, si nota come anch'esso sia decrescente e mantenga valori di damping sempre negativi con le diverse condizioni di volo.

Infine in Figura [6.14](#page-120-0) è possibile osservare l'andamento dei valori di damping per i primi 5 modi di vibrare.

Si nota come, il *quinto modo di vibrare*, ad una velocità di circa  $V_{flutter} \approx 110$ [m/s], presenta un valore di *damping positivo*. Questo indica che, alla velocità descritta, il sistema diventa *instabile* dando vita al fenomeno di *flutter*.

Per tutti gli altri modi di vibrare, considerando i medesimi intervalli di velocità, è verificata la condizione di stabilità.

Confrontando i risultati con quelli riportati in [\[25\]](#page-135-0), è possibile osservare come, il flutter nel caso post ottimizzazione (e di conseguenza con una diminuzione della massa) avvenga per il quinto moto di vibrare e non più per il decimo ed undicesimo. La velocità di flutter invece, *aumenta* di circa 10 [m/s] rispetto al caso non ottimizzato. Questo avviene poiché, il fenomeno di flutter, per come è stato definito, tiene conto delle vibrazioni dell'intero sistema, le quali sono estremamente collegate alla *distribuzione della massa* nel velivolo. Ecco che, diminuendo la massa del sistema, ne aumenta la rigidezza (e di conseguenza la frequenza), dando quindi luogo ad un *velocità di flutter* *maggiore* rispetto al caso non ottimizzato.

Infine, è possibile affermare che la struttura è ampiamente in condizioni di sicurezza, rispetto al *flutter*. Infatti, la sua velocità di crociera è di circa 25 [m/s], ampiamente inferiore alla $V_{flutter}$ trovata.

<span id="page-120-0"></span>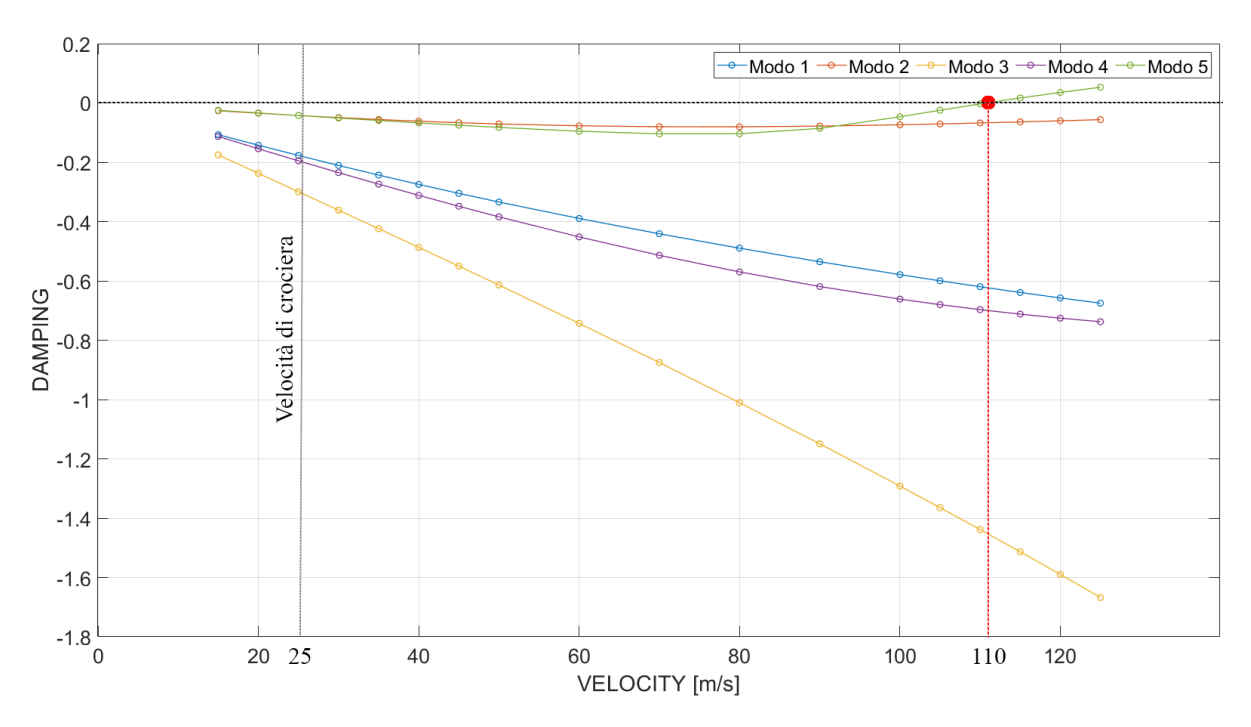

Figura 6.14: Grafico Velocità-Damping per i modi di vibrare 1-5

## **6.6 Confronto tra massa prevista e misurata**

In questo capitolo finale, si confrontano le masse previste calcolate nelle analisi preliminari con le masse effettivamente concretizzate, una volta completati i processi di laminazione dei materiali laminati in carbonio.

Si andranno a valutare solamente i due elementi principali di MB-22, sviluppati con questa tecnica:

- Laminato della singola ala;
- Laminato della fusoliera.

Come anticipato in precedenza, lo sviluppo fisico del drone, allo stato attuale, segue le direttive dettate in fase preliminare.

Purtroppo, esistono delle problematiche legate alla realizzazione fisica del drone di cui Patran non tiene conto durante il calcolo delle masse del sistema. Questi problemi sono, per esempio:

- Presenza di materiale laminato in eccesso il quale è fondamentale per l'assemblaggio dei laminati stessi;
- L'utilizzo della resina epossidica per la laminazione, non può essere omogenea e regolare durante la realizzazione di due parti complementari (come la parte destra e sinistra della fusoliera);
- La resina che effettivamente andrà a comporre il laminato, dipende dalla *tenuta del sacco a vuoto*. Se quest'ultima viene riprodotta correttamente, la resina verrà trasportata il più possibile verso l'esterno del laminato, andando a ridurne il più possibile l'eccesso. Viceversa, si avrà che più resina rimarrà all'interno del laminato, con un conseguente aumento della massa;
- Resina non utilizzata per l'effettiva laminazione e preparata in eccesso.

Purtroppo i problemi appena descritti sono molto complessi da predire e di conseguenza, verrà fatta una *stima* per cercare di descriverli nel modo più accurato possibile.

#### **6.6.1 Laminato dell'ala**

<span id="page-122-0"></span>In Tabella [6.10](#page-122-0) vengono riportate le caratteristiche progettate in fase preliminare, di questo laminato.[2](#page-136-1)

| Laminato delle ali e dei piani di coda |                                |                     |              |
|----------------------------------------|--------------------------------|---------------------|--------------|
| Numero Layer                           | Materiale                      | $Spessore$   Angolo |              |
|                                        | Carbon Fabric $\vert$ 0.2 [mm] |                     |              |
|                                        | Carbon Fabric $\vert$ 0.2 [mm] |                     | $45^{\circ}$ |

Tabella 6.10: *Stacking sequence* del laminato delle ali e dei piani di coda nelle analisi preliminari

Tramite l'ausilio del software SOLIDWORKS è stato possibile ricavare una stima sulla massa di questo laminato, pari a:

<span id="page-122-2"></span>
$$
m_{a,Ala} = 223.92 [g]
$$
 (6.9)

<span id="page-122-1"></span>Nella realizzazione fisica del laminato, sono stati utilizzati i parametri riportati in Tabella [6.11.](#page-122-1) In essa sono visualizzabili anche i risultati ottenuti in termini di massa.

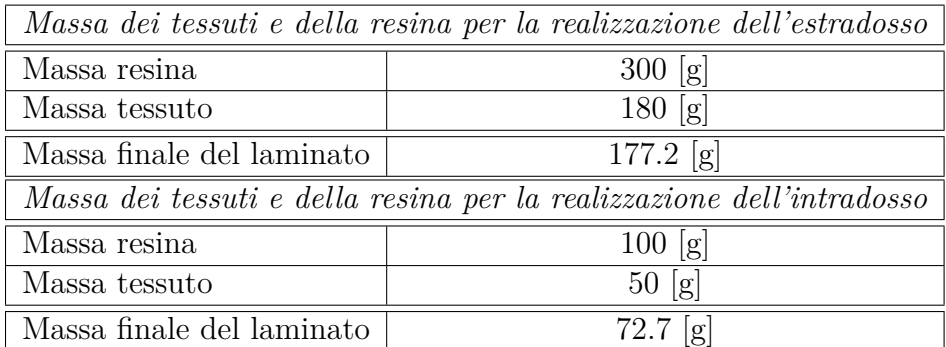

Tabella 6.11: Massa dei tessuti e della resina utilizzati per la realizzazione del laminato di una singola ala

<sup>2</sup>Tabella ricavata dalla Sezione 5.9.

Sommando le due masse finali, otteniamo un valore pari a:  $m_{Total,real} \approx 249[g]$ Inoltre, si nota come, molta massa della resina e dei tessuti, non venga poi mantenuta sul laminato finale. Questo poiché, per facilità di lavorazione, vengono tagliati i tessuti in eccesso rispetto a quelli effettivamente utili, in modo tale da facilitarne successivamente la rimozione dagli stampi.

I laminati ottenuti sono riportati in Figura [6.15](#page-123-0)[,6.16](#page-123-1)e [6.17.](#page-123-2)

<span id="page-123-0"></span>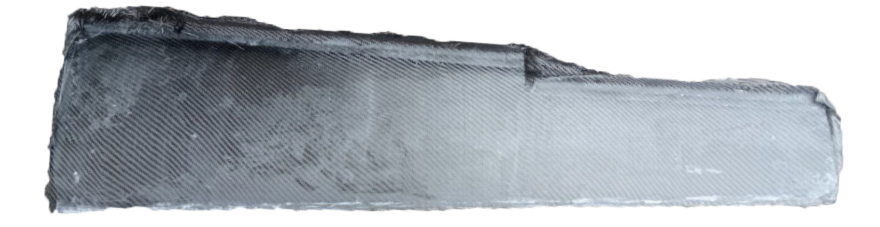

Figura 6.15: Vista in pianta esterna del laminato realizzato per l'estradosso dell'ala sinistra

<span id="page-123-1"></span>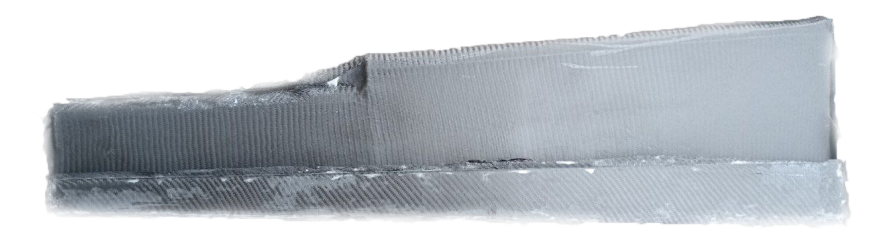

Figura 6.16: Vista in pianta interna del laminato realizzato per l'estradosso dell'ala sinistra

<span id="page-123-2"></span>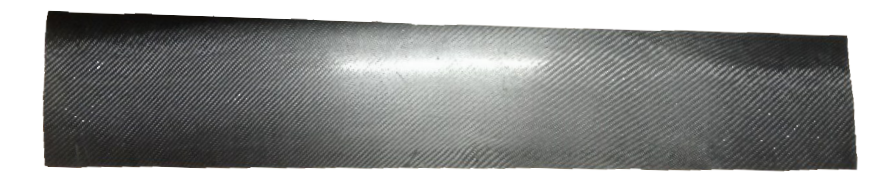

Figura 6.17: Vista in pianta del laminato realizzato per l'intradosso dell'ala sinistra

Gli eccessi di tessuto sono facilmente identificabili. Questi andranno poi rimossi e rifiniti una volta che si procede con la chiusura dell'ala tramite l'assemblaggio con le centine, i longheroni, i cablaggi e l'elettronica.

Dall'esperienza effettuata, posso affermare che: la massa in eccesso che è stata esportata è circa un valore compreso tra il 10 ed il 20% della massa totale del laminato. Di conseguenza la massa effettiva (approssimando una riduzione di massa post rifinitura del 15%) per il laminato della singola ala sarà:

$$
m_{FinaleAla,Effettiva} \approx 211.65[g] \tag{6.10}
$$

Confrontandola con il valore stimato da SOLIDWORKS in Equazione [6.9](#page-122-2) è facilmente intuibile come, durante la realizzazione dei laminati, è stata utilizzata una quantità di resina minore rispetto a quella prevista. È inoltre possibile che più resina sia stata esportata verso l'esterno durante il processo del sacco a vuoto.

Si nota quindi una *riduzione di massa*, rispetto al caso predetto da MsC Patran (di 245  $[g]$ , di circa il 14%.

In Figura [6.18](#page-124-0) è possibile osservare la struttura alare, una volta incollati i laminati alla struttura interna.

<span id="page-124-0"></span>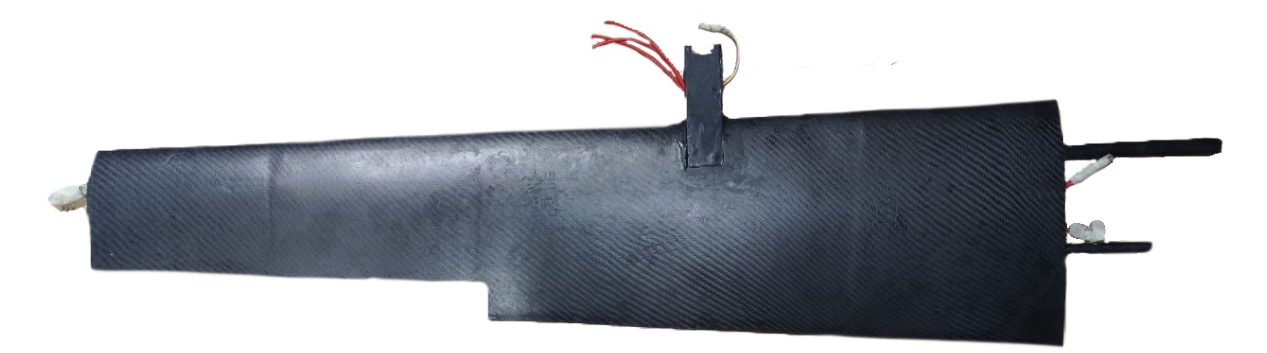

Figura 6.18: Vista in pianta della struttura alare realizzata

#### **6.6.2 Laminato fusoliera**

In Tabella [6.10](#page-122-0) vengono riportate le caratteristiche, progettate in fase preliminare, di questo laminato.[3](#page-136-1)

| Laminato della fusoliera |               |                  |              |
|--------------------------|---------------|------------------|--------------|
| Numero Layer             | Materiale     | <i>Spessore</i>  | Angolo       |
|                          | Carbon Fabric | $\vert$ 0.2 [mm] | $\bigcap$    |
|                          | Carbon Fabric | $0.2$ [mm]       | $45^{\circ}$ |
|                          | Carbon Fabric | $0.2$ [mm]       | $45^{\circ}$ |
|                          | Carbon Fabric | $0.2$ [mm]       | ∩°           |

Tabella 6.12: *Stacking sequence* del laminato della fusoliera progettato in fase preliminare

Tramite l'utilizzo di SOLIDWORKS è stato possibile ricavare una stima della massa per questo laminato, pari a circa  $m_{a,Fusoliera} = 301.8$  [g].

Questo valore fà riferimento all'intero laminato, ma nella realtà, questo sarà realizzato in due parti distinte (parte destra e sinistra) che poi andranno successivamente assemblate.

Nella realizzazione fisica del laminato, sono stati utilizzati i parametri riportati in Tabella [6.13.](#page-125-0) Inoltre è possibile visualizzare anche i risultati, in termini di massa, ottenuti.

<span id="page-125-0"></span>

|                                                                                | Massa tessuti e resina per la realizzazione della parte sinistra della fusoliera |
|--------------------------------------------------------------------------------|----------------------------------------------------------------------------------|
| Massa resina                                                                   | $300$ [g]                                                                        |
| Massa tessuto                                                                  | $180$ [g]                                                                        |
| Massa finale                                                                   | $250$ [g]                                                                        |
| Massa tessuti e resina per la realizzazione della parte destra della fusoliera |                                                                                  |
| Massa resina                                                                   | $300$ [g]                                                                        |
| Massa tessuto                                                                  | $180$ [g]                                                                        |
| Massa finale                                                                   | $272$ [g]                                                                        |

Tabella 6.13: Massa dei tessuti e della resina utilizzati per la realizzazione del laminato della fusoliera

Ricordiamo che i valori riportati nella Tabella [6.13,](#page-125-0) fanno riferimento al laminato *non rifilato* dagli eccessi di carbonio.

Come è facile osservare, il laminato della parte destra è leggermente più pesante di quello

<sup>3</sup>Tabella ricavata dalla Sezione 5.10.

di sinistra. Questo è dovuto ai problemi riportati all'inizio del corrente capitolo. In fase di realizzazione infatti, il sacco a vuoto presentava una tenuta meno efficacie, rispetto a quello utilizzato per la realizzazione della parte sinistra della fusoliera. Di conseguenza, meno resina è stata esportata verso l'esterno ed è quindi rimasta nel laminato, rendendolo più pesante.

Anche in questo caso, è necessario prevedere il valore della massa che verrà poi esportata con la rifinitura. Possiamo *approssimare* questo valore a circa il 15÷20% della massa totale del singolo laminato. Assumiamo come valore quello corrispondente alla condizione peggiore, supponiamo che il 20% della massa venga esportato durante la rifinitura. Di conseguenza, avremo che:

$$
m_{a,FusolieraSx} \approx 250 \cdot 0.8 \approx 200 \text{ [g]}
$$
 (6.11)

$$
m_{a,FusolieraDx} \approx 272 \cdot 0.8 \approx 217.6 \,[g] \tag{6.12}
$$

Sommando queste due masse, otteniamo la massa totale approssimata della fusoliera. Questa sarà quindi pari a:

$$
m_{a,Fusoliera} = m_{a,FusolieraSx} + m_{a,FusolieraDx} \approx 417.6 \,[g] \tag{6.13}
$$

Si nota come, questo valore è superiore di circa il 28% rispetto al valore approssimato da SOLIDWORKS (301.8 [g]).

<span id="page-126-0"></span>In Figura [6.19](#page-126-0) ed in Figura [6.20,](#page-126-1) è possibile osservare i laminati ottenuti post laminazione.

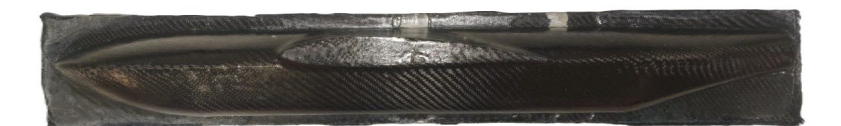

Figura 6.19: Laminato della parte sinistra della fusoliera

<span id="page-126-1"></span>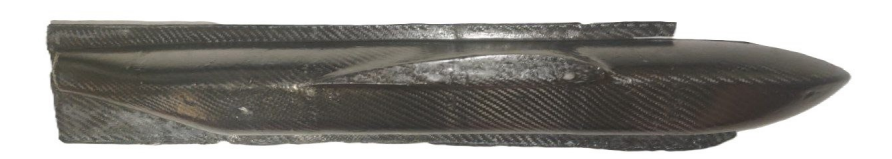

Figura 6.20: Laminato della parte destra della fusoliera

# **CAPITOLO 7**

# **Conclusioni**

## **7.1 Considerazioni conclusive**

Grazie a questo elaborato è stato possibile ottimizzare la struttura del drone MB-22. Di seguito vengono riportati i principali risultati ottenuti:

- Diminuzione dello spessore delle centine delle ali e della fusoliera, da uno spessore iniziale di 5 [mm] ad uno spessore finale di 3 [mm];
- Diminuzione dello spessore delle centine della coda, da uno spessore iniziale di 3 [mm] ad uno spessore finale di 1 [mm];
- Ottimizzazione della direzione delle fibre che compongono il materiale composito laminato dell'intero velivolo;
- Diminuzione dello spessore degli strati che compongono il laminato della fusoliera.

Di conseguenza, è stato possibile affermare che il drone è stato alleggerito di 344.88 [g], pari al 7.74% della massa strutturale del velivolo.

Una volta completata l'ottimizzazione, è stato possibile sviluppare delle analisi conclusive per validare i risultati precedentemente trovati. Di seguito, vengono riportate le analisi eseguite con i rispettivi risultati:

- Analisi statica che ha verificato la validità dell'ipotesi preliminare di *piccoli spostamenti*;
- Analisi modale che ha calcolato il valore delle frequenze dei *modi di vibrare* e le *forme modali*, confrontandole poi con quelle trovate in [\[25\]](#page-135-0);
- Analisi di buckling che ha permesso di calcolare il carico di buckling. Esso è risultato pari a  $F_{buckling} = 837,52$  [N];
- Analisi aeroelastica che ha calcolato il valore della *velocità di flutter*. Essa è risultata pari a *Vf lutter* = 110 [m/s], ampiamente distante rispetto alla velocità di crociera di  $25 \; [\text{m/s}]$ .

# **7.2 Sviluppi futuri**

Come esposto nelle sezioni precedenti, esiste una vera e propria discrepanza tra le previsioni teoriche sulla massa (e anche di altri parametri, quali per esempio, le tolleranze realizzate nella realtà) ed i risultati reali ottenuti post laminazione. Verificare questa discrepanza esula dall'obbiettivo di questo elaborato. Di conseguenza, in futuro si potrebbero sviluppare dei modelli matematici i quali permettano, in modo più accurato, di prevedere una serie di parametri post laminazione.

Inoltre, si potrebbero progettare in modo più dettagliato le sezioni di accoppiamento dei vari elementi che compongono il drone, per esempio:

- La giunzione tra fusoliera ed ala;
- La giunzione tra la fusoliera anteriore e posteriore. Infatti, essa dovrà essere tagliata trasversalmente per permettere l'installazione ed il monitoraggio delle apparecchiature elettroniche al suo interno;
- La giunzione longitudinale in cui sono vengono incollati i laminati (destro e sinistro) della fusoliera;
- La giunzione tra il laminato dell'intradosso dell'ala e l'estradosso.

In corrispondenza di tutte queste zone sarà possibile studiare la distribuzione delle tensioni e verificare che queste non portino alla rottura del materiale, il tutto, in modo consono e parallelo con i metodi di assemblaggio utilizzati.

Un altro possibile sviluppo, potrebbe riguardare l'installazione di *winglets* alle estremità alari del drone. Verificarne i benefici aerodinamici, implementare questi elementi in MsC Patran/Nastran e verificarne il corretto funzionamento strutturale. Infine, progettare degli stampi per poi effettuare la laminazione.

Una volta messo in volo il drone poi, si possono effettuare delle analisi, che permettano di confrontare i dati estrapolati dall'avionica di bordo, con quelli previsti dalla teoria.

# **Ringraziamenti**

Il raggiungimento di questo traguardo è per me una grande soddisfazione e fonte di orgoglio. Spero che questo non sia un punto di arrivo, ma un punto di partenza per poter iniziare un nuovo percorso di vita.

Tutto questo non sarebbe stato possibile senza l'appoggio dei miei genitori che mi hanno sempre spronato ed incoraggiato, anche nei momenti più duri.

Grazie a Byron, per aver reso tutte le mie giornate degne di essere vissute, soprattutto quelle più difficili.

Grazie poi a tutti i miei amici con cui ho condiviso questi ultimi anni.

Grazie a Gabriele che rende qualsiasi situazione più leggera. Grazie ad Alex che mi ha sempre considerato un fratello. Grazie a Sara e grazie a Martina, per le serate passate insieme a discutere delle cose più banali ma anche delle cose più importanti. Grazie a Giovanni per il tempo trascorso insieme all'università, per poi essere diventato un mio grande amico. Grazie a Simone per le serate passate in compagnia al bar rendendo le giornate più leggere. Ed infine, grazie anche a tutti quegli amici con cui ho condiviso anche una piccola parte di questo periodo.

Grazie anche ad Adriano che mi ha aiutato tantissimo durante la realizzazione del drone, essendo stato sempre disponibile a darmi qualche consiglio. Infine, ringrazio il Professor Zaccariotto ed il Professor Galvanetto per avermi permesso di scrivere questa tesi con loro, oltre all'essere stati sempre molto disponibili e cordiali.

E sì, perchè no, grazie anche a te Christian.

# **Bibliografia**

- [1] Serge Abrate. «Modeling of impacts on composite structures». In: *Composite structures* 51.2 (2001), pp. 129–138.
- [2] Fabio Affortunato. *Guida alla Normativa sui Droni*. Vol. 1. eBook, 2022.
- [3] Fabio Affortunato. *Patentino droni Categoria Aperta*. [https://droneedu.net/](https://droneedu.net/blog-articoli-drone-edu/normativa-droni-categoria-aperta/) [blog-articoli-drone-edu/normativa-droni-categoria-aperta/](https://droneedu.net/blog-articoli-drone-edu/normativa-droni-categoria-aperta/). 19 December 2022.
- [4] Fabio Affortunato. *Patentino droni Categoria Specifica*. [https : / / droneedu .](https://droneedu.net/blog-articoli-drone-edu/patentino-droni-categoria-specifica/) [net/blog-articoli-drone-edu/patentino-droni-categoria-specifica/](https://droneedu.net/blog-articoli-drone-edu/patentino-droni-categoria-specifica/). 19 December 2022.
- [5] Christian Aparicio. *Introduction to Nastran SOL200 Design Sensitivity and Optimization*. 2020.
- [6] Adriano Bizzotto. *Progettazione e sviluppo aerodinamico di un drone ad ala fissa e decollo verticale - Tesi Magistrale in ingegneria Aeronautica all'Università degli Studi di Padova*. 2023.
- [7] Carlo Casarosa. *Meccanica del Volo*. Pisa University Press, 2013.
- [8] *FrSky Horus X10S*. <https://www.frsky-rc.com/product/x10s/>.
- [9] *FrSky R9 900 Mhz*. <https://www.frsky-rc.com/product/r9/>.
- [10] *FullPower Servo DM4082M.* [https://shop.jonathan.it/it/447592-fullpower](https://shop.jonathan.it/it/447592-fullpower-servocomando-dm4082m-82-60v-012-60v)[servocomando-dm4082m-82-60v-012-60v](https://shop.jonathan.it/it/447592-fullpower-servocomando-dm4082m-82-60v-012-60v).
- [11] *Gens Ace Bashing 35 8000mAh*. [https://www.gensace.de/gens-ace-8000mah-](https://www.gensace.de/gens-ace-8000mah-11-1v-100c-3s1p-lipo-battery-pack-with-ec5-bashing-series.html)[11-1v-100c-3s1p-lipo-battery-pack-with-ec5-bashing-series.html](https://www.gensace.de/gens-ace-8000mah-11-1v-100c-3s1p-lipo-battery-pack-with-ec5-bashing-series.html).
- [12] Victor Giurgiutiu. «Chapter 2 Fundamentals of aerospace composite materials». In: *Stress, Vibration, and Wave Analysis in Aerospace Composites*. A cura di Victor Giurgiutiu. Academic Press, 2022, pp. 29-109. ISBN: 978-0-12-813308-8. DOI: [https:](https://doi.org/https://doi.org/10.1016/B978-0-12-813308-8.00004-1) [/ / doi . org / 10 . 1016 / B978 - 0 - 12 - 813308 - 8 . 00004 - 1](https://doi.org/https://doi.org/10.1016/B978-0-12-813308-8.00004-1). url: [https : / / www .](https://www.sciencedirect.com/science/article/pii/B9780128133088000041) [sciencedirect.com/science/article/pii/B9780128133088000041](https://www.sciencedirect.com/science/article/pii/B9780128133088000041).
- [13] Richard J. Gross. *Complete Evolution and History of Drones: From 1800s to 2023*. <https://www.propelrc.com/history-of-drones/>. May 11, 2023.
- [14] *Hacker A30-10XL V4*. [https : / / www . hacker motor shop . com / Brushless -](https://www.hacker-motor-shop.com/Brushless-Motors/Hacker-Outrunner/Hacker-A30/A30/A30-10-XL-V4-kv900.htm?shop=hacker_e&SessionId=&a=article&ProdNr=15716109&p=6514) [Motors/Hacker-Outrunner/Hacker-A30/A30/A30-10-XL-V4-kv900.htm?shop=](https://www.hacker-motor-shop.com/Brushless-Motors/Hacker-Outrunner/Hacker-A30/A30/A30-10-XL-V4-kv900.htm?shop=hacker_e&SessionId=&a=article&ProdNr=15716109&p=6514) [hacker\\_e&SessionId=&a=article&ProdNr=15716109&p=6514](https://www.hacker-motor-shop.com/Brushless-Motors/Hacker-Outrunner/Hacker-A30/A30/A30-10-XL-V4-kv900.htm?shop=hacker_e&SessionId=&a=article&ProdNr=15716109&p=6514).
- [15] *Hacker A30-12XL V4*. [https : / / www . hacker motor shop . com / Brushless -](https://www.hacker-motor-shop.com/Brushless-Motors/Hacker-Outrunner/Hacker-A30/A30/A30-12-L-V4-kv1000.htm?shop=hacker_e&SessionId=&a=article&ProdNr=15716114&p=6514) [Motors/Hacker-Outrunner/Hacker-A30/A30/A30-12-L-V4-kv1000.htm?shop=](https://www.hacker-motor-shop.com/Brushless-Motors/Hacker-Outrunner/Hacker-A30/A30/A30-12-L-V4-kv1000.htm?shop=hacker_e&SessionId=&a=article&ProdNr=15716114&p=6514) [hacker\\_e&SessionId=&a=article&ProdNr=15716114&p=6514](https://www.hacker-motor-shop.com/Brushless-Motors/Hacker-Outrunner/Hacker-A30/A30/A30-12-L-V4-kv1000.htm?shop=hacker_e&SessionId=&a=article&ProdNr=15716114&p=6514).
- [16] Mostafa Hassanalian e Abdessattar Abdelkefi. «Classifications, applications, and design challenges of drones: A review». In: *Progress in Aerospace Sciences* 91 (2017), pp. 99–131.
- [17] Hexagon. *Design Sensitivity and Optimization User's Guide*. March 11, 2022.
- [18] Hexagon. *MSC Nastran Quick Reference Guide*. March 16, 2022.
- [19] Hexagon. *MSC Nastran Reference Guide*. December 9, 2022.
- [20] *Holybro Pixhawk 4 Power Module (PM07)*. [https : / / holybro . com / products /](https://holybro.com/products/pixhawk-4-power-module-pm07) [pixhawk-4-power-module-pm07](https://holybro.com/products/pixhawk-4-power-module-pm07).
- [21] *Holybro SiK Telemetry Radio V3 433 MHz.* [https://holybro.com/products/sik](https://holybro.com/products/sik-telemetry-radio-v3)[telemetry-radio-v3](https://holybro.com/products/sik-telemetry-radio-v3).
- [22] Vayne Johnson. *Rotorcraft Aeromechanics*. Cambridge University Press, 2013.
- [23] Piotr Kardasz et al. «Drones and possibilities of their using». In: *J. Civ. Environ. Eng* 6.3 (2016), pp. 1–7.
- [24] Stefano Lenci. *Lezioni di Meccanica Strutturale*. Pitagora Editrice Bologna, 2004.
- <span id="page-135-0"></span>[25] Daniele Mangia. *Analisi e verifica strutturale di un aeromobile a pilotaggio remoto in configurazione VTOL - Tesi Magistrale in ingegneria Aeronautica all'Università degli Studi di Padova*. 2022.
- [26] *Mates Italiana*. [https://www.mates.it/prodotti/tessuti-rinforzi/fibra](https://www.mates.it/prodotti/tessuti-rinforzi/fibra-di-carbonio/tessuti-c/)[di-carbonio/tessuti-c/](https://www.mates.it/prodotti/tessuti-rinforzi/fibra-di-carbonio/tessuti-c/).
- <span id="page-136-1"></span>[27] *Mechanical Properties of Carbon Fabric*. [https://www.performance-composites.](https://www.performance-composites.com/carbonfibre/mechanicalproperties_2.asp) [com/carbonfibre/mechanicalproperties\\_2.asp](https://www.performance-composites.com/carbonfibre/mechanicalproperties_2.asp).
- [28] Robin Olsson. *Composite Mechanics and Laminate Theory*. Department of Aeronautics, Imperial College, 2006.
- [29] *Savox Servo SV-1254MG*. [https : / / www . savox servo . com / Servos c 1338 /](https://www.savox-servo.com/Servos-c-1338/Coreless-Motor-c-1348/Savox-Servo-SV-1254MG-Digital-High-Voltage-Coreless-Motor-Metal-Gear/) [Coreless-Motor-c-1348/Savox-Servo-SV-1254MG-Digital-High-Voltage-](https://www.savox-servo.com/Servos-c-1338/Coreless-Motor-c-1348/Savox-Servo-SV-1254MG-Digital-High-Voltage-Coreless-Motor-Metal-Gear/)[Coreless-Motor-Metal-Gear/](https://www.savox-servo.com/Servos-c-1338/Coreless-Motor-c-1348/Savox-Servo-SV-1254MG-Digital-High-Voltage-Coreless-Motor-Metal-Gear/).
- [30] *Savox Servo SV-1270TG*. [https : / / www . savox servo . com / Servos c 1338 /](https://www.savox-servo.com/Servos-c-1338/Coreless-Motor-c-1348/Savox-Servo-SV-1270TG-Digital-High-Voltage-Coreless-Motor-Titanium-Gear/) [Coreless-Motor-c-1348/Savox-Servo-SV-1270TG-Digital-High-Voltage-](https://www.savox-servo.com/Servos-c-1338/Coreless-Motor-c-1348/Savox-Servo-SV-1270TG-Digital-High-Voltage-Coreless-Motor-Titanium-Gear/)[Coreless-Motor-Titanium-Gear/](https://www.savox-servo.com/Servos-c-1338/Coreless-Motor-c-1348/Savox-Servo-SV-1270TG-Digital-High-Voltage-Coreless-Motor-Titanium-Gear/).
- [31] *Techniccal Data Sheet PLA*. <https://www.igo3d.com/maertz-pla-filament>.
- [32] Kimon P Valavanis e George J Vachtsevanos. *Handbook of unmanned aerial vehicles*. Vol. 1. Springer, 2015.
- <span id="page-136-0"></span>[33] Jan Robert Wright e Jonathan Edward Cooper. *Introduction to aircraft aeroelasticity and loads*. Vol. 20. John Wiley & Sons, 2008.